## Next-generation sequencing (NGS)

Sanger sequencing

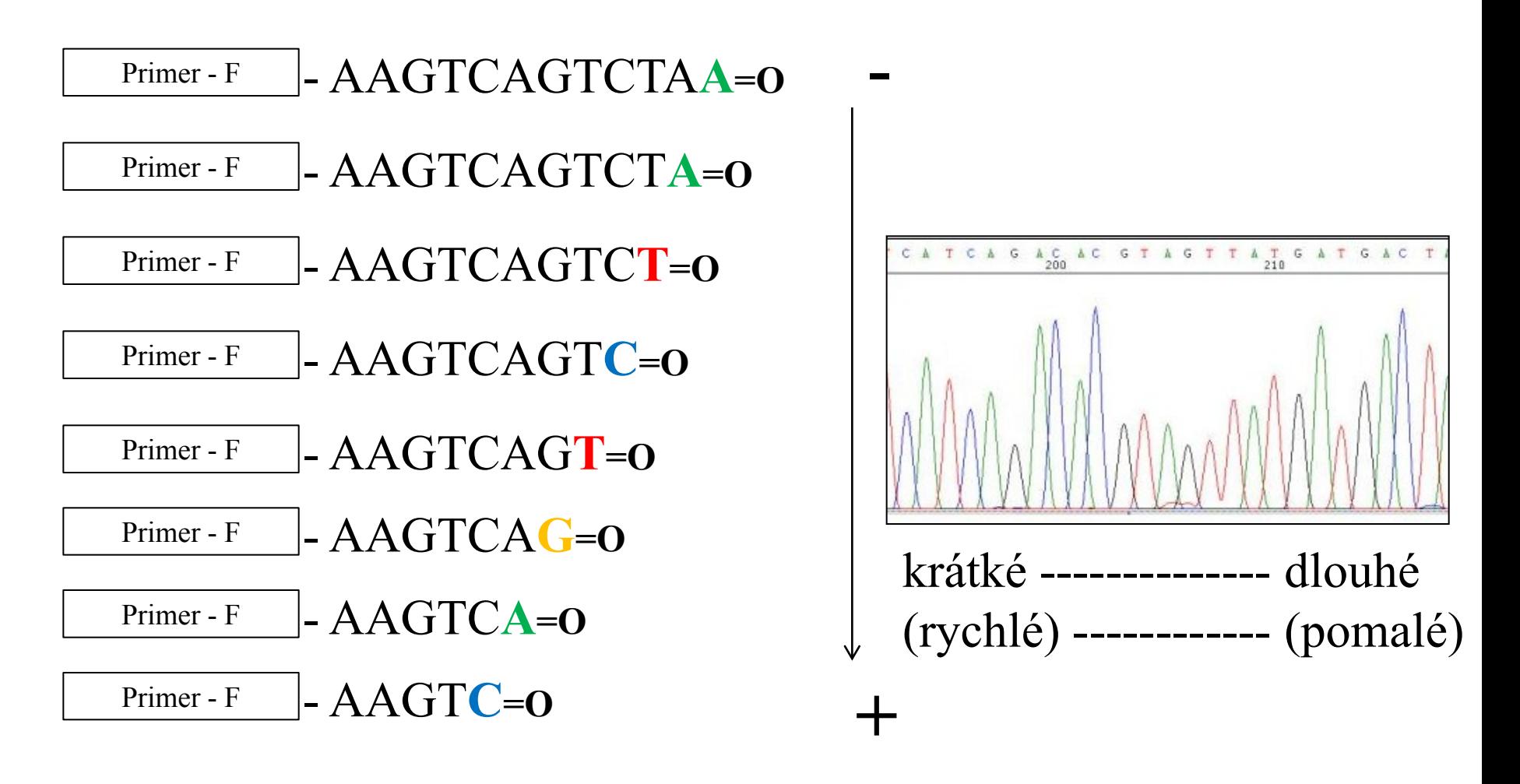

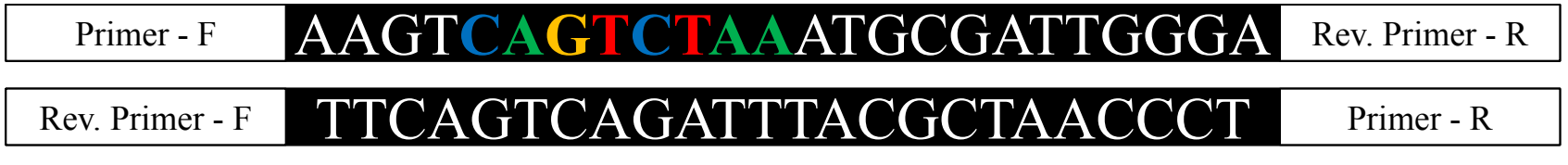

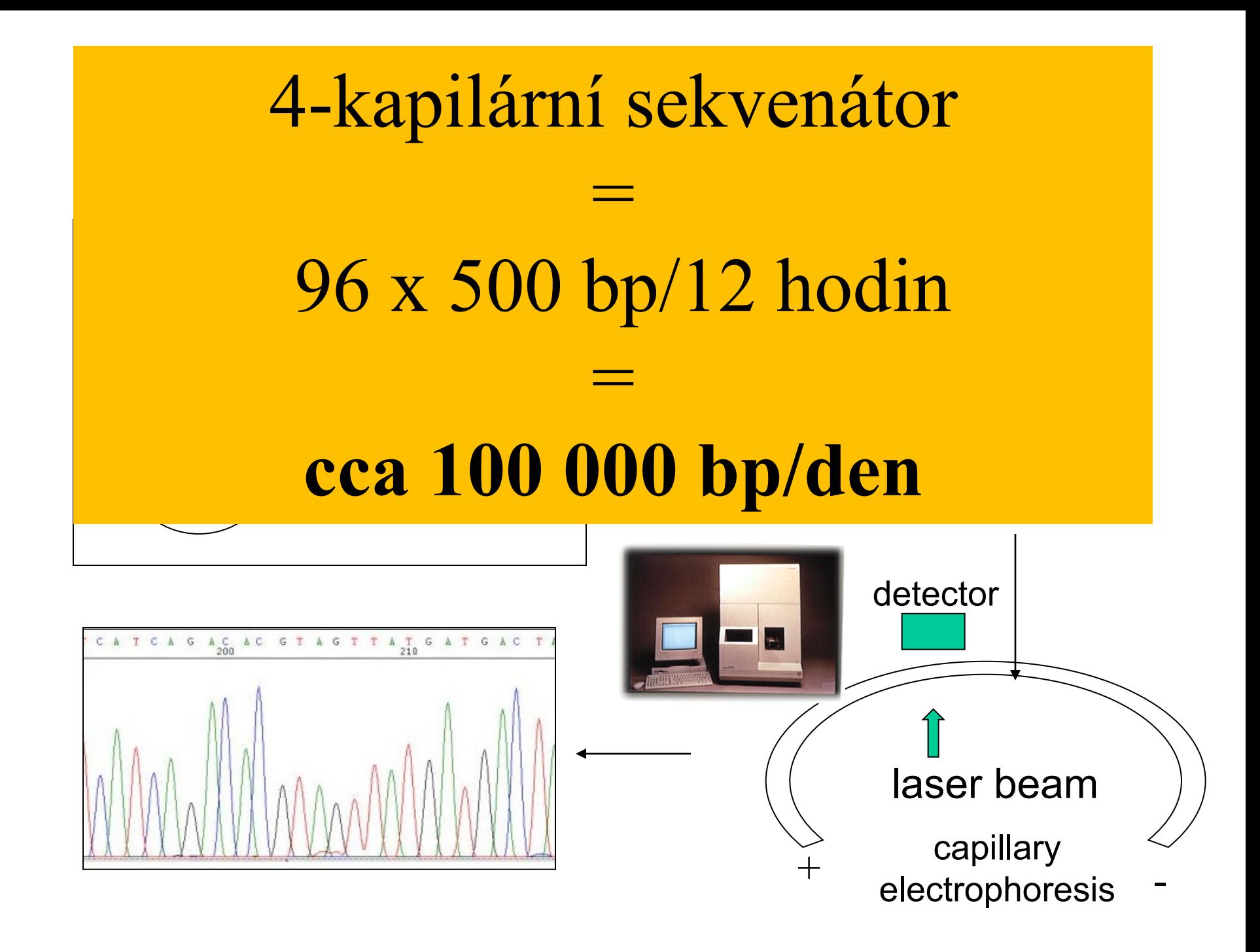

# Evoluce Sangerova sekvenování

Pre-1992 "old fashioned way"

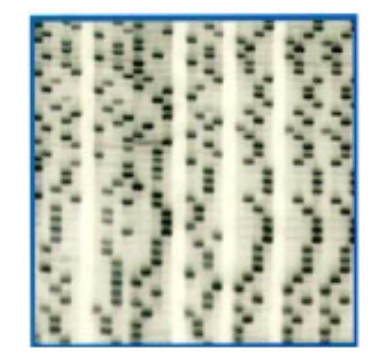

1992-1999 ABI 373/377

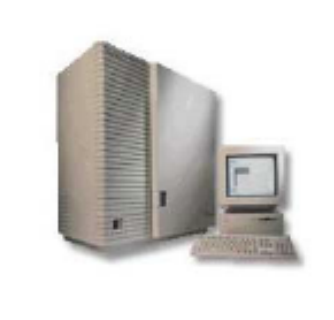

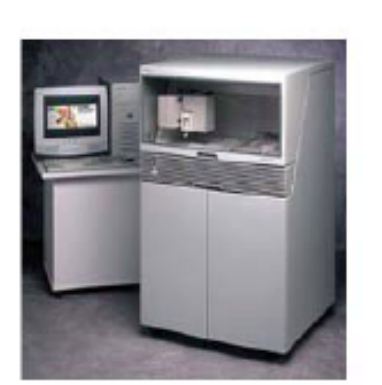

1999

ABI 3700

2003 ABI 3730XL

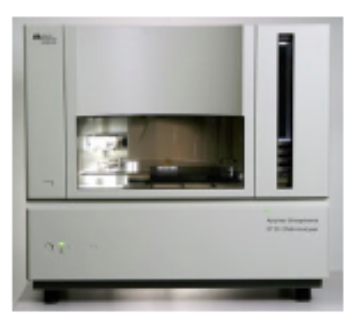

S35 ddNTPs Gels **Manual loading** Manual base calling

Fluorescent ddNTPs\* Gels Manual loading Automated base calling\* **Fluorescent ddNTPs** Capillaries\* Robotic loading\* Automated base calling **Breaks down frequently**  **Fluorescent ddNTPs** Capillaries Robotic loading Automated base calling Reliable<sup>\*</sup>

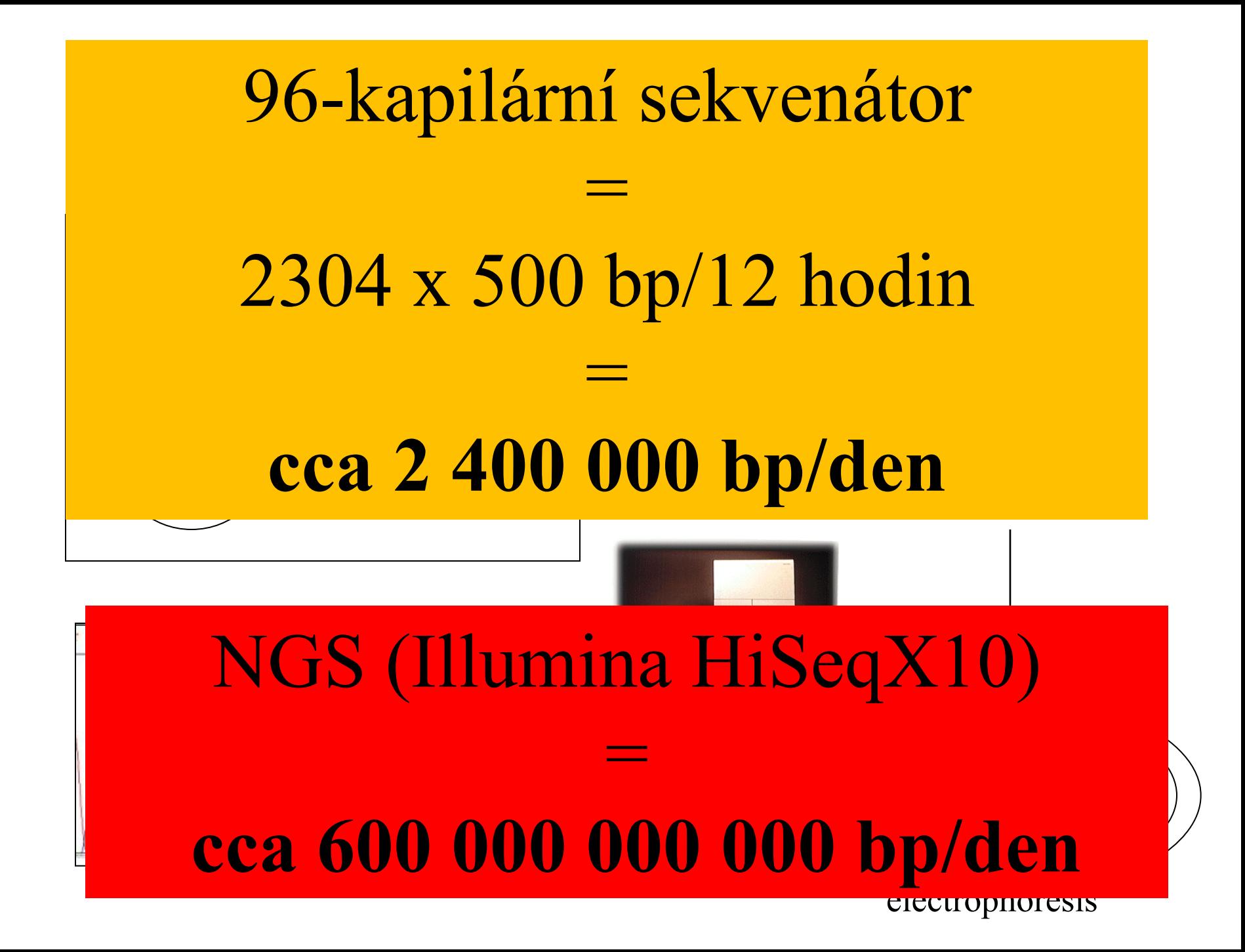

## Next-generation sequencing (NGS)

1961-1963 researchers crack the genetic code linking gene and protein.

1953 James Watson and Francis Crick deduce DNA's conformation from experimental clues and model building.

1986 the idea to sequence human genome is broached. Leroy Hood and Lloyd Smith automate DNA sequencipe

1972 Paul Berg and colleagues create first recombinant DNA molecules. 985 Kary Mullis invents PCR.

1995 researchers at the institute for genomic research publish first genome sequence of a organism: H. influenzae.

1990 sequencing of human and model organism genomes begins. BLAST algorithm developed to align DNA sequences.

2001 mid-february, science and nature publish the first draft of human genome sequence.

1999 first human chromosome sequence published.

2004 introduction of massively parallel sequencing platforms giving rise to the "next generation sequencin".

1958 Matthew Meselson and Franklin Stahl demonstrate how DNA replicates.

Allan Maxam, and Walter Gilbert pioneer DNA sequencing.

1964 Robert Holley complete the first nucleotide sequence of the gene encoding yeast alanine tRNA.

1977 Frederick Sanger,

1986-1987 US DOE

officially begins human genome project. **US NIH takes over** genome project, James Watson at the helm.

1994 detailed genetic map of the human genome was published including 5840 mapped loci.

> 1996 international human genome project consortium establishes "bermuda rules" for public data release.

2000 fruit fly genome sequenced, validating Celera's whole-genome shotgun method.First assembly of the human genome completed by the UCSC group

> 2003 april the human genome sequence completed, 2 years earlier than planned.

FIGURE 1: Evolution of DNA revolution.

### **Cost per Human Genome**

#### Microprocessor Transistor Counts 1971-2011 & Moore's Law

 $\frac{1}{2011}$ 

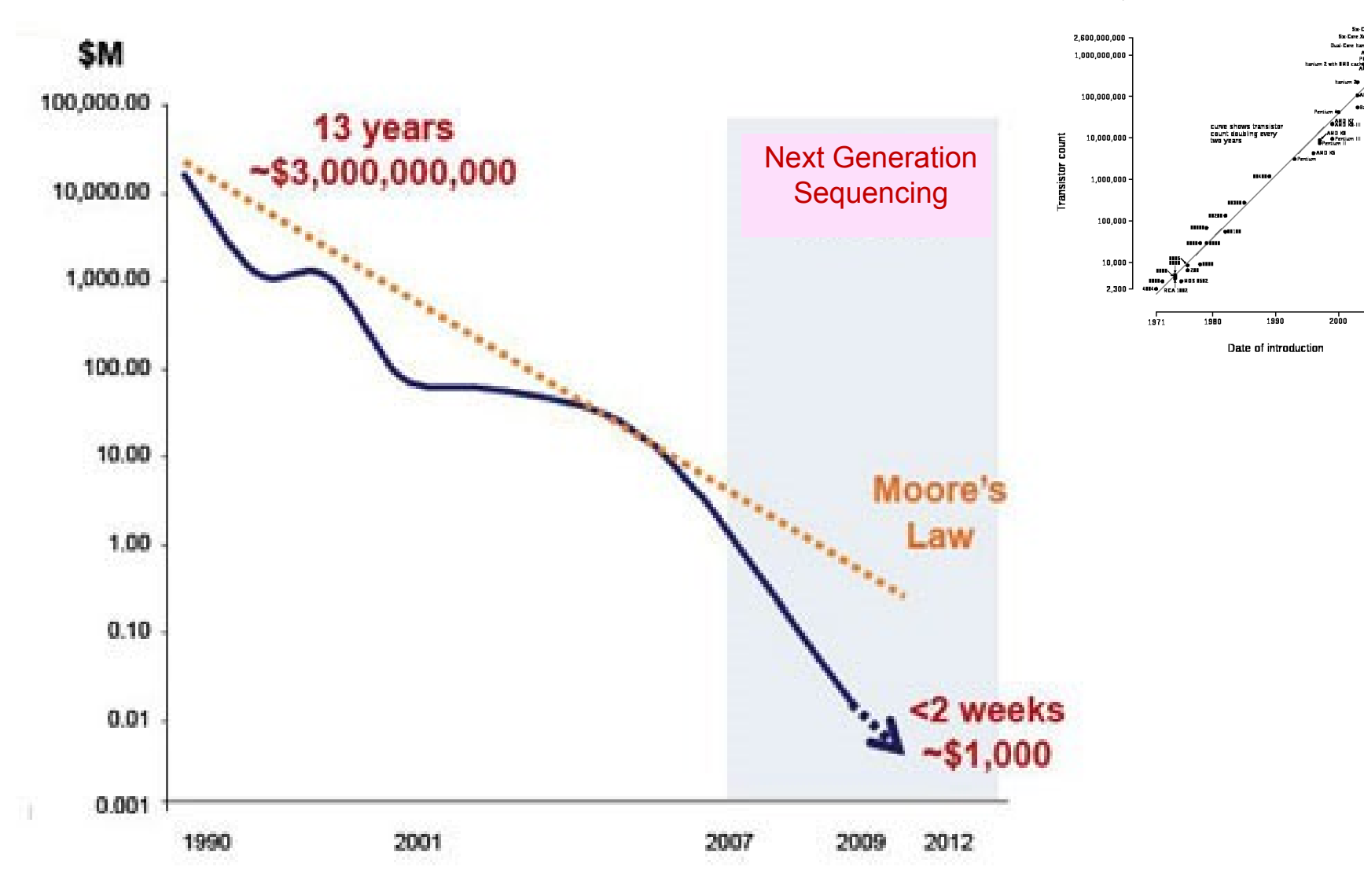

# Illumina HiSegX10

### \$1 M per machine **1.8** Tbase per machine per 3 days **1800** human genomes per machine per year

### Historie "Next generation sequencing"

1) Randomly fragment many molecules of target DNA

2) Immoblize individual DNA molecules on solid support

3) Amplify DNA in clonal 'polymerase colony'

4) Sequence DNA by adding liquid reagents to immoblized DNA colonies

5) Interrogate sequence incorporation in situ after each cycle using fluorescence scanning or chemiluminescence

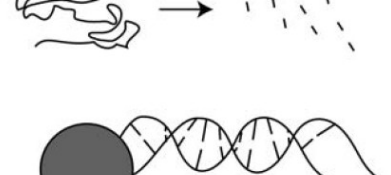

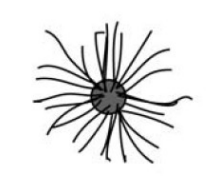

454 pyrosequencing ... první komerčně dostupná NGS technologie od srpna 2007

2016 – ohlášené stažení z trhu (Roche)

# Široké spektrum technologií

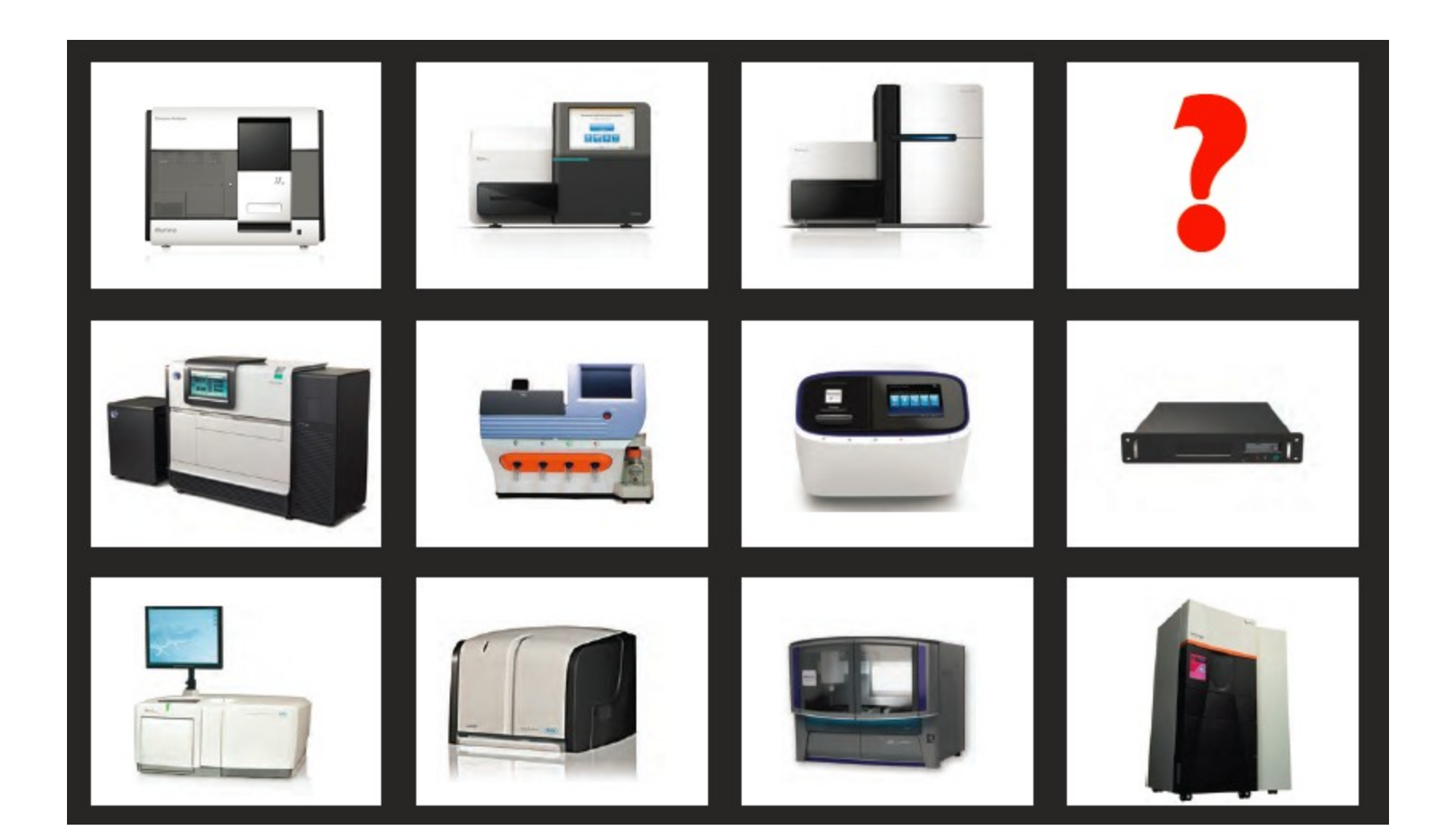

# Ale jen některé přežijí

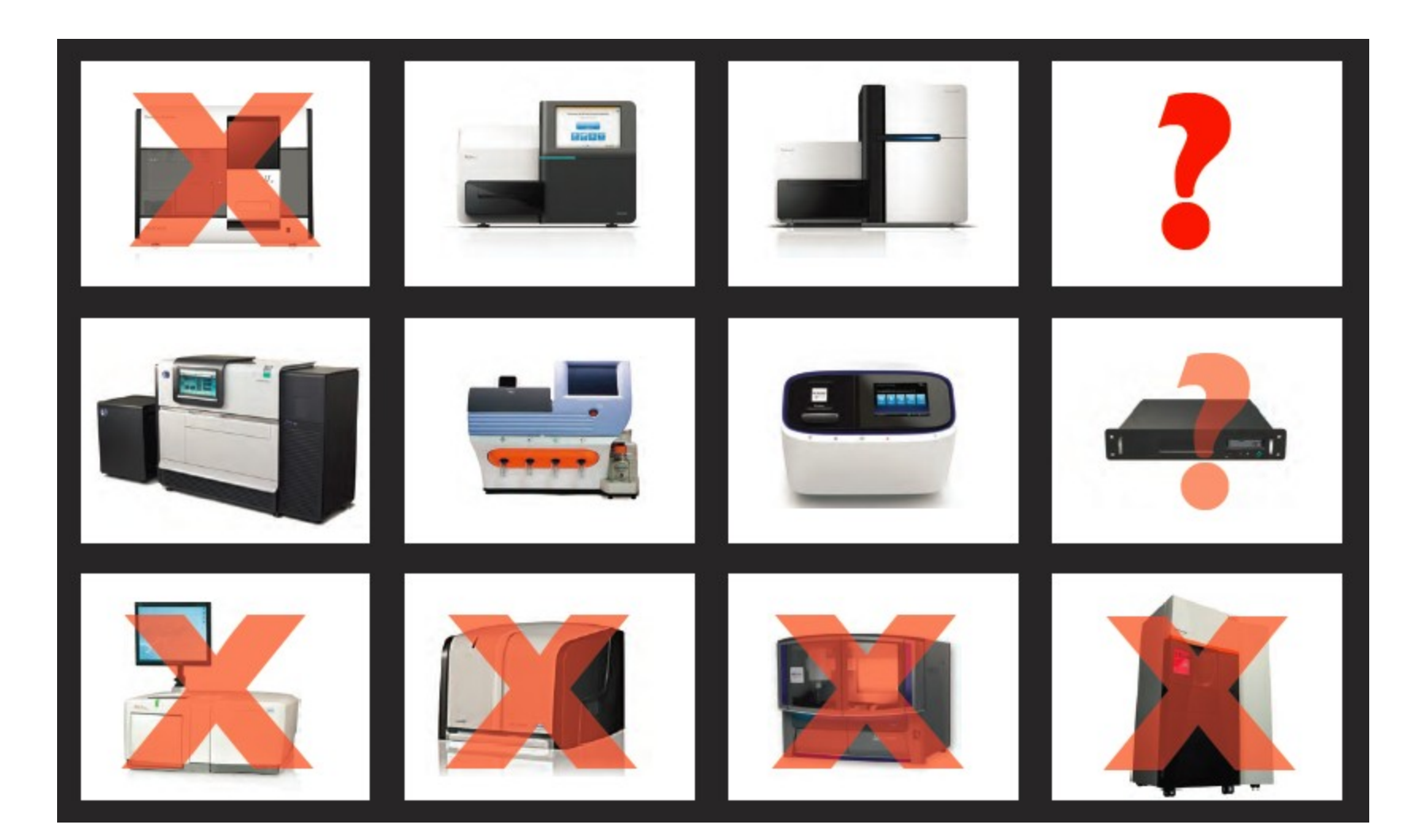

## **Dnes dostupné NGS platformy**

- **Roche 454**
- **Illumina HiSeq a MiSeq**
- ABI SOLiD
- IonTorrent (Life Technologies)
- SMRT (Pacific Biosciences)
- Oxford Nannopore
- …

# **Illumina HiSeq/MiSeq**

- v současné době nejrozšířenější typ (cca 70%) na trhu - v horizontu následujících let její používání spíš poroste - NextSeq, NovaSeq, etc.

**[https://www.youtube.com/watch?annotation\\_id=annotation\\_228575](https://www.youtube.com/watch?annotation_id=annotation_228575861&feature=iv&src_vid=womKfikWlxM&v=fCd6B5HRaZ8) [861&feature=iv&src\\_vid=womKfikWlxM&v=fCd6B5HRaZ8](https://www.youtube.com/watch?annotation_id=annotation_228575861&feature=iv&src_vid=womKfikWlxM&v=fCd6B5HRaZ8)**

### Illumina HiSeq Illumina MiSeq

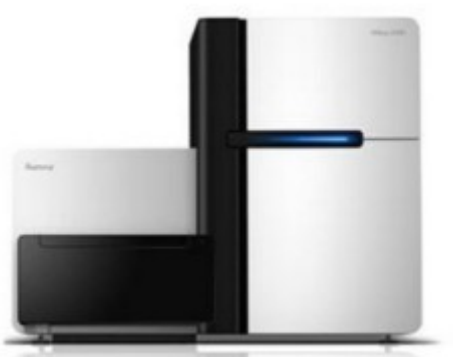

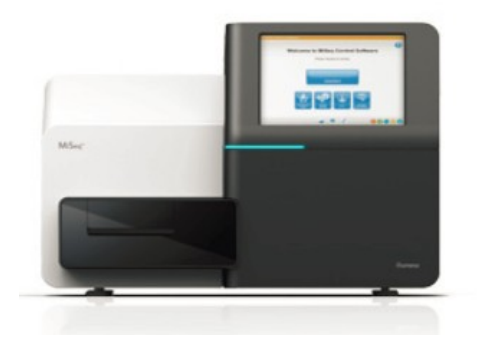

### Illumina Sequencing pipeline

1. Sample Prep  $(1-5$  days)

2. Cluster generation on flow cell  $(1.5$  day)

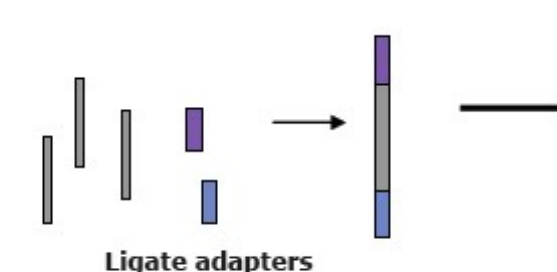

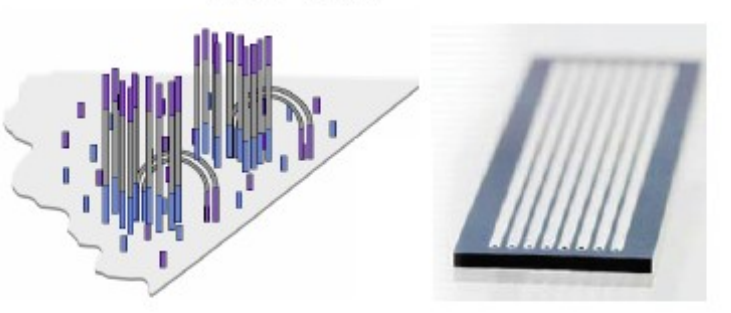

Clonal Single molecular Array

4. Data Analysis (days-months)

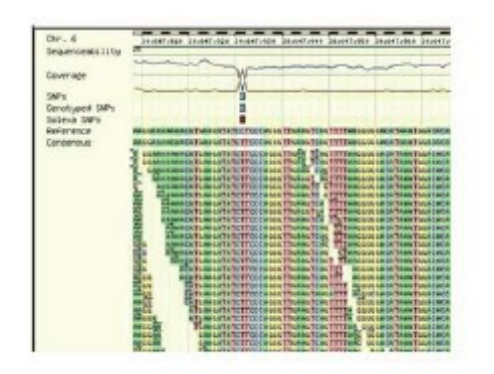

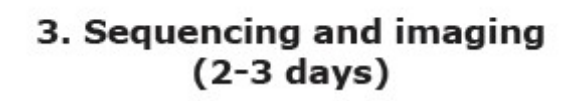

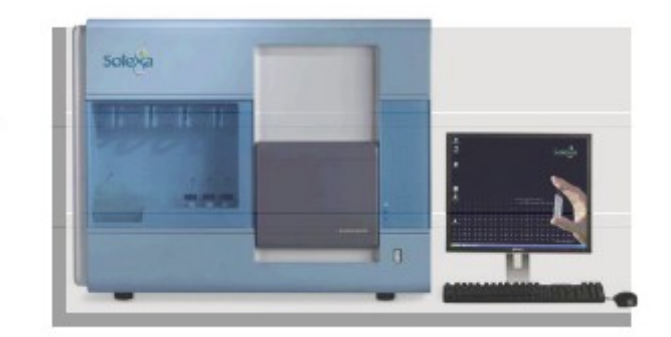

### Attach DNA to flow cell

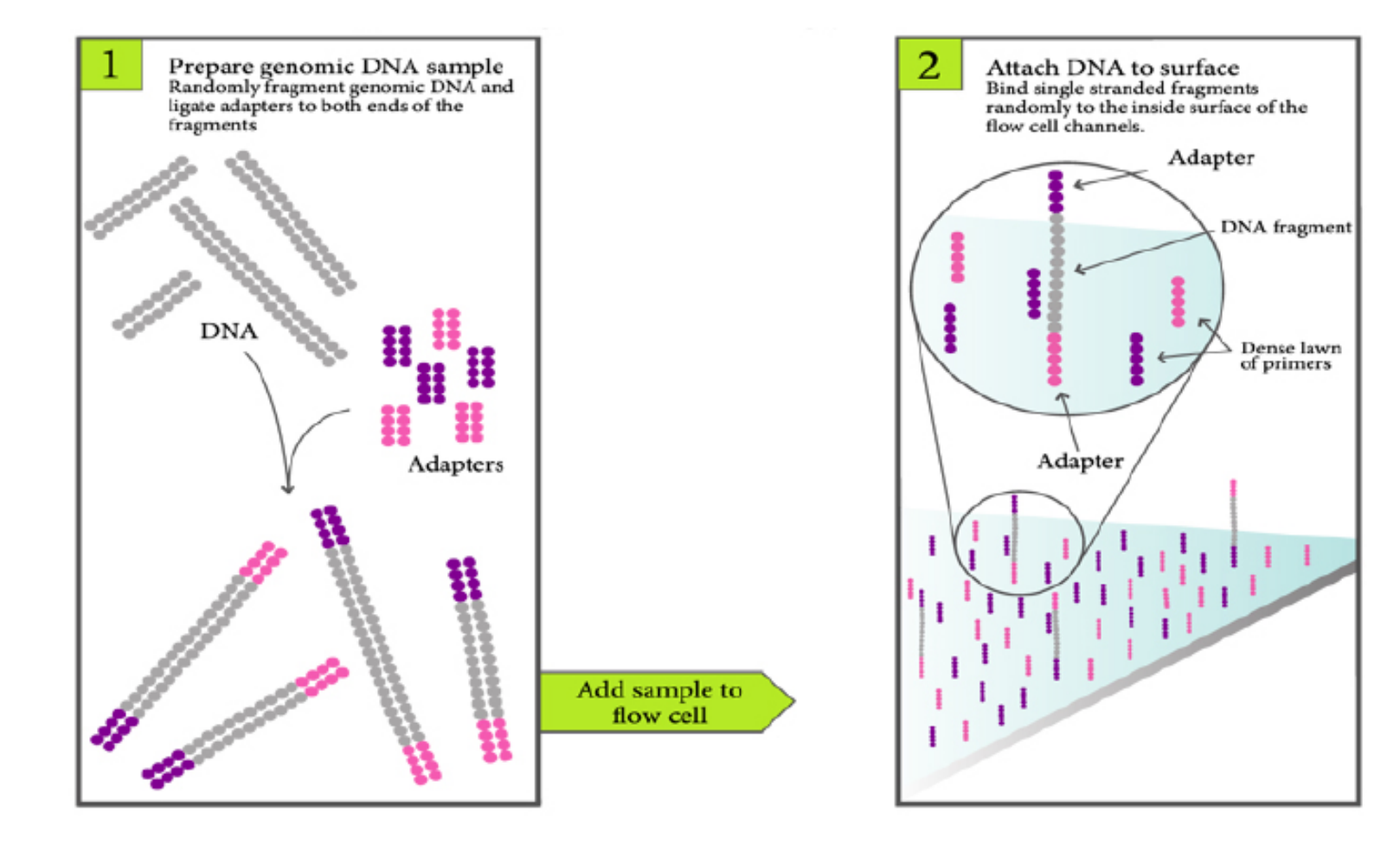

### **Bridge Amplification**

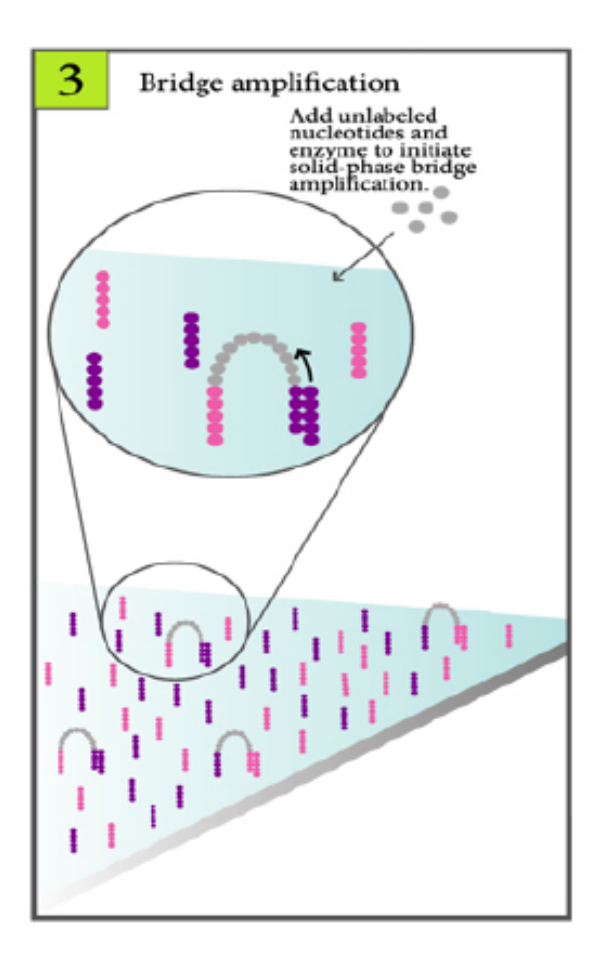

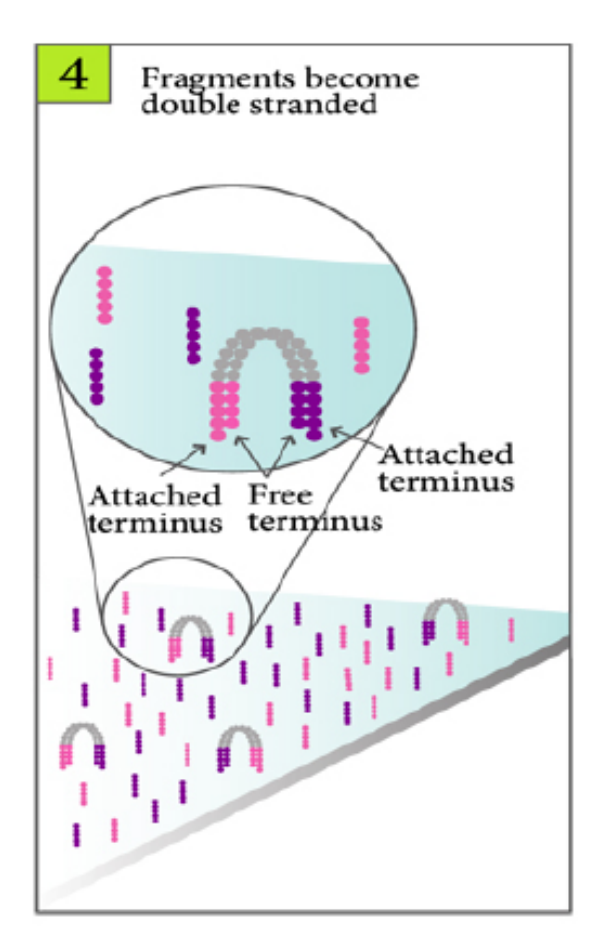

### **Cluster Generation**

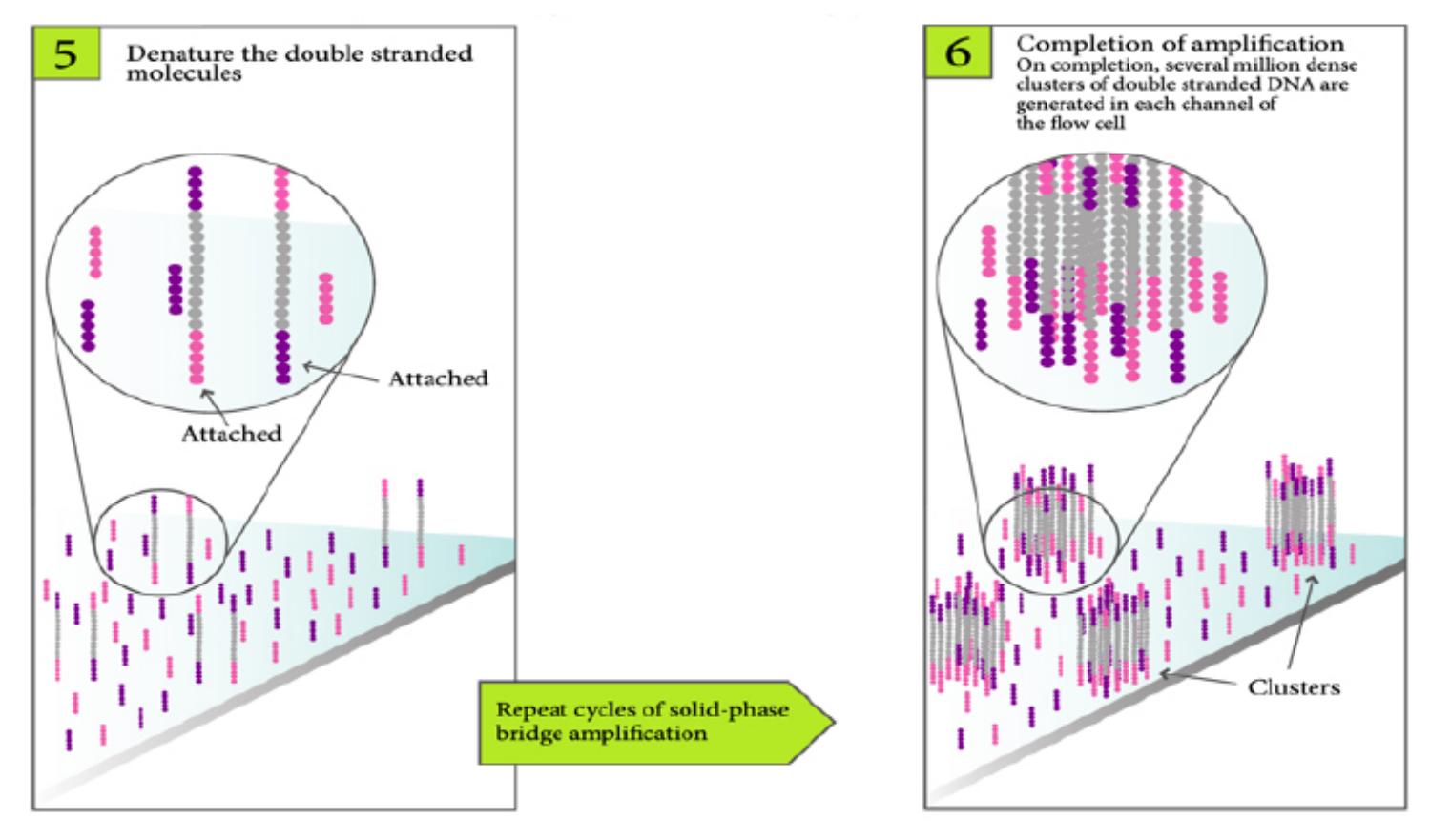

Clonal Single molecular Array

## **Clonal Single molecule Array**

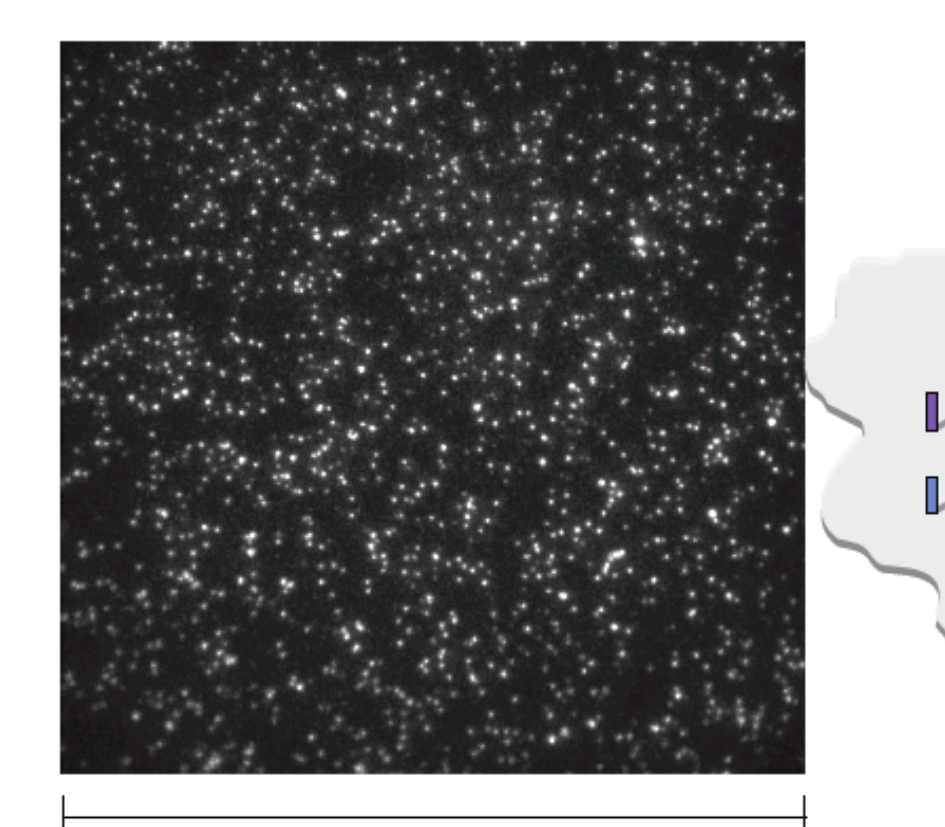

**100um** 

Random array of clusters

~1000 molecules per ~ 1 um cluster

~20-30,000 clusters per tile

~40 M clusters per flowcell

### Sequencing By Synthesis (SBS)

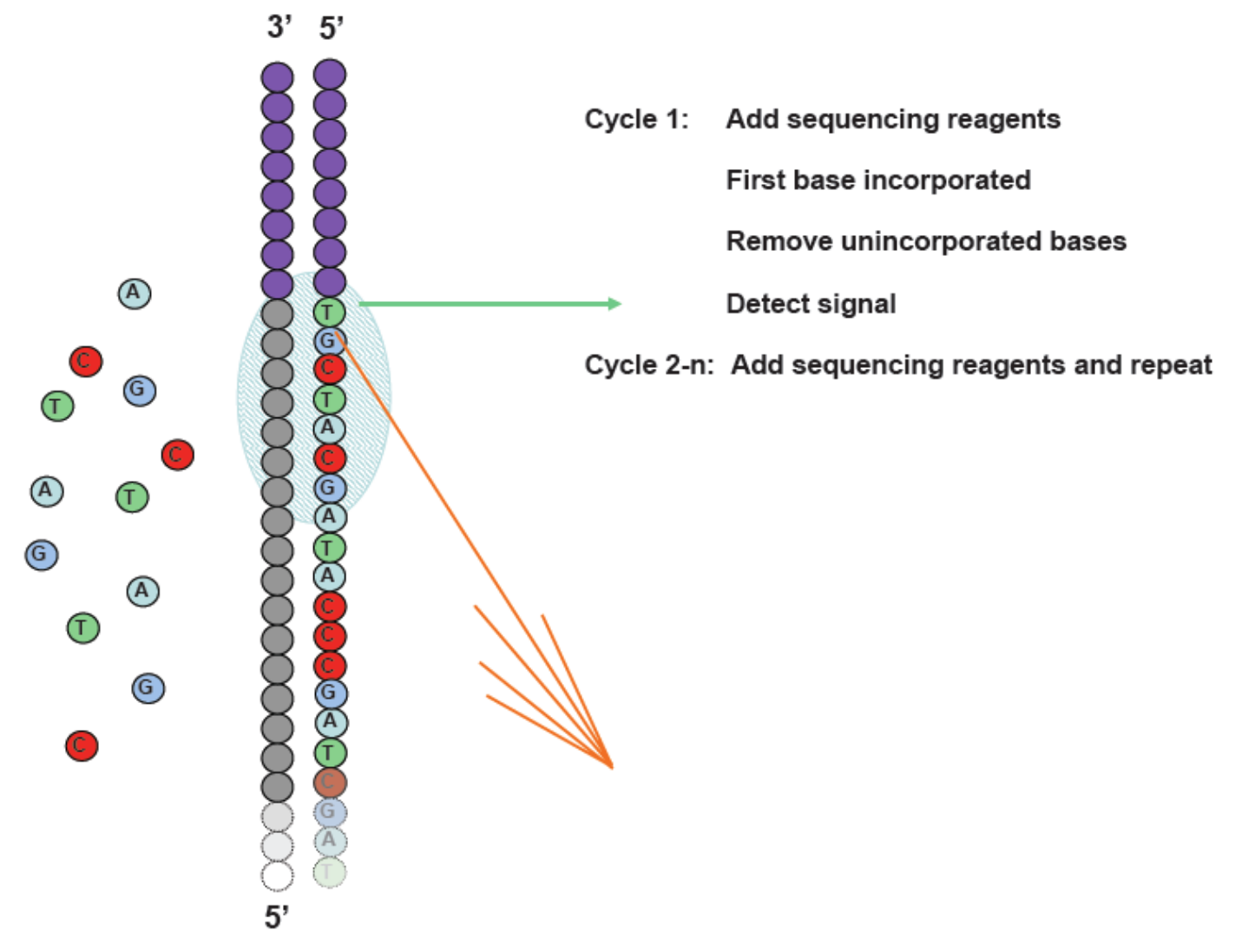

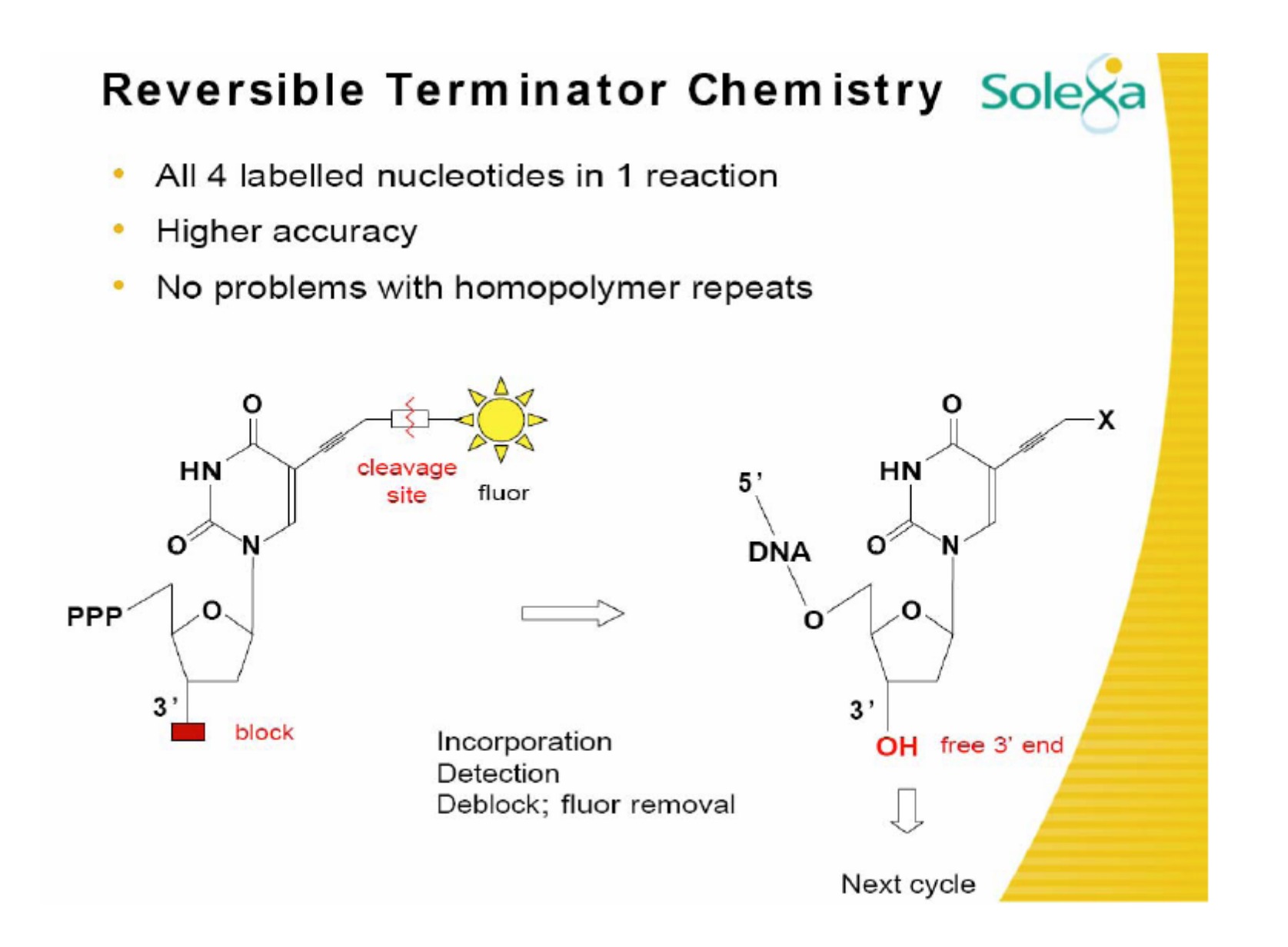

### **Base Calling From Images**

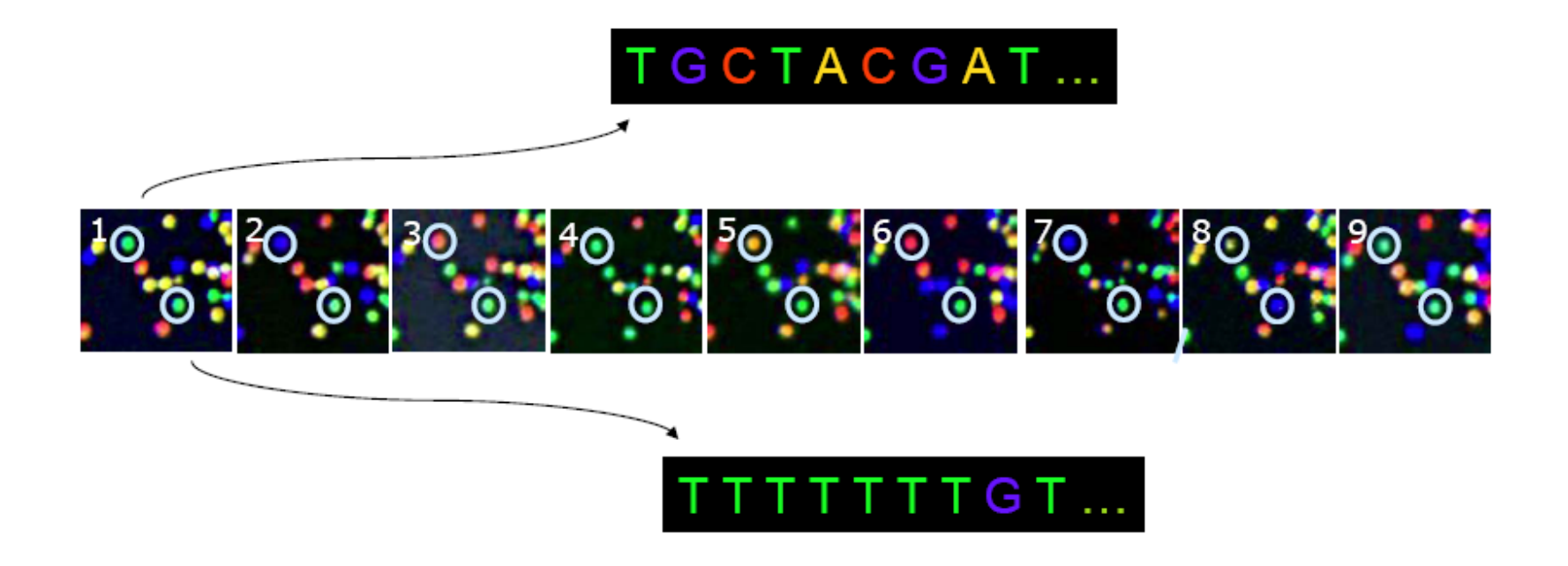

The identity of each base of a cluster is read off from sequential images

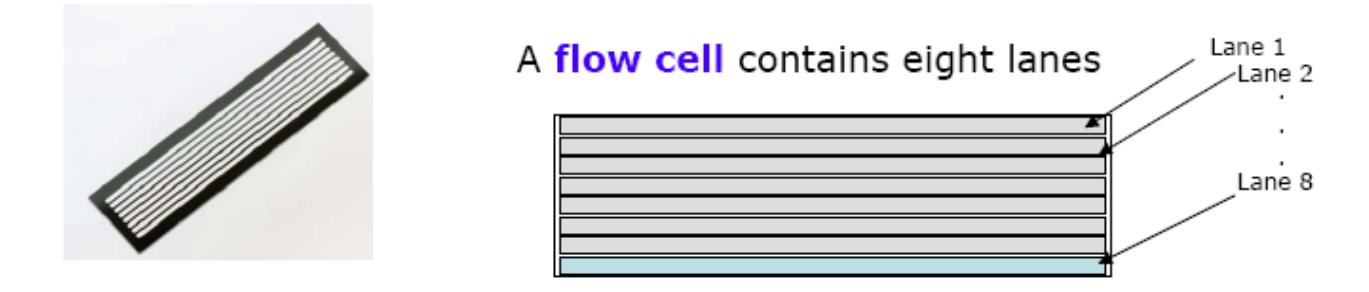

#### Each lane/channel contains three columns of tiles

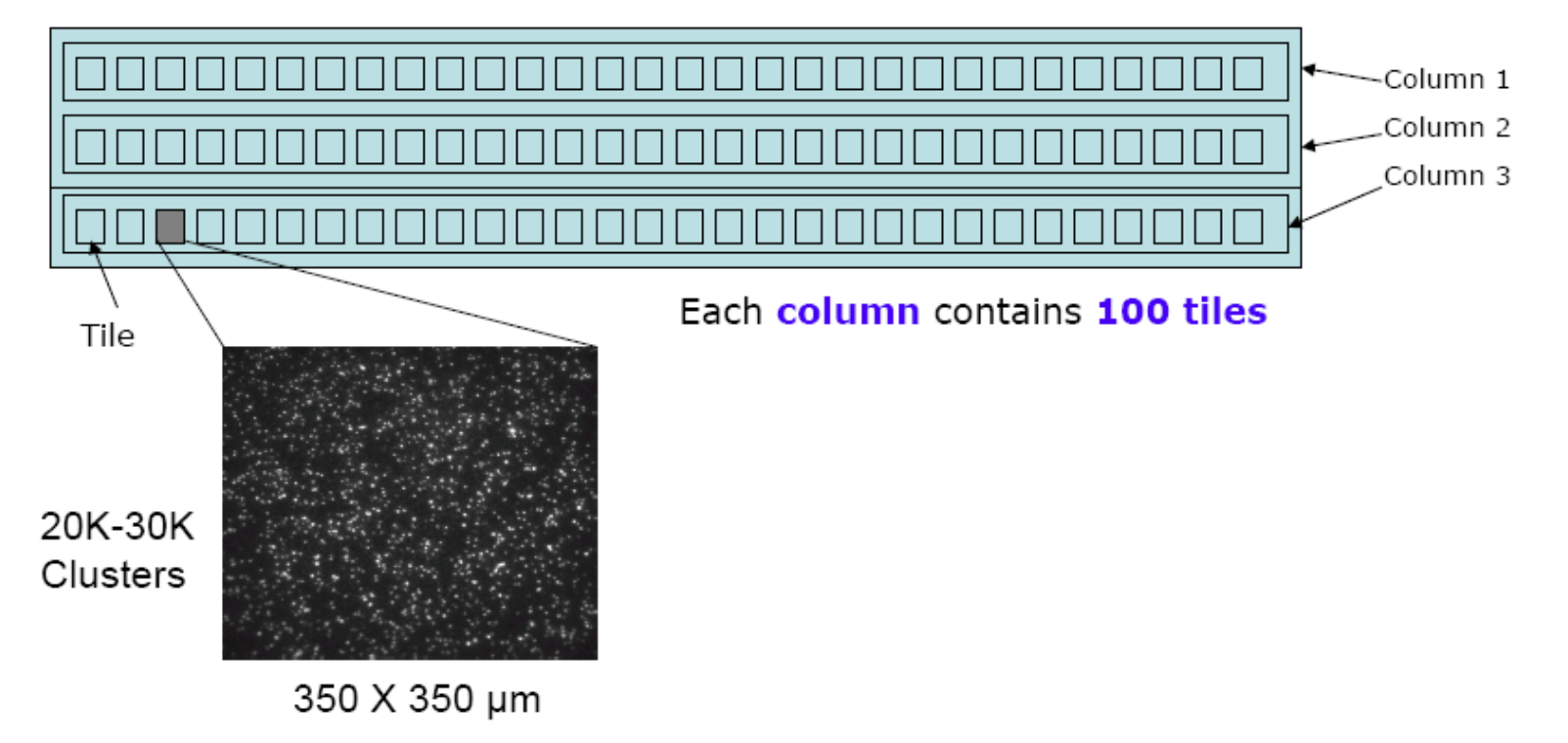

**[https://www.youtube.com/watch?annotation\\_id=annotation\\_228575](https://www.youtube.com/watch?annotation_id=annotation_228575861&feature=iv&src_vid=womKfikWlxM&v=fCd6B5HRaZ8) [861&feature=iv&src\\_vid=womKfikWlxM&v=fCd6B5HRaZ8](https://www.youtube.com/watch?annotation_id=annotation_228575861&feature=iv&src_vid=womKfikWlxM&v=fCd6B5HRaZ8)**

### Illumina Sequencing pipeline

1. Sample Prep  $(1-5 \text{ days})$ 

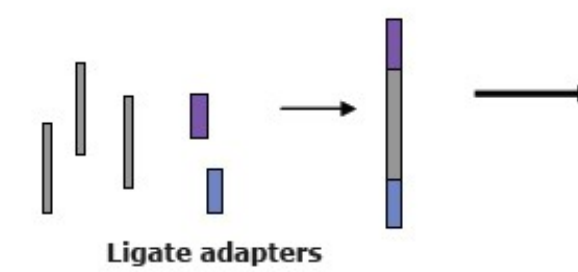

2. Cluster generation on flow cell  $(1.5$  day)

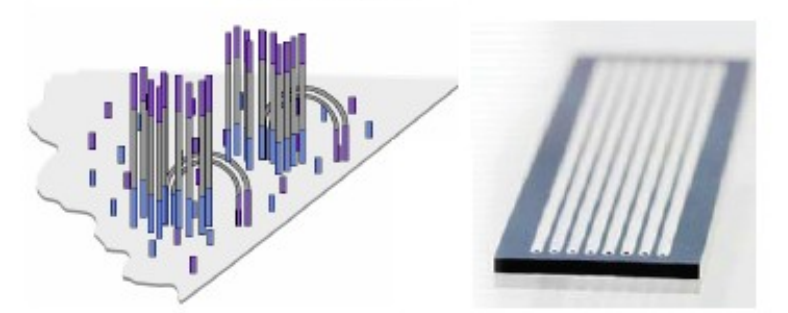

Clonal Single molecular Array

**4. Data Analysis** (days-months)

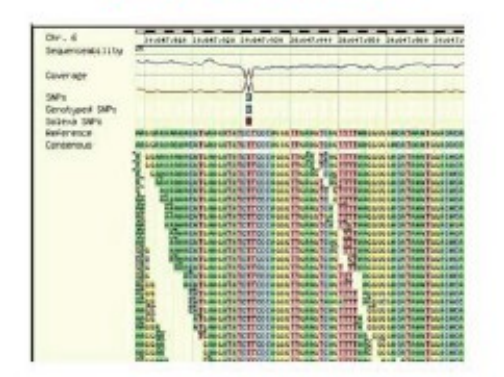

3. Sequencing and imaging  $(2-3 \text{ days})$ 

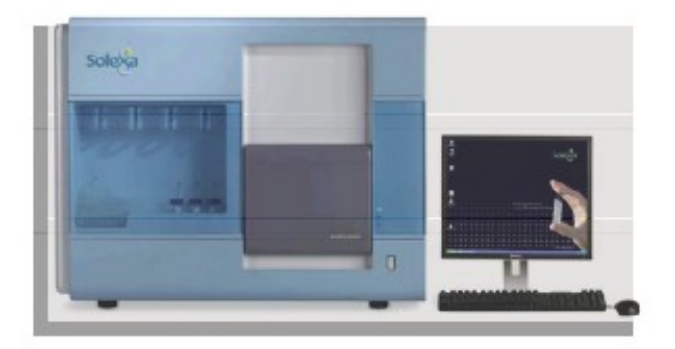

### Data Analysis Pipeline

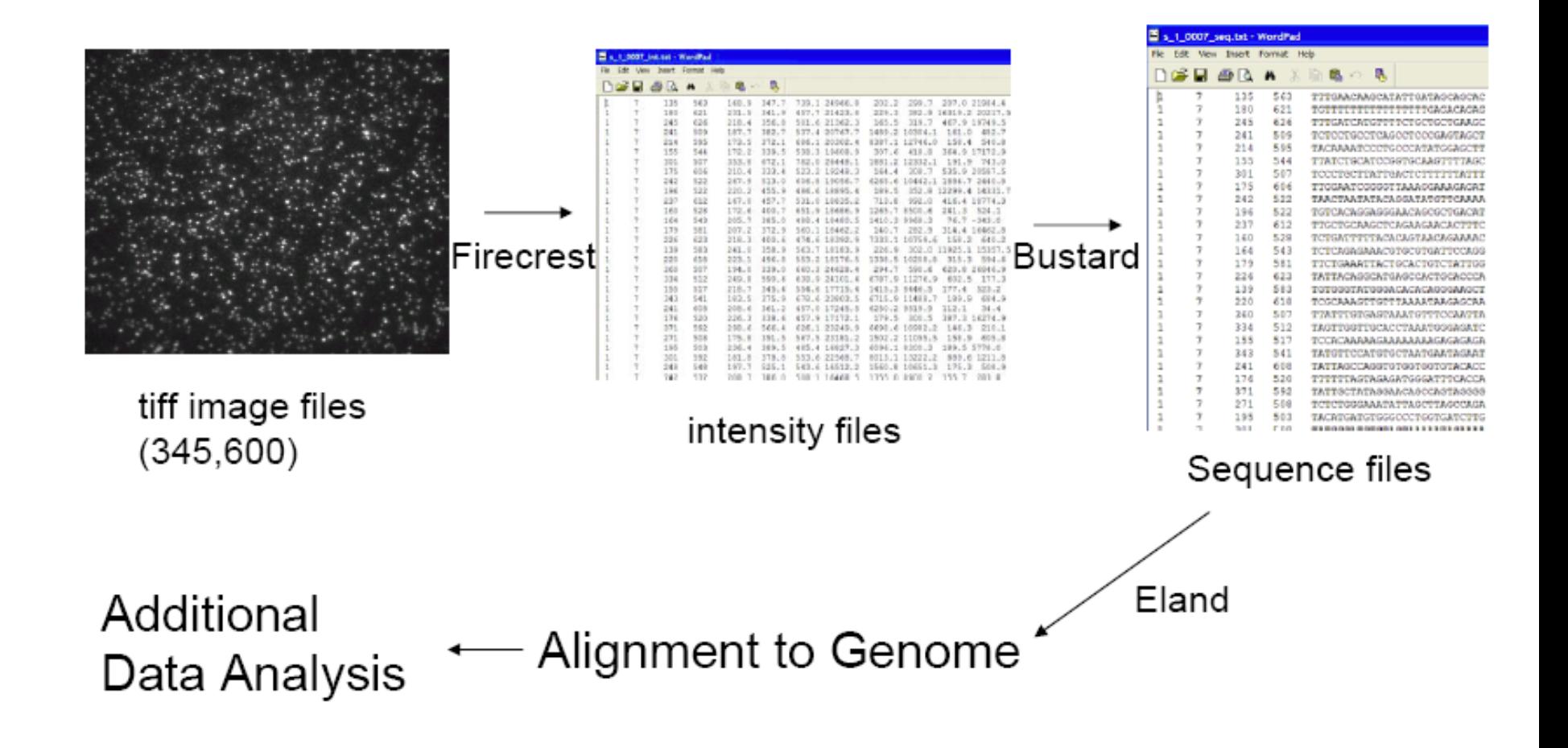

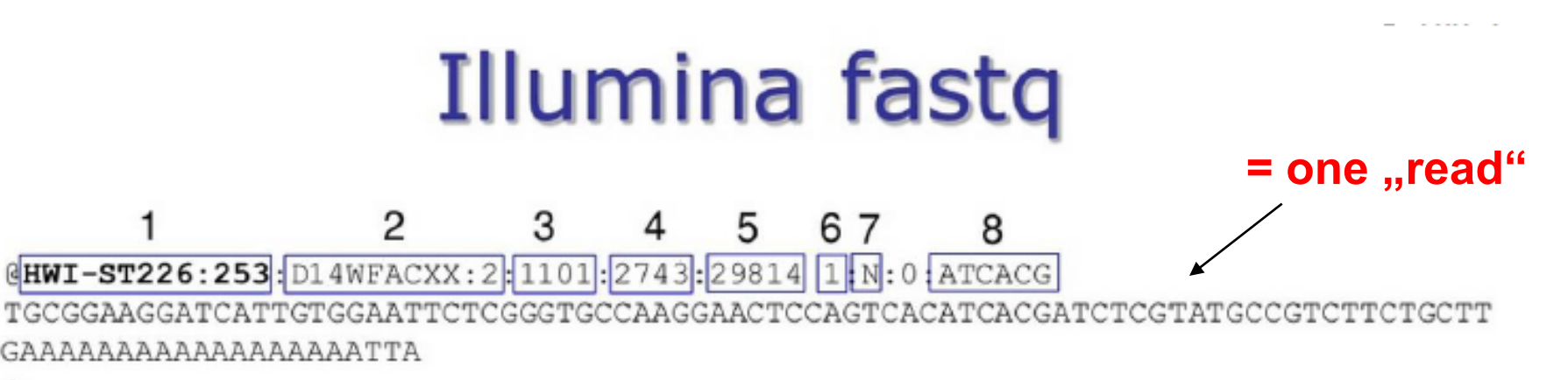

B@CFFFFFHHFFHJIIGHIHIJJIJIIJJGDCHIIIJJJJJJJGJGIHHEH@)=F@EIGHHEHFFFFDCBBD:@CC@C :<CDDDD50559<B########

- unique instrument ID and run ID 1.
- Flow cell ID and lane  $\mathcal{P}$
- tile number within the flow cell lane 3.
- 'x'-coordinate of the cluster within the tile  $\mathbf{A}$ .
- 'y'-coordinate of the cluster within the tile 5.
- the member of a pair, /1 or /2 (paired-end or mate-pair reads only) 6.
- 7. N if the read passes filter, Y if read fails filter otherwise
- 8. Index sequence

## All this generates a lot of Data! 1.5 TB data/run

- $\cdot$  1 Gig of Space
	- $-125,000$  pages of text
	- 11 CDs of Music
	- $-4000(1024x768)$ **JPEG** images
	- $-40,000$  pages of PDF
- $\cdot$  1 TB of space
	- 220 Million pages of text
	- 300 hours of video
	- $-$  4,000,000 JPEG images
	- $-1,000$  copies of the Encyclopedia Britannica
	- 1/10 of the printed Library of Congress

# Data analysis in Geneious

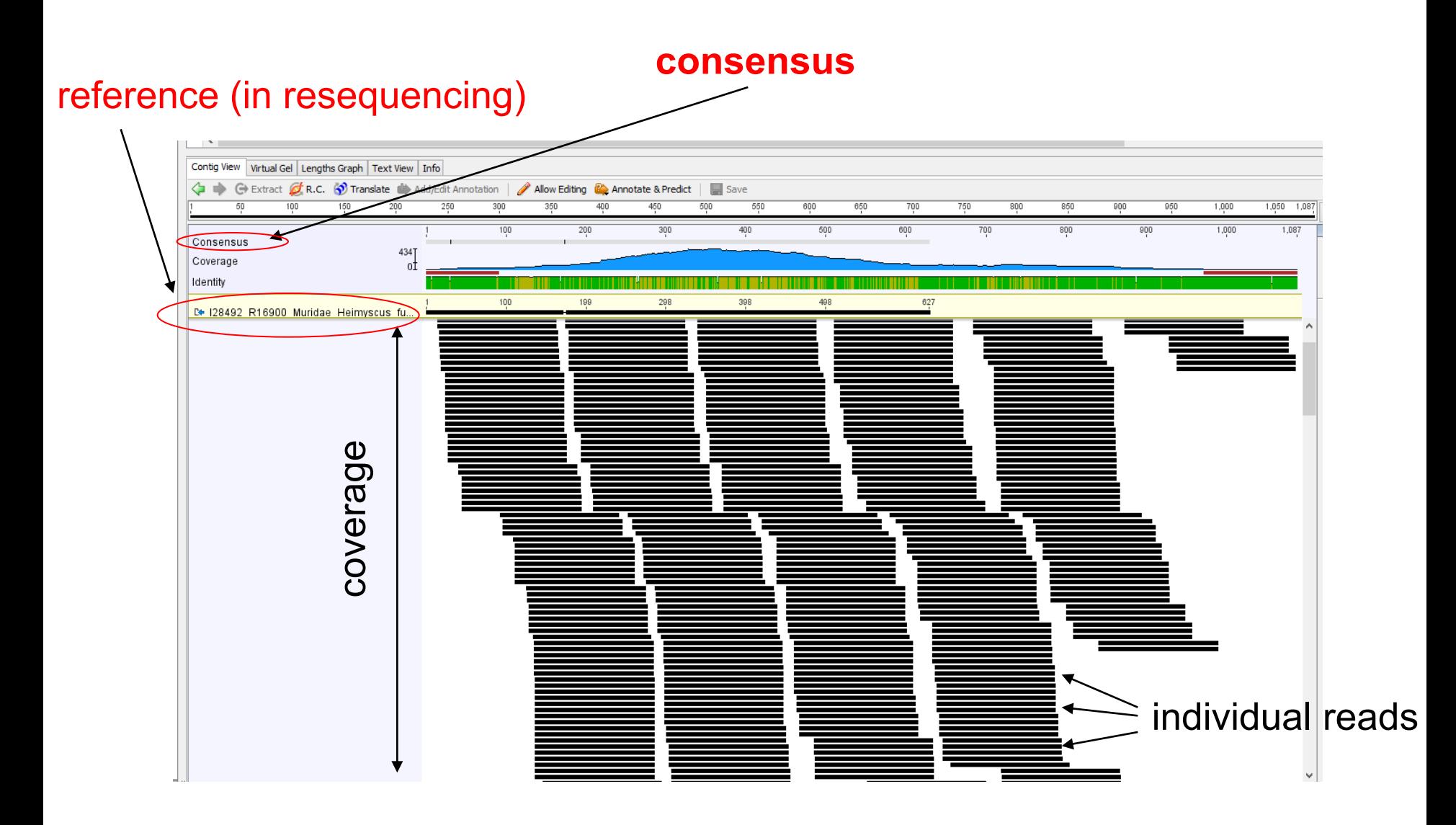

# Data analysis in Geneious

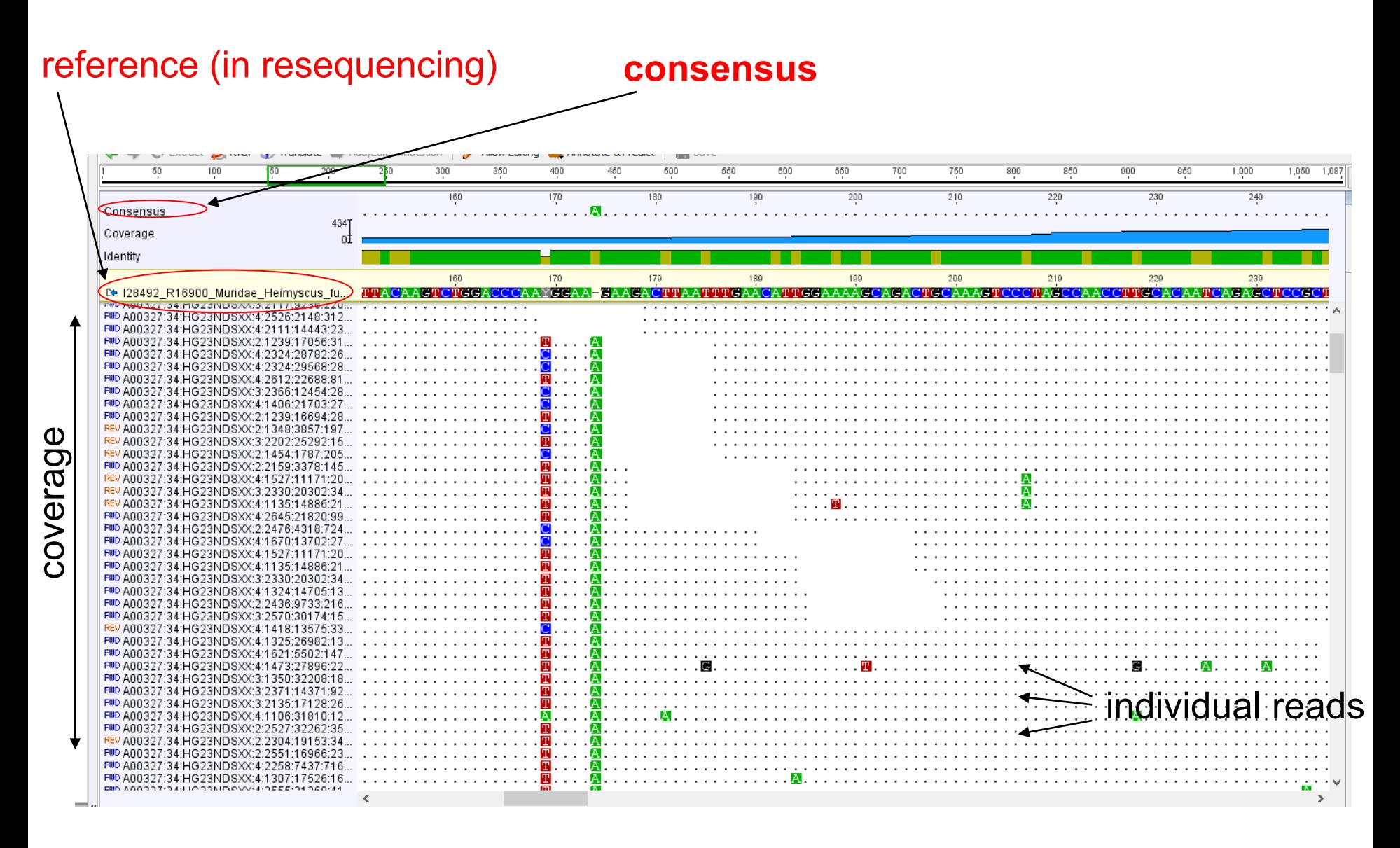

#### Illumina sequencers

Illumina MiSeq 4 millions reads/run 150 bp/read

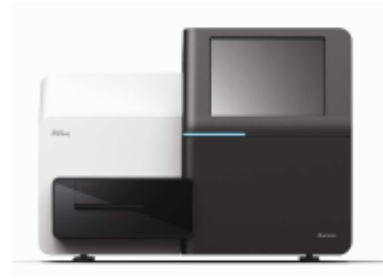

#### Illumina GAIIx

300 millions reads/run 150 bp/read

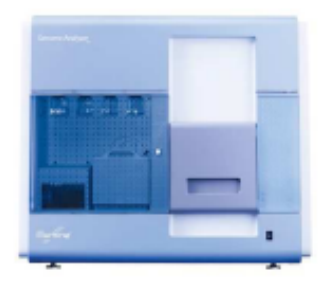

#### Illumina HighSeq

1500 - 3000 millions reads/run 100 bp/read

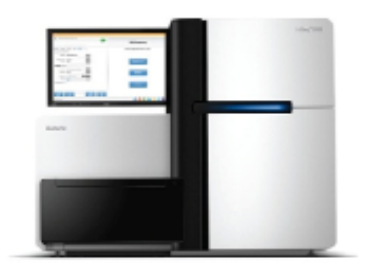

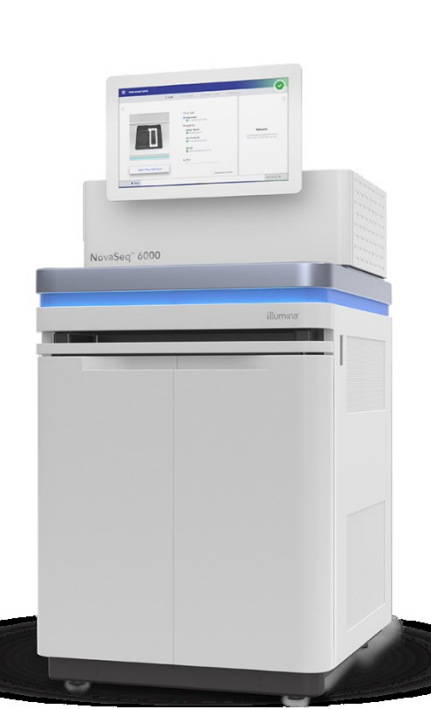

### **NovaSeq 6000 Sequencing System (2017)**

#### ca. 48 human genomes/run

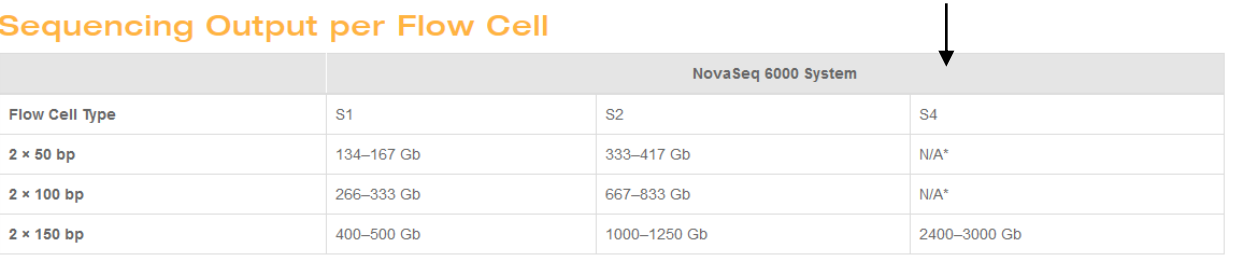

Specifications based on Illumina PhiX control library at supported cluster densities \* N/A: not applicable

<https://emea.illumina.com/systems/sequencing-platforms/comparison-tool.html?langsel=/cz/>

### **Další NGS technologie**

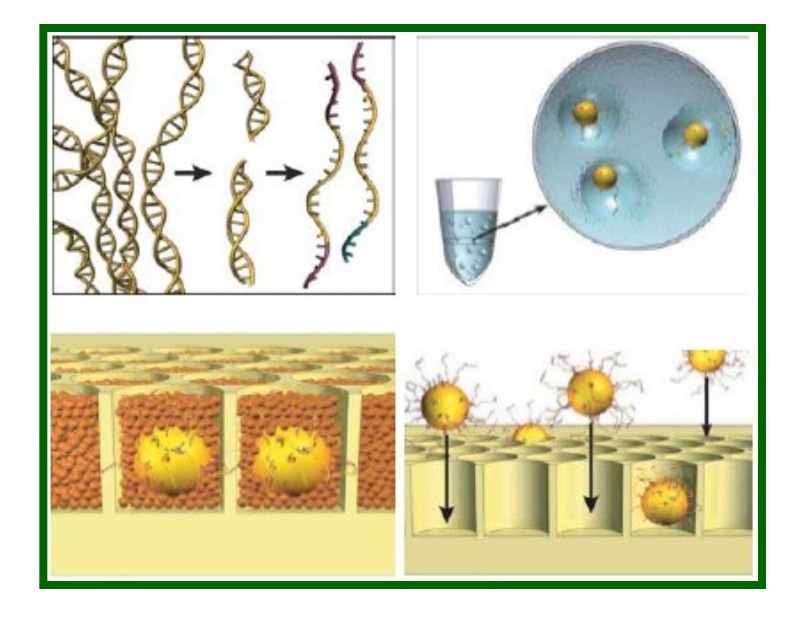

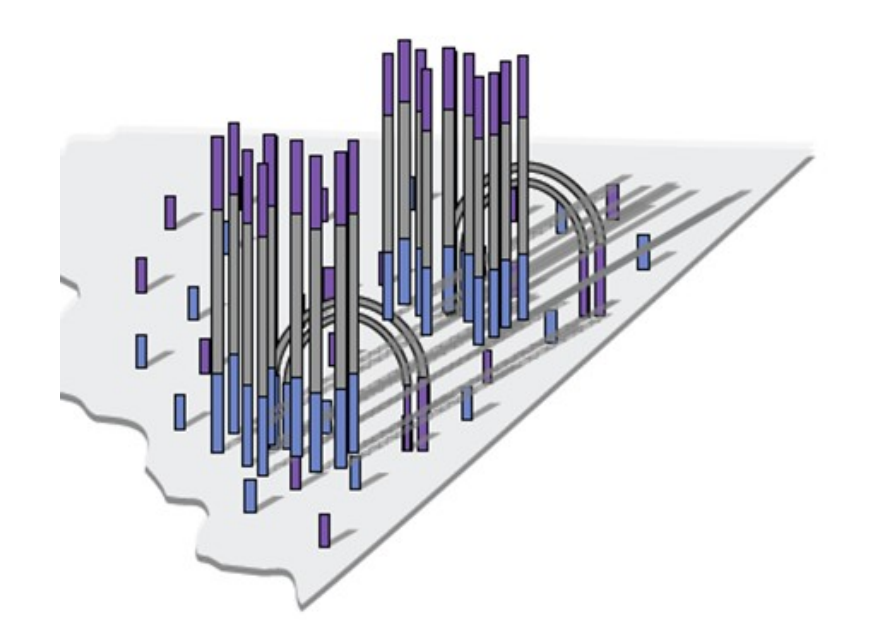

454 pyrosequencing (Roche)

Illumina

### Ion Torrent technology

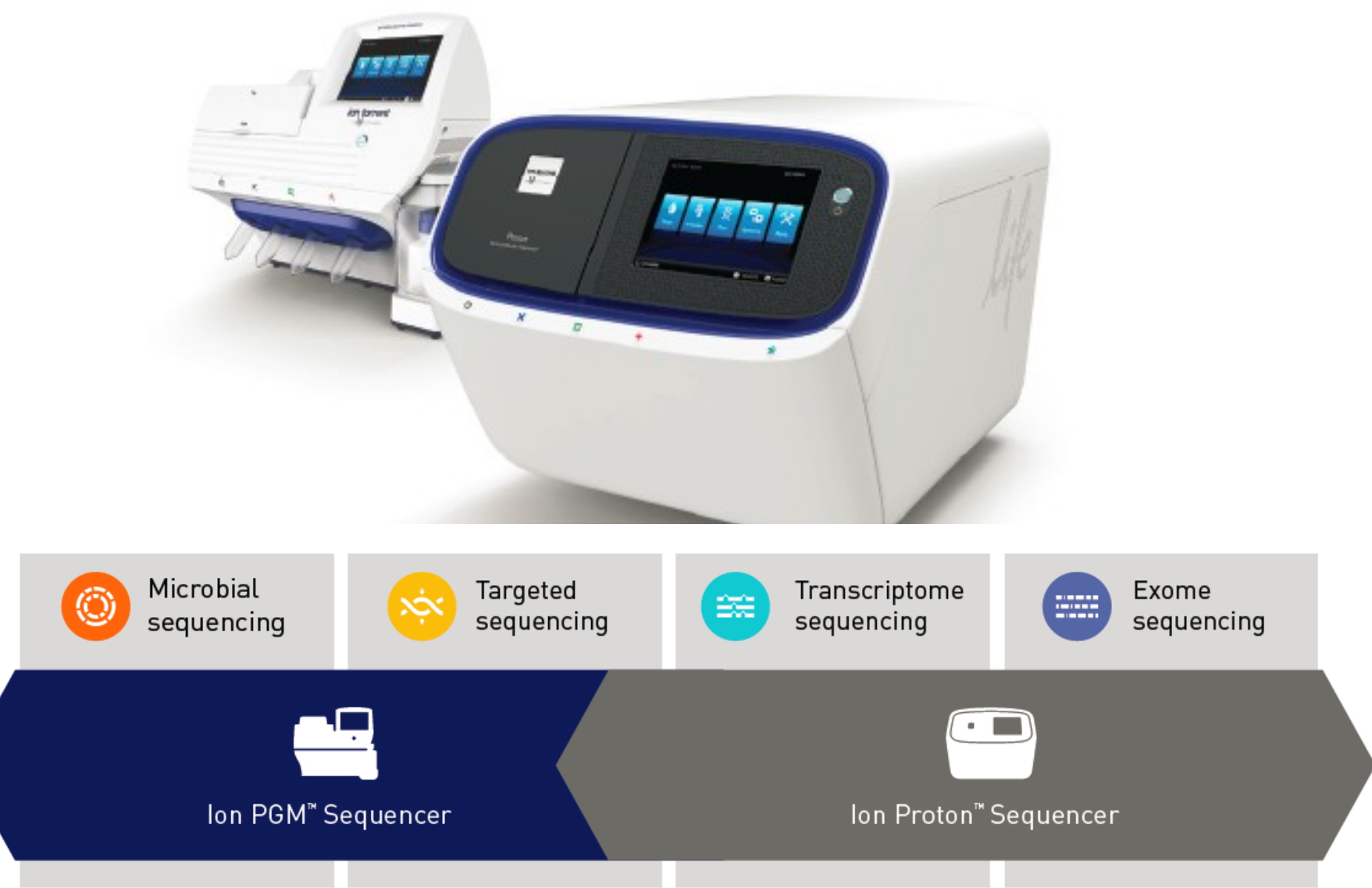

### **Ion sequencing: Life Technologies**

# Využívá změny pH při syntéze DNA

- Ion Semiconductor Sequencing
- Detection of hydrogen ions during the polymerization DNA
- Sequencing occurs in microwells with ion sensors
- No modified nucleotides
- No optics

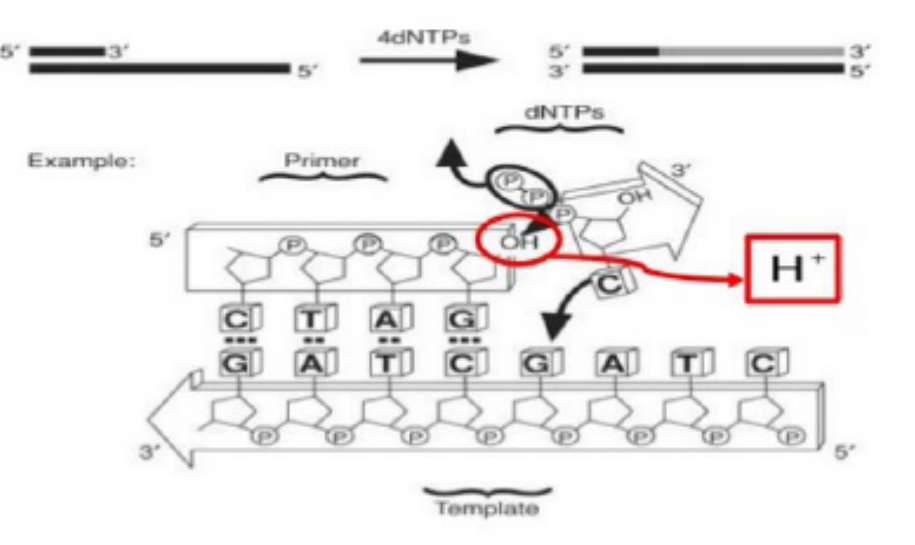

### **Ion Torrent**

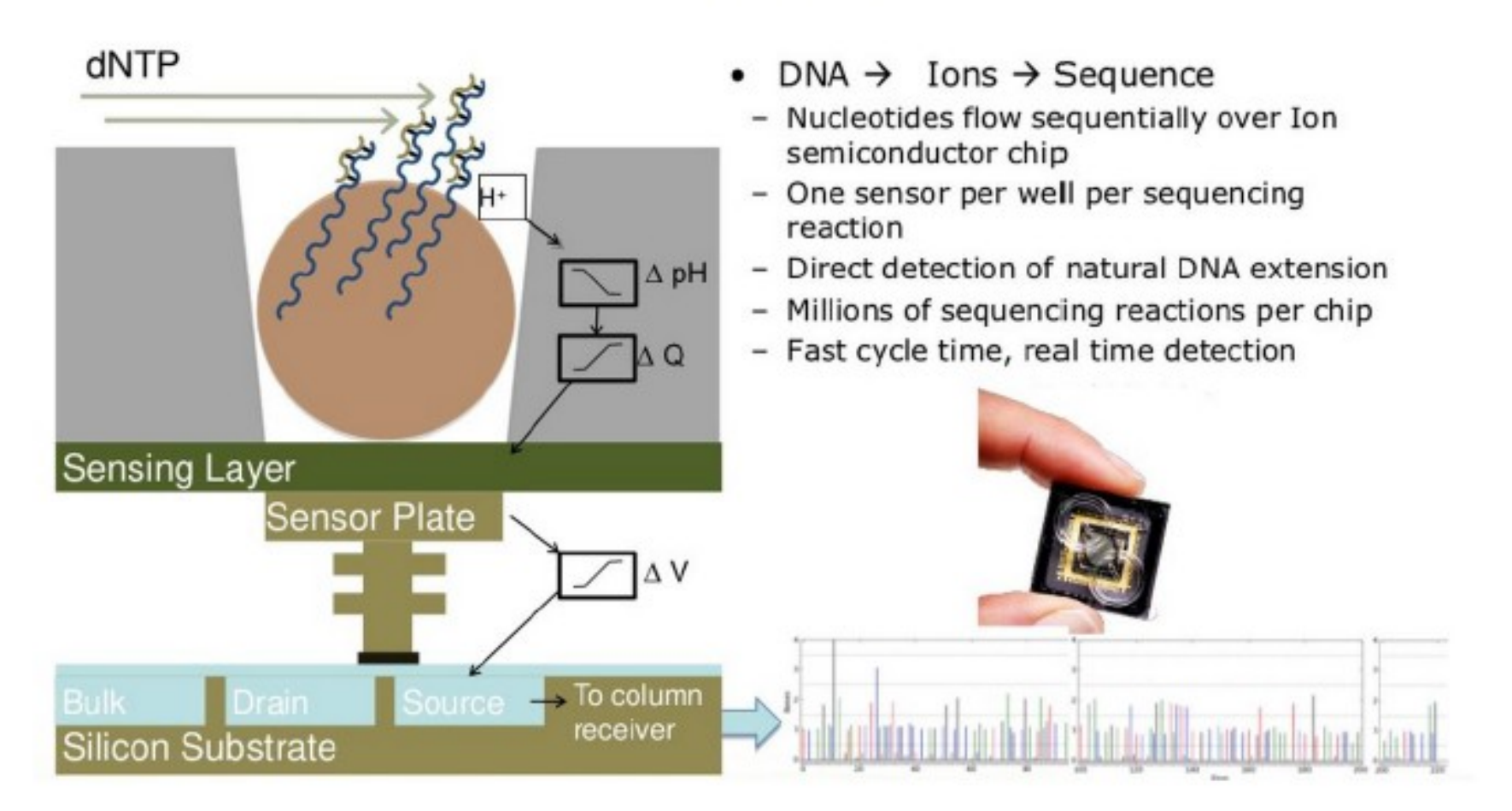

### Ion Torrent: System Updates

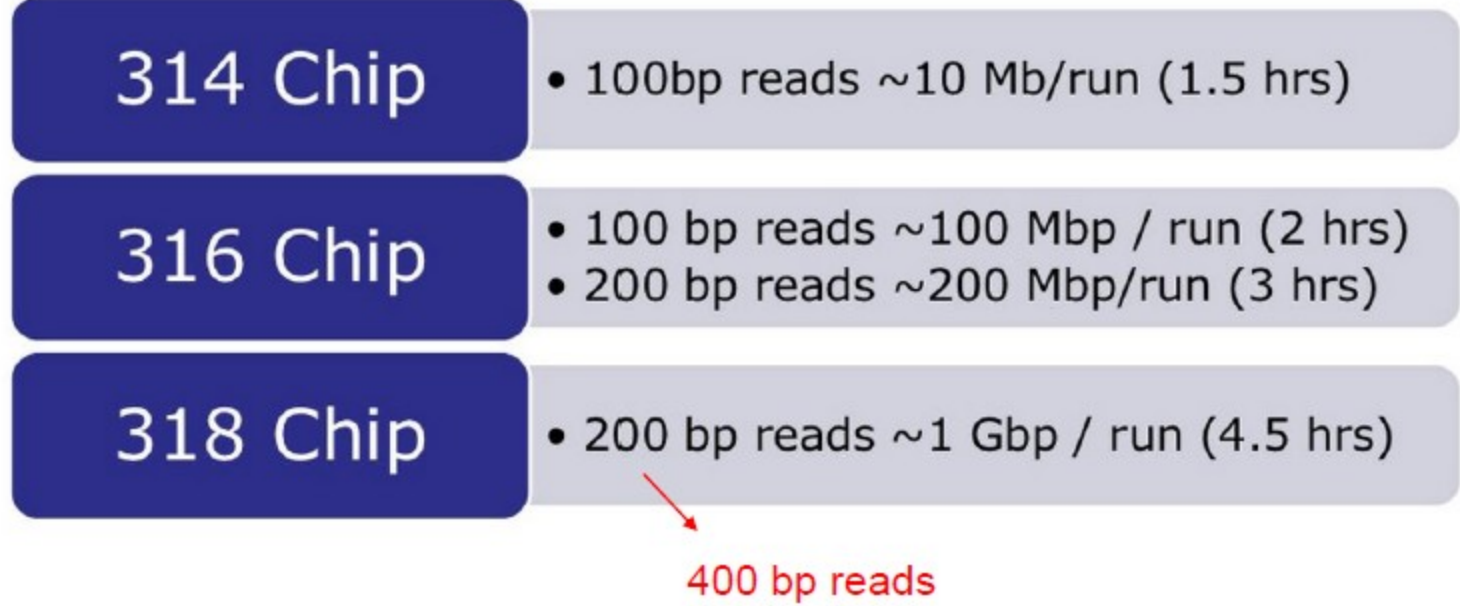

## $SMRT$  ("single molecule real-time sequencing") -Pacific Biosciences

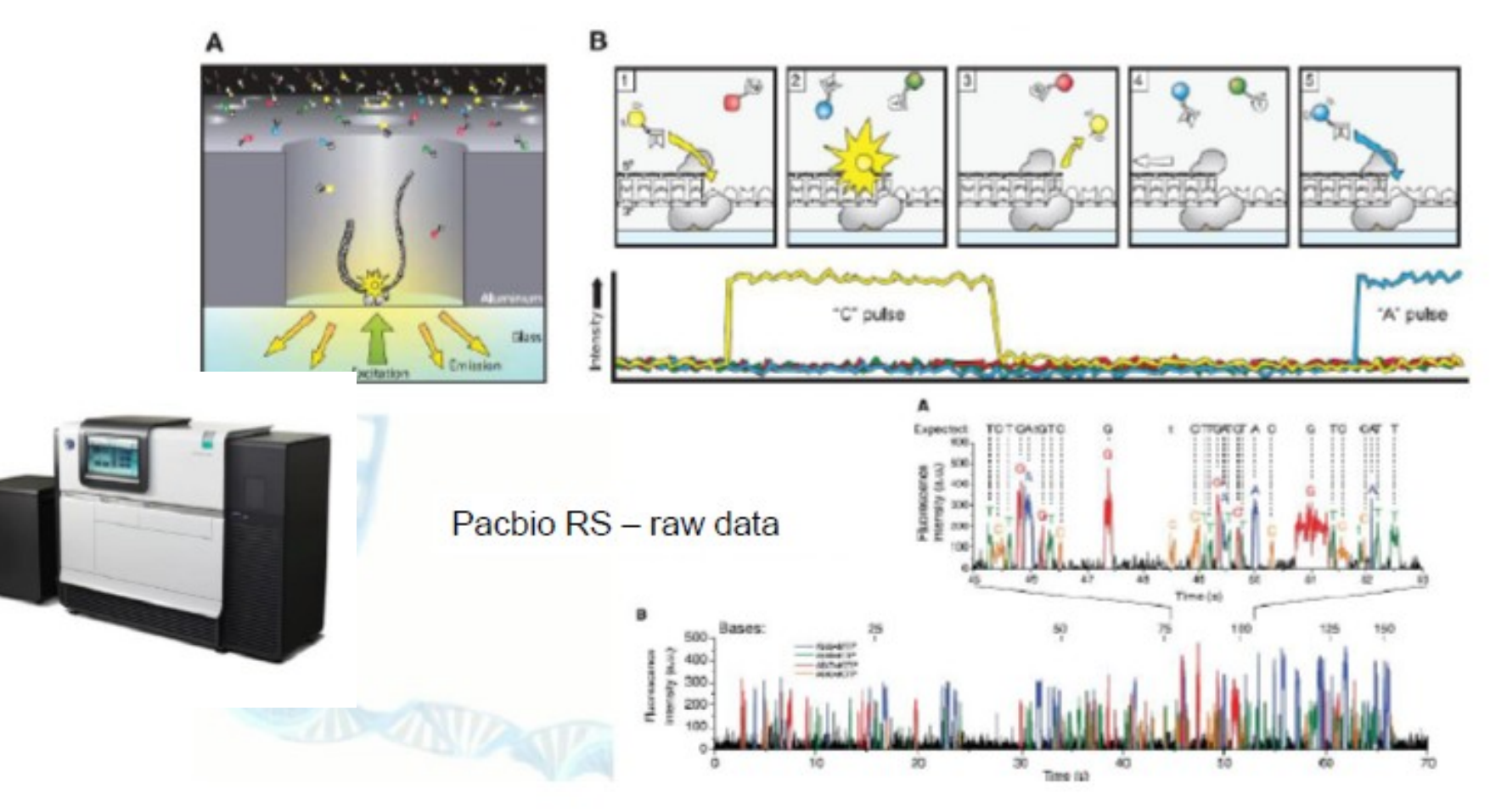

<http://www.youtube.com/watch?v=v8p4ph2MAvI> dlouhé čtení (15 kb), hodně chyb
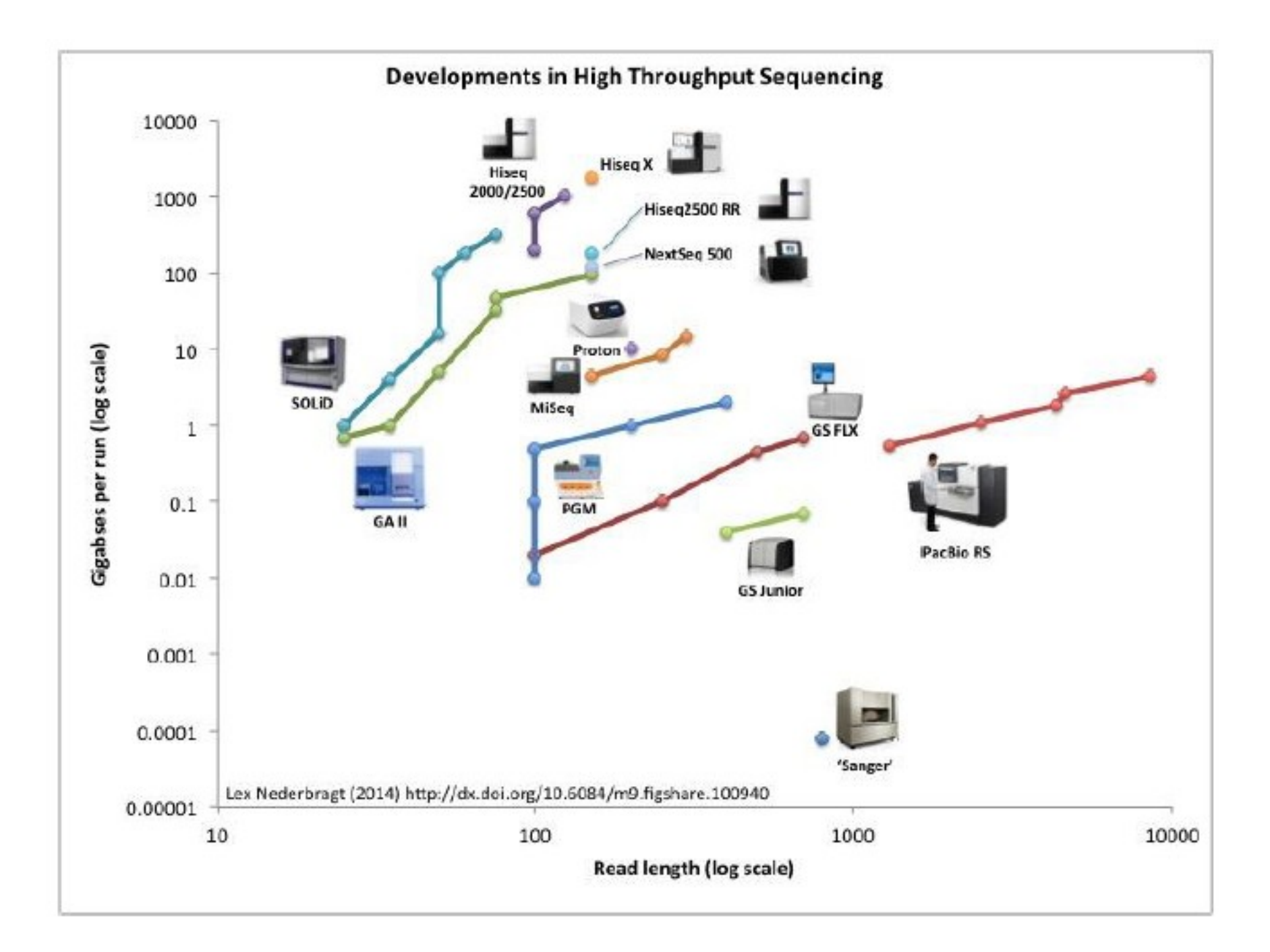

# 3rd generation: Oxford Nannopore

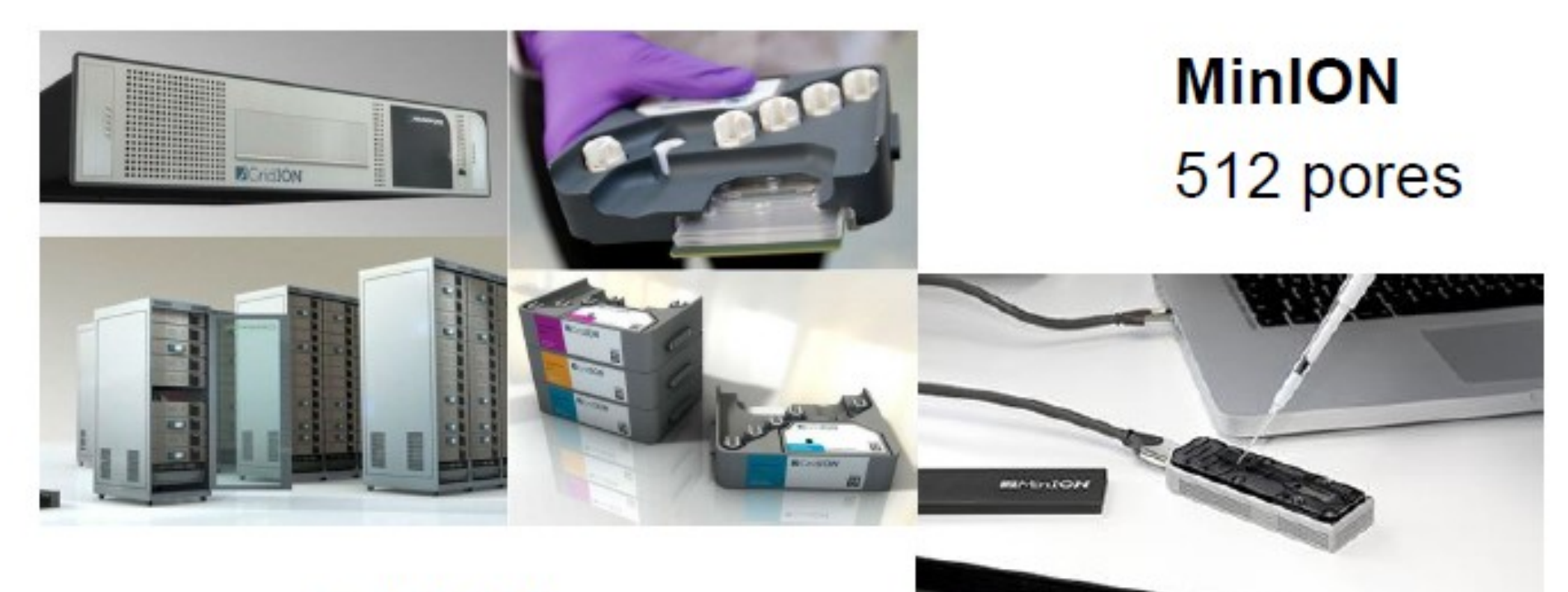

### **GridION** 5 000 pores

### **Future Sequencing Technologies Oxford Nanopore** Nanopore sequencing up to 50 kb

"Run until sequencing ..."

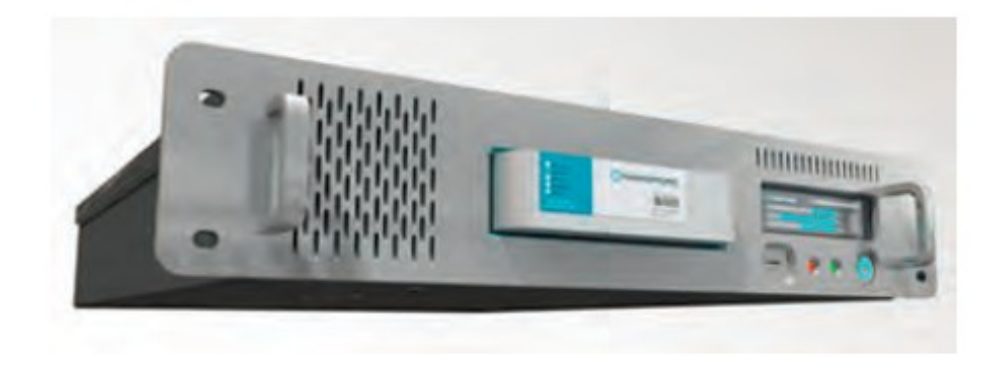

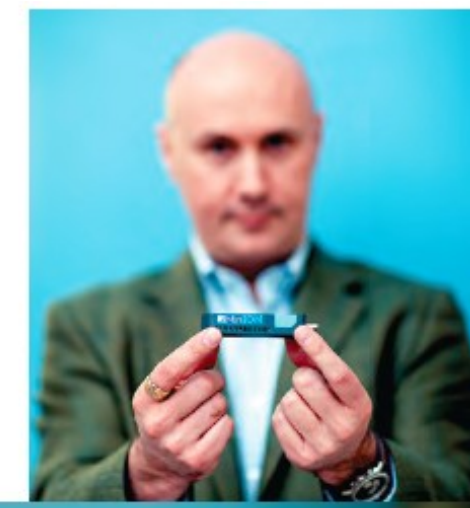

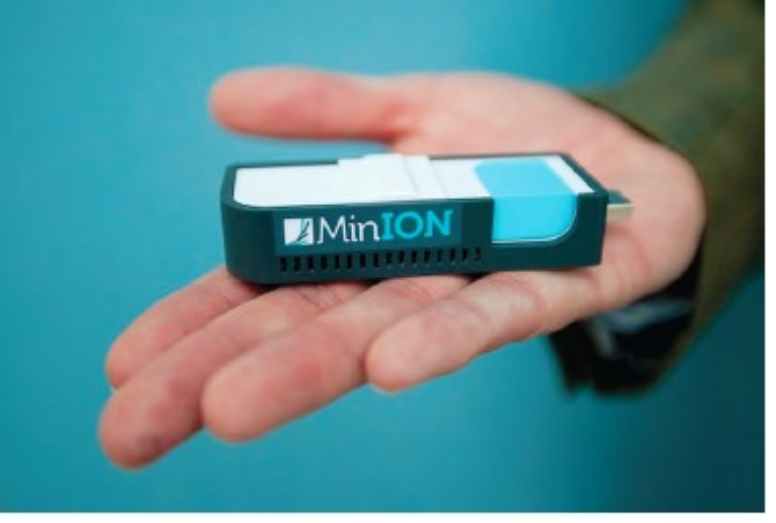

# Princip technologie

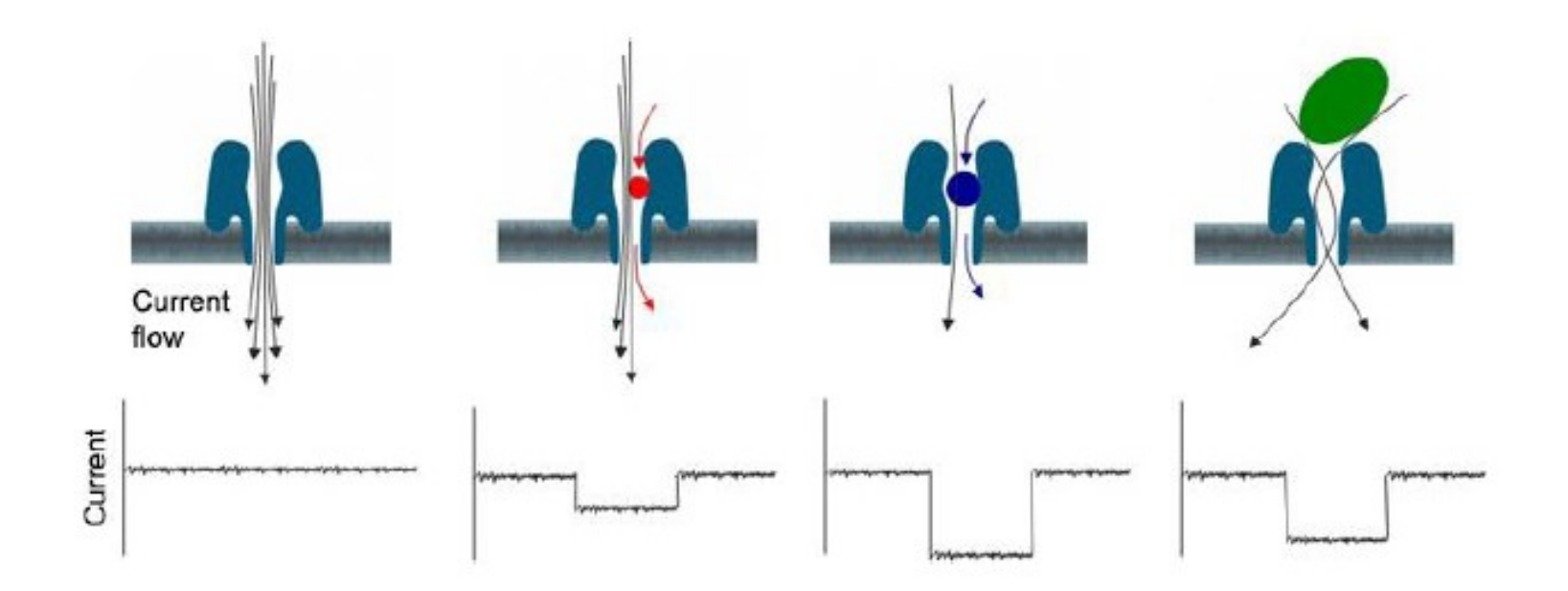

http://www.youtube.com/watch?v=3UHw22hBpAk

# Sekvenování přímo v terénu (?)

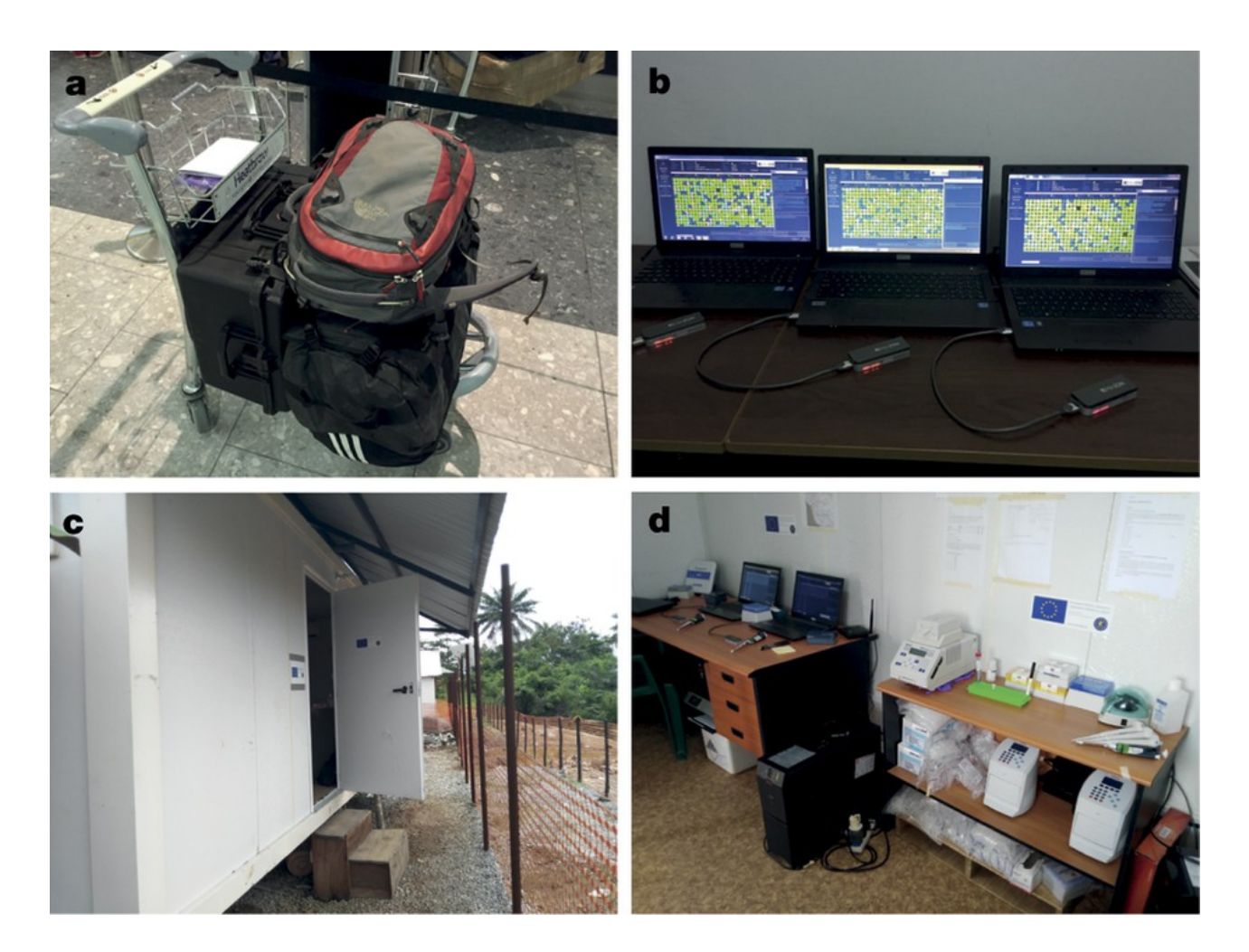

Ebola outbreak *Quick et al., Nature 2016*

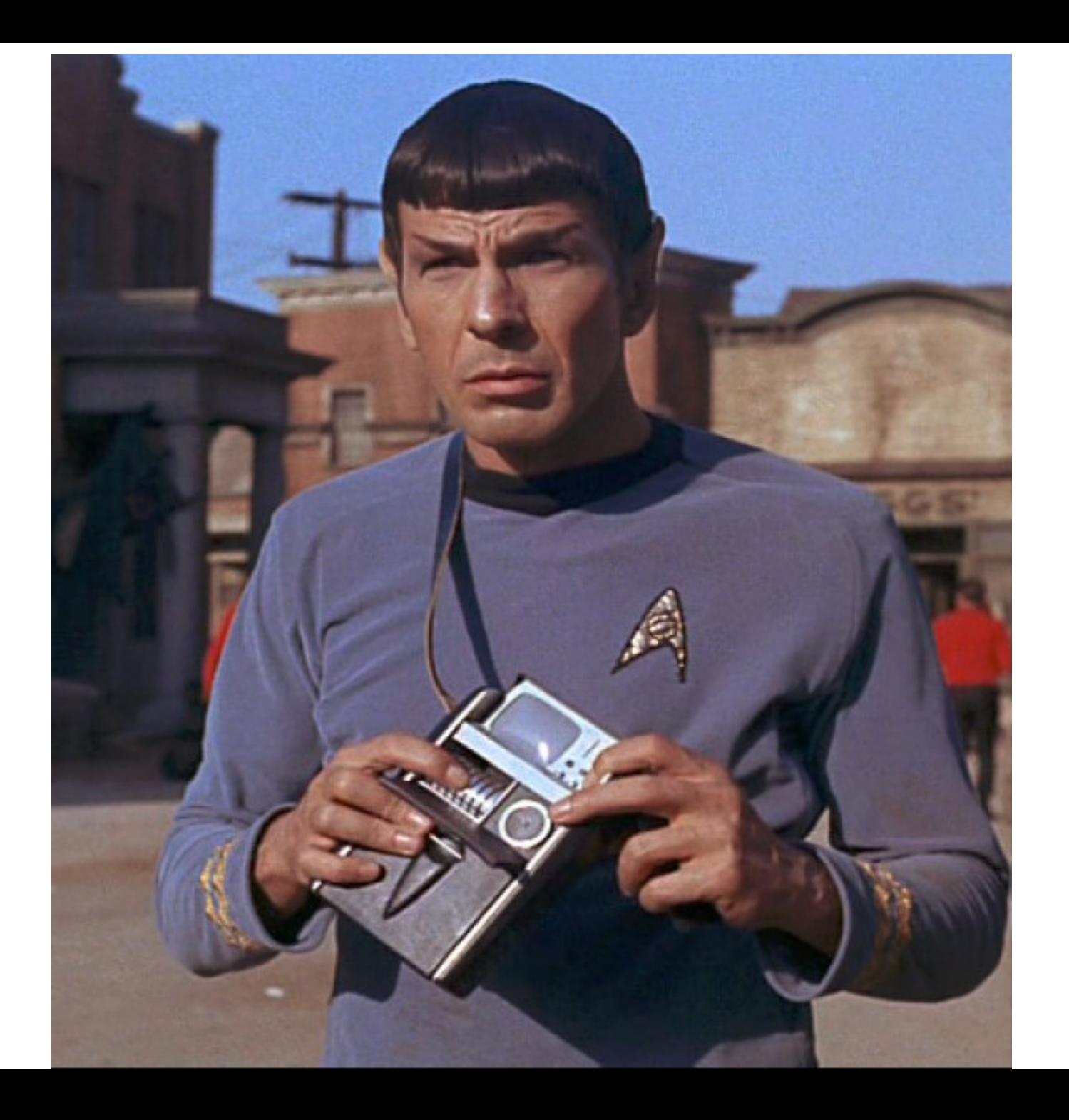

### Přehled NGS metod (2012, regularly updated)

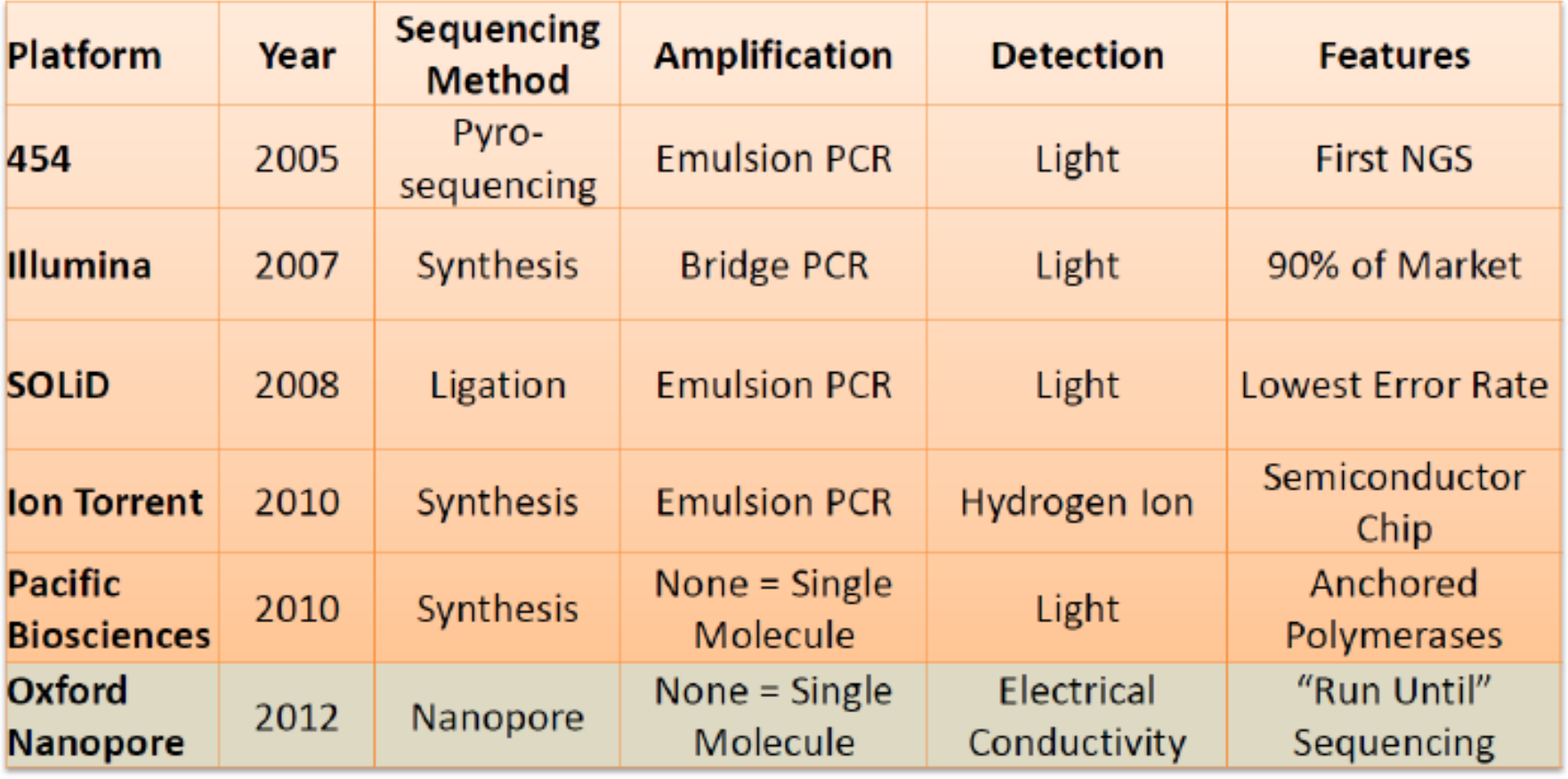

https://www.molecularecologist.com/next-gen-fieldguide-2016/

# Výkonnost jednotlivých metod

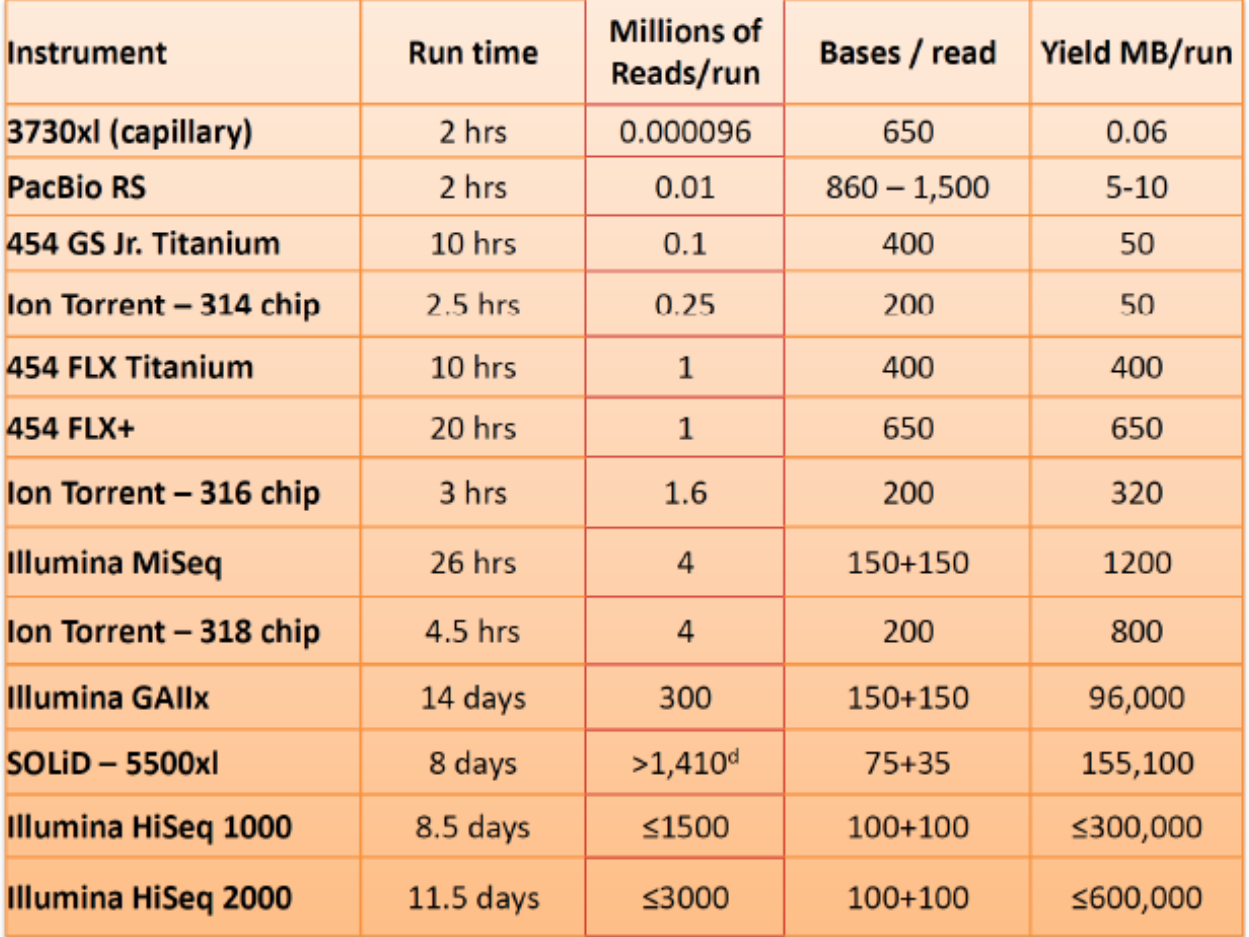

2012. NGS Field Guide (www.molecularecologist.com)

# Chybovost jednotlivých metod

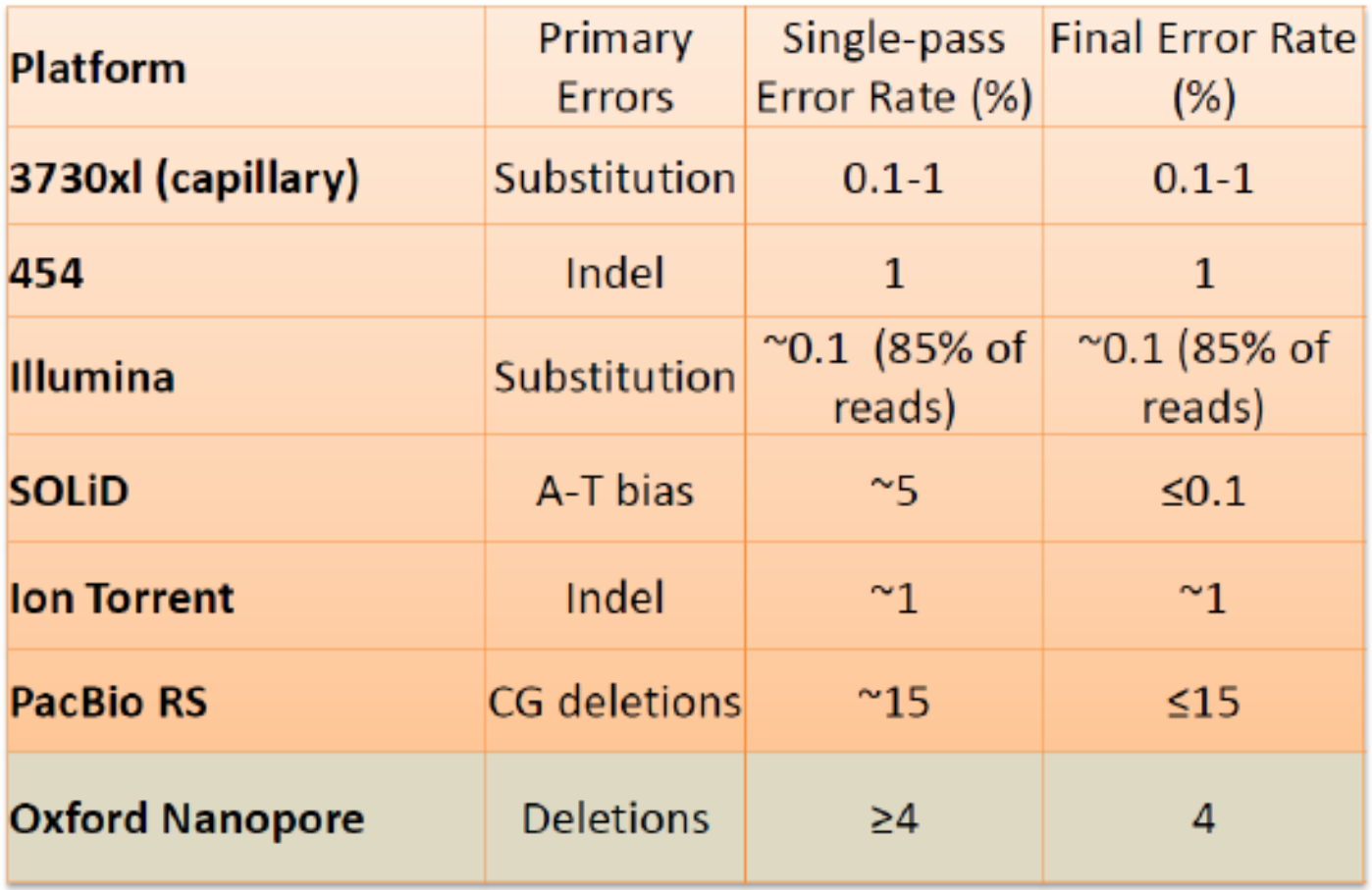

2012. NGS Field Guide (www.molecularecologist.com)

#### **Traditional Sequencing vs. Next Generation Sequencing: Data Throughput**

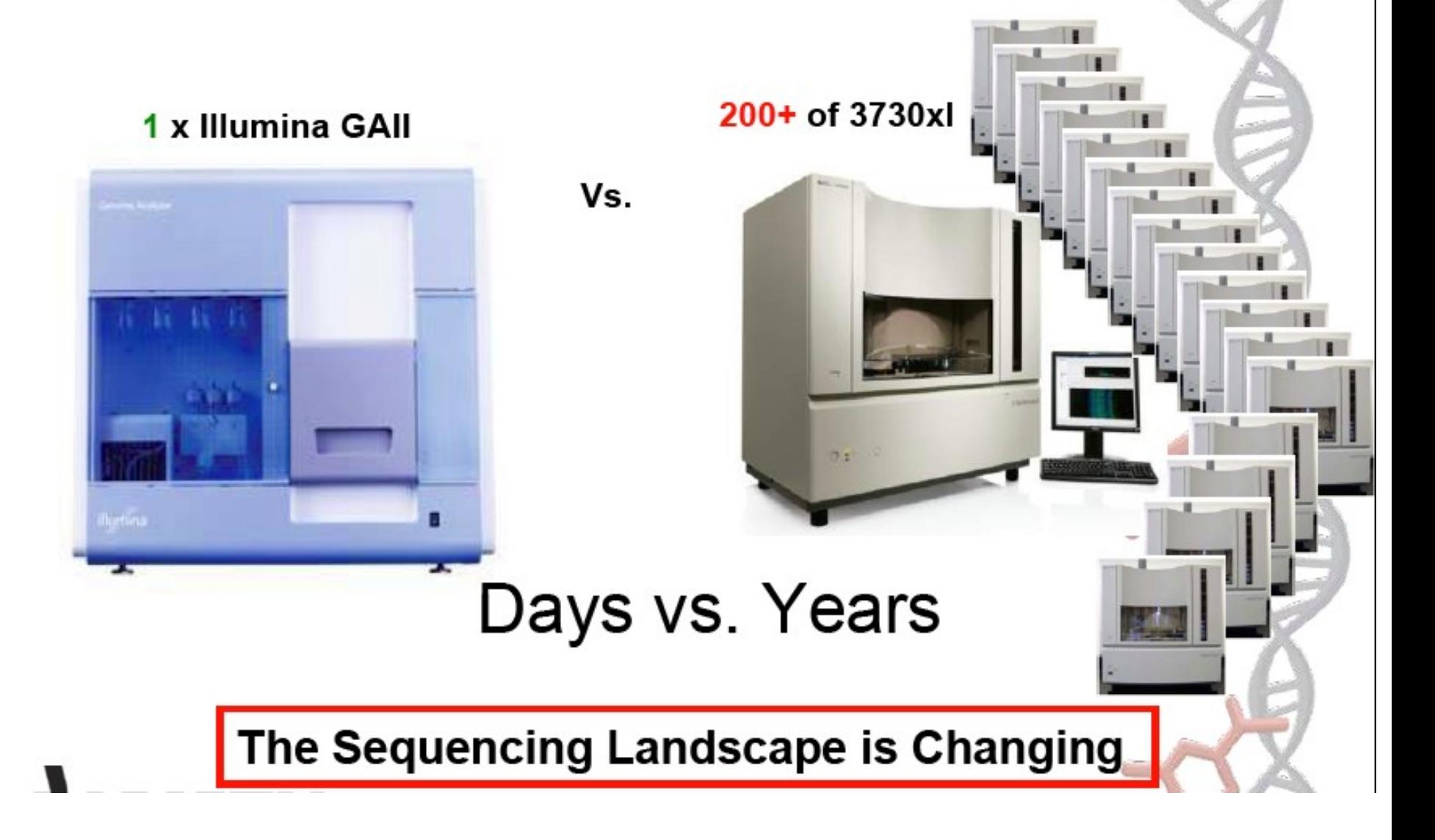

# Bioinformatika – největší brzda dalšího rozvoje

Basically, analyzing genomes in interaction with their environment is now feasible and accessible to anyone

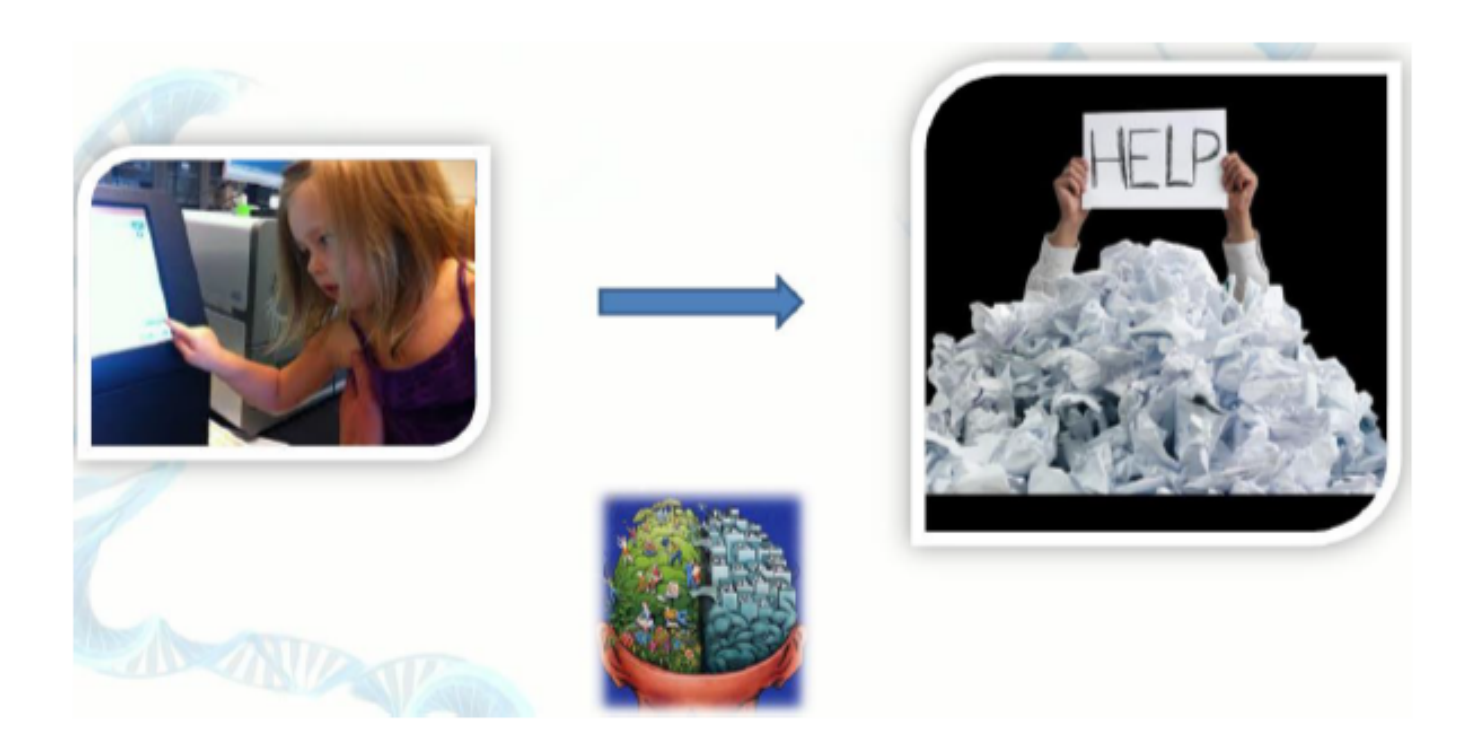

• nutno velmi dobře počítat než se začne sekvenovat

• celkový výtěžek sekvenování = **počet**  "reads" \* délka "reads" \* coverage

• zásadně závisí na konkrétním cíli výzkumu a použité technologii

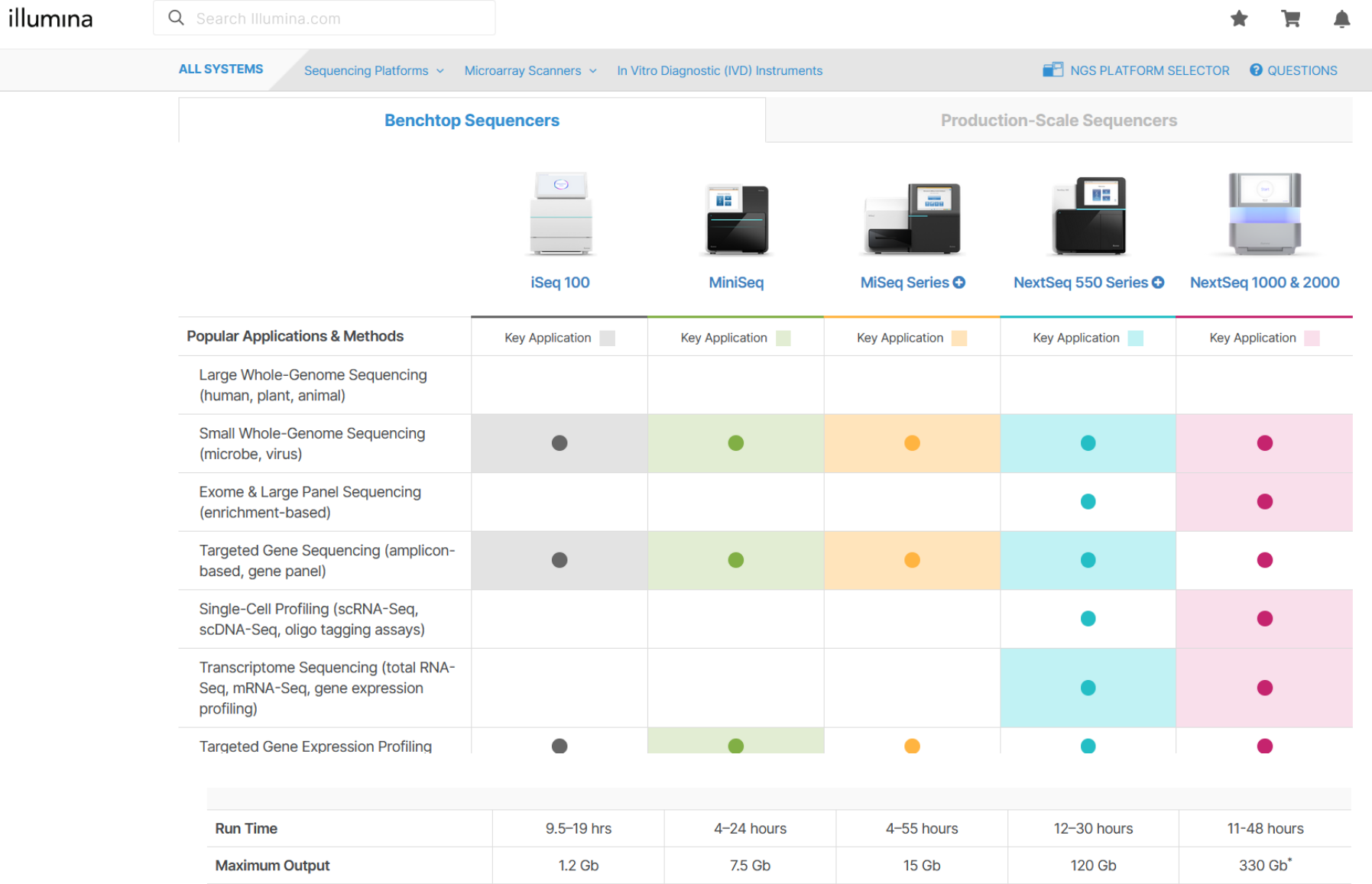

25 million

 $2 \times 150$  bp

**Explore MiniSeq** 

4 million

 $2 \times 150$  bp

Explore iSeq 100

**Maximum Reads Per Run** 

**Maximum Read Length** 

25 million <sup>+</sup>

 $2 \times 300$  bp

**Compare MiSeq** 

 $\Delta$ 

1.1 billion\*

 $2 \times 150$  bp

**Explore NextSeq** 

1000 & 2000

400 million

 $2 \times 150$  bp

Compare NextSeq 550

#### …JEDEN VZOREK NA RUN JE MÁLO

U kapilárních sekvenátorů není problém přiřadit sekvenci k jednotlivým vzorkům na základě pozice na platíčku

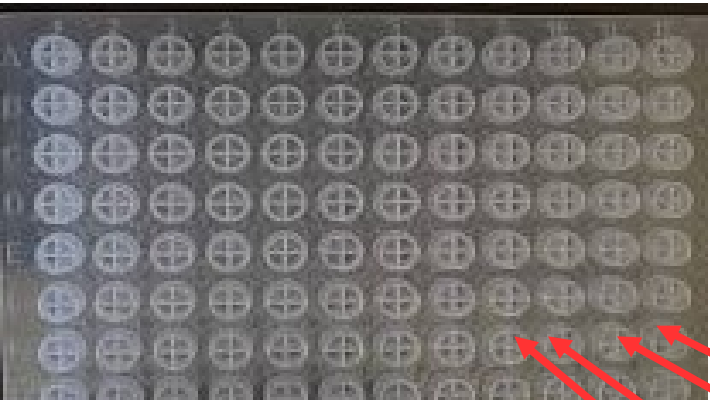

#### Kapilární sekvenátor **Sekvenátor druhé generace**

U sekvenátorů druhé generace se najednou sekvenuje pool desítek až stovek vzorků

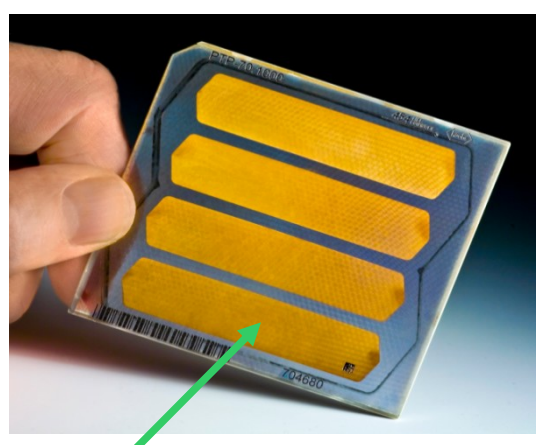

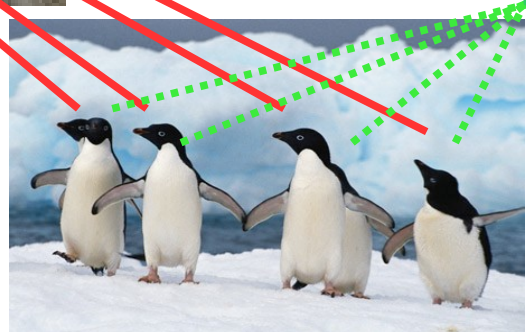

#### …JEDEN VZOREK NA RUN JE MÁLO

Jednotlivé vzorky pro sekvenátory druhé generace se značí tzv. barcody (midy, tagy)

Krátká (obvykle 6-12bp) oligonukleotidová sekvence před primerem (pokud sekvenujeme PCR amplikon), která je specifická pro daný vzorek

Přiřazení identity jednotlých sekvencí k vzorkům probíhá bioinformaticky

BARCODE PRIMER SEQUENCE

**A**GCGTAGGTCATTTCGATGCGGTCATGCCTGGATTAAAGCT.................. T**T**CGTAGGTCATTTCGATGCGGTCATGCCTGGATTAAAGCT.................. TG**G**GTAGGTCATTTCGATGCGGTCATGCCTGGATTAAAGCT.................. TGC**C**TAGGTCATTTCGATGCGGTCATGCCTGGATTAAAGCT.................. TGCG**C**AGGTCATTTCGATGCGGTCATGCCTGGATTAAAGCT.................. TGCGT**T**GGTCATTTCGATGCGGTCATGCCTGGATTAAAGCT..................

AMPLIKONOVÉ SEKVENOVÁNÍ (amplikony kratší než délka readů)

SHOT GUN SEKVENOVÁNÍ

LONG-RANGE PCR + SHOT GUN (amplikony delší než délka readů)

COMPLETE GENOME (e.g. viral genome from enriched samples)

#### REDUCED GENOME

- **PCR** amplicons
- Enriched libraries by **hybridization** (development of microsatellite markers, exom, anchored phylogenomics, UCE = ultraconserved elements, etc.
- Enriched libraries by **restriction enzymes** (RAD sequencing)
- RNAseq (**transcriptomics**)

### AMPLIKONOVÉ SEKVENOVÁNÍ

PCR Amplifikace konkrétního úseku daného genomu pomocí specifických primerů (se sekvenačními adaptory)

Následná sekvenace

*Taxonomické složení daného vzorku ("metabarcoding"), variabilita konkrétních genů apod.* 

#### SHOT GUN SEKVENOVÁNÍ

Fragmetace celogenomové DNA

Ligace sekvenačních adaptorů

Následná sekvenace náhodných fragmentů

*De novo assembly, resekvenování, transkriptomika, funkční složení daného společenstva*

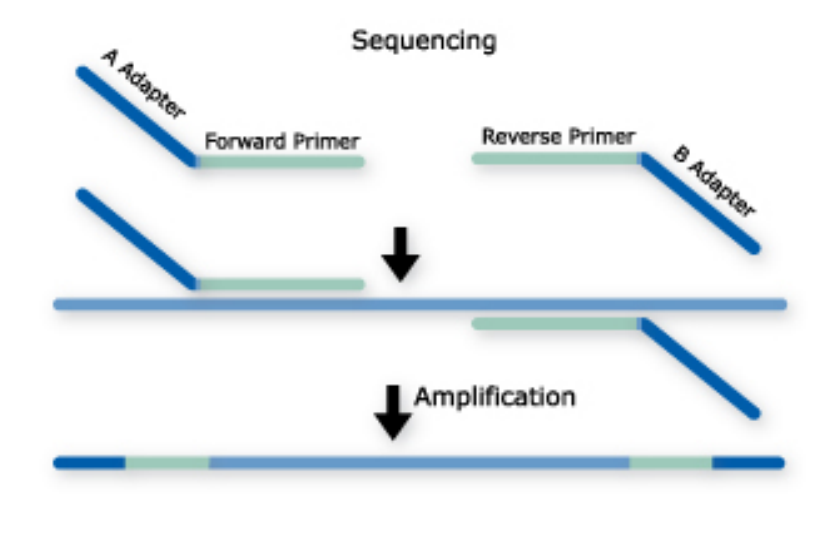

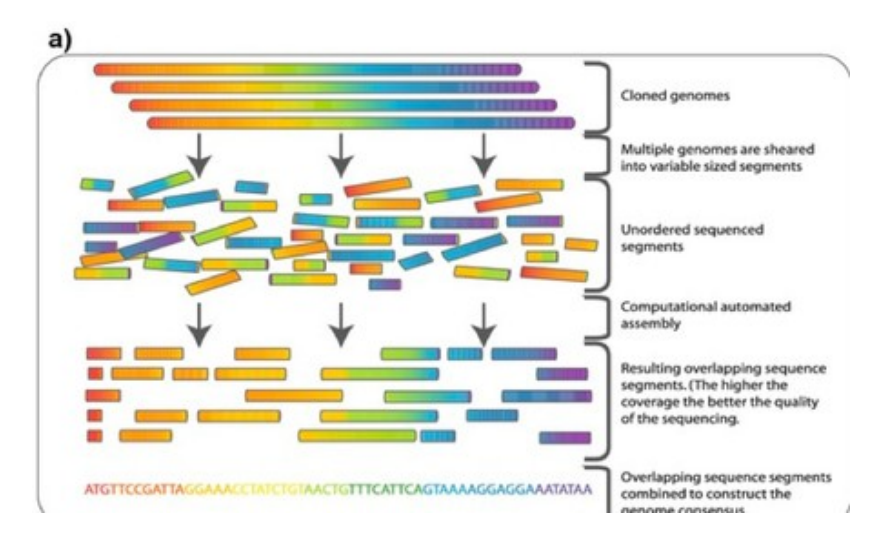

#### LONG RANGE PCR + SHOT GUN

*Dlouhé PCR produkty, které nejdou vcelku osekvenovat*

*Jejich fragmentace* 

*Sekvenování fragmetů*

*Zpětná rekonstrukce původní sekvence ("assembly")* 

*Použitelné pokud nás zajímá variablita v jednolitém úseku DNA. Např. sekvenace kompletní mitochodrální DNA (3 různé PCR produkty).*

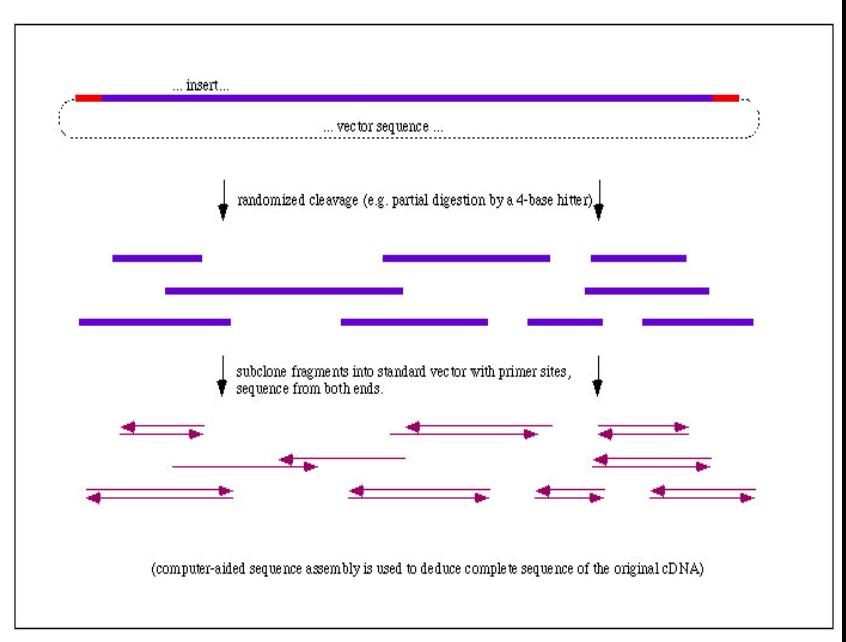

#### **Enrichment by hybridization** + shot gun

Separace úseků genomu které nás zajímají na základě jejich hybridizace

Následná sekvenace obohacených knihoven ("enrichment")

*Nové markery (mikrosatelity apod.), kódující oblasti genomu ("exom"), "anchored phylogenomics" apod.*

#### *Anchored phylogenomics*

•hundreds of conserved loci •hybridization enrichement •u velmi příbuzných taxonů bude málo variability

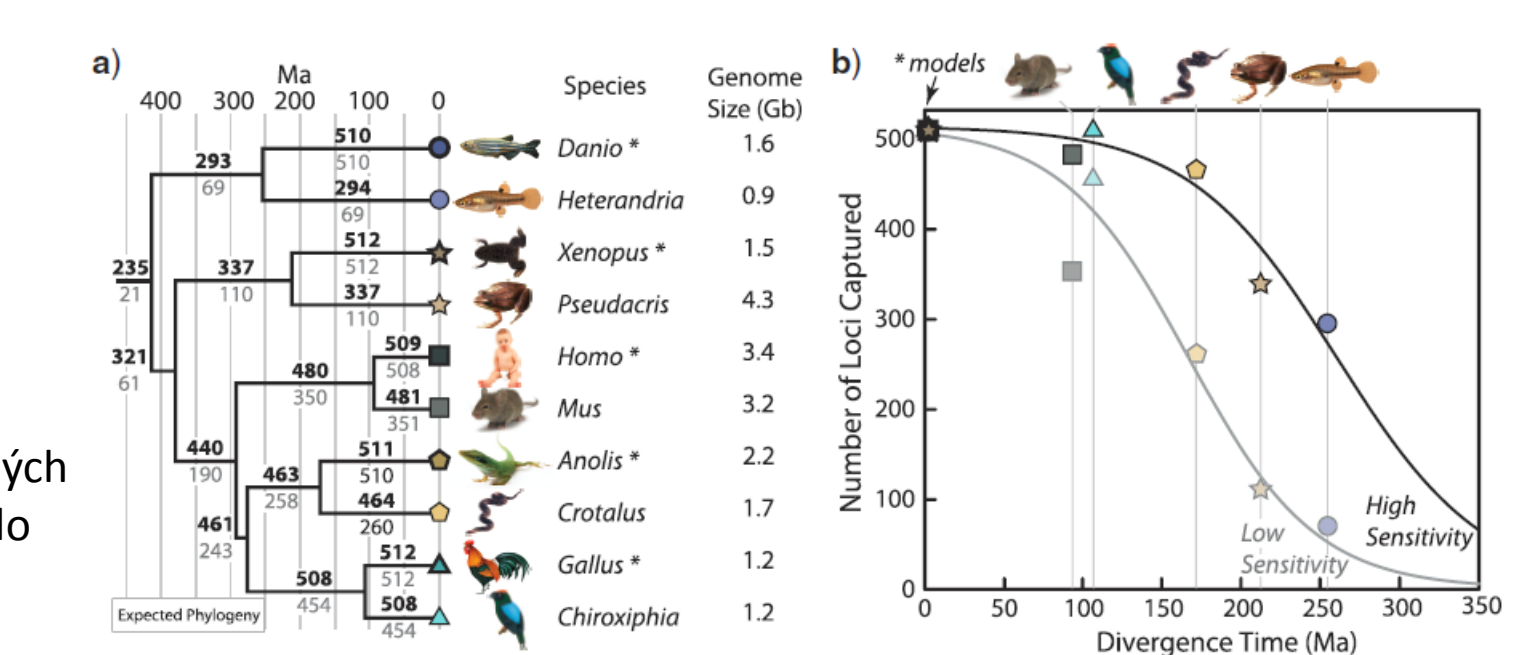

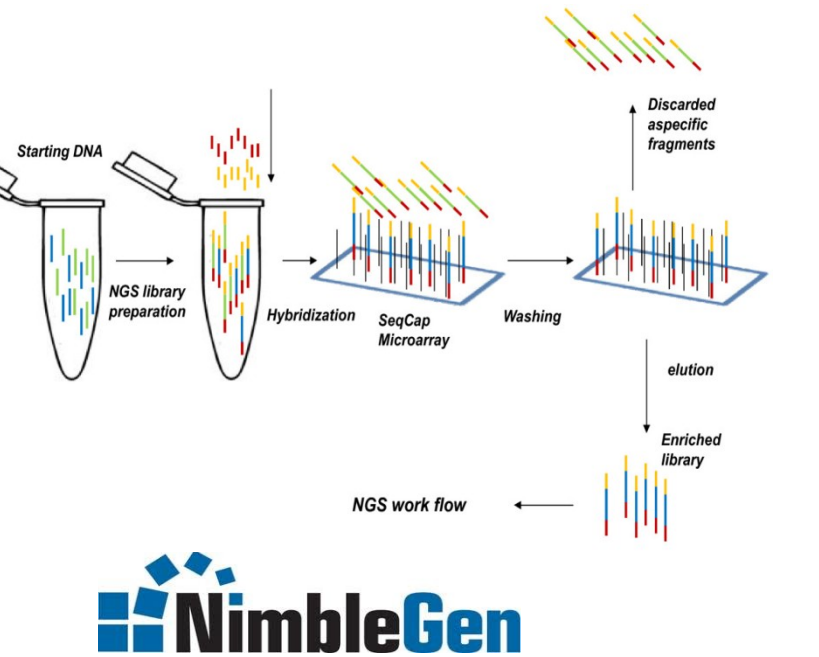

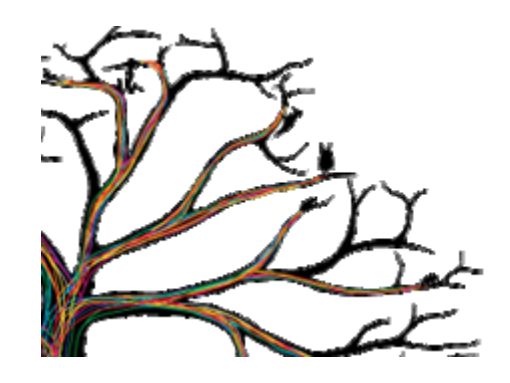

#### **CENTER FOR ANCHORED PHYLOGENOMICS**

ACCELERATING THE RESOLUTION OF LIFE™

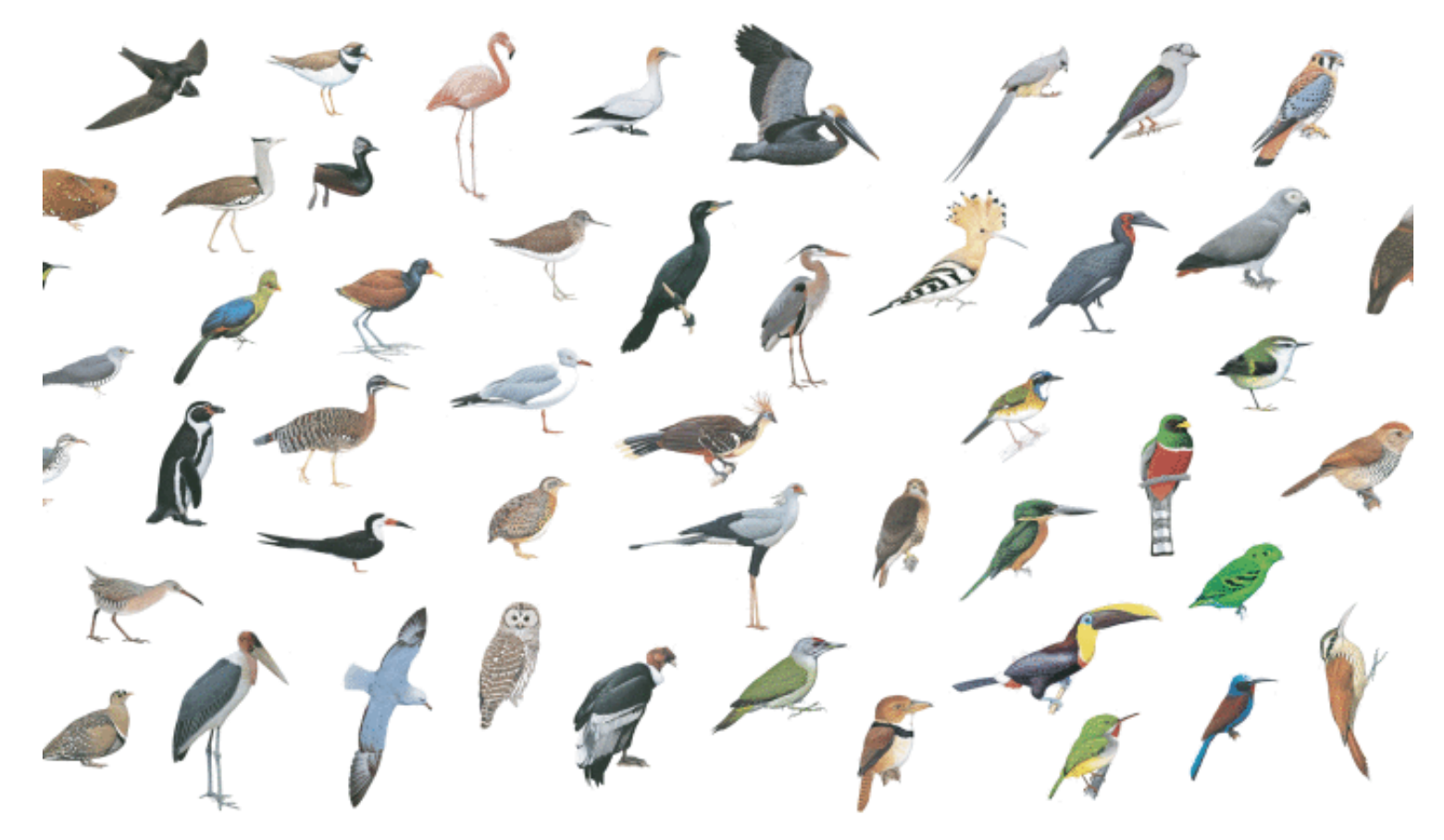

: Juana, E. Handbook of the Birds of the World Alive (Lynx Edicions, 2015).

#### A comprehensive phylogeny of birds (Aves) using targeted next-generation DNA sequencing

Richard O. Prum<sup>1,2\*</sup>, Jacob S. Berv<sup>3\*</sup>, Alex Dornburg<sup>1,2,4</sup>, Daniel J. Field<sup>2,5</sup>, Jeffrey P. Townsend<sup>1,6</sup>, Emily Moriarty Lemmon<sup>7</sup> & Alan R. Lemmon<sup>8</sup>

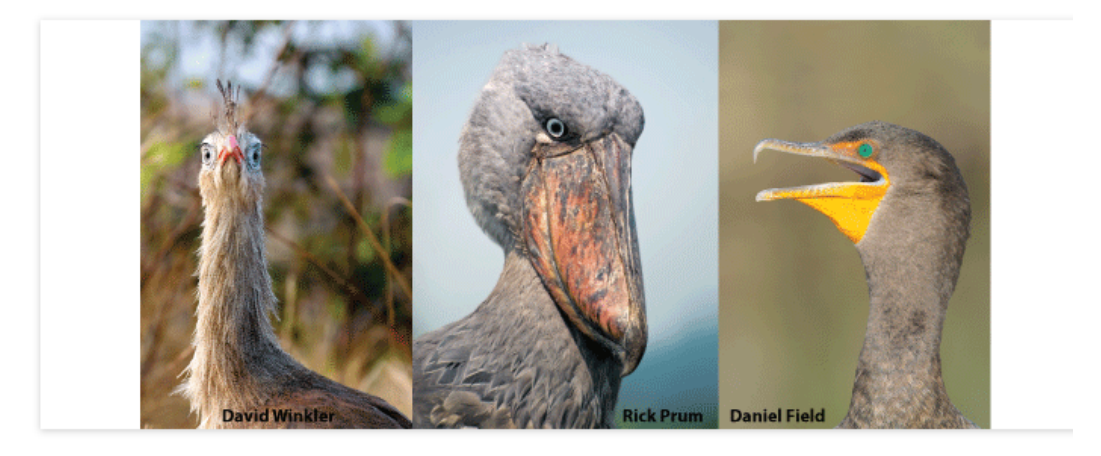

#### Nature Paper Resolves Bird Tree of Life

#### October 2015

Posted on October 6, 2015 by ameer

198 species 259 nuclear loci (ca 1500 bp each) > 390 000 bp

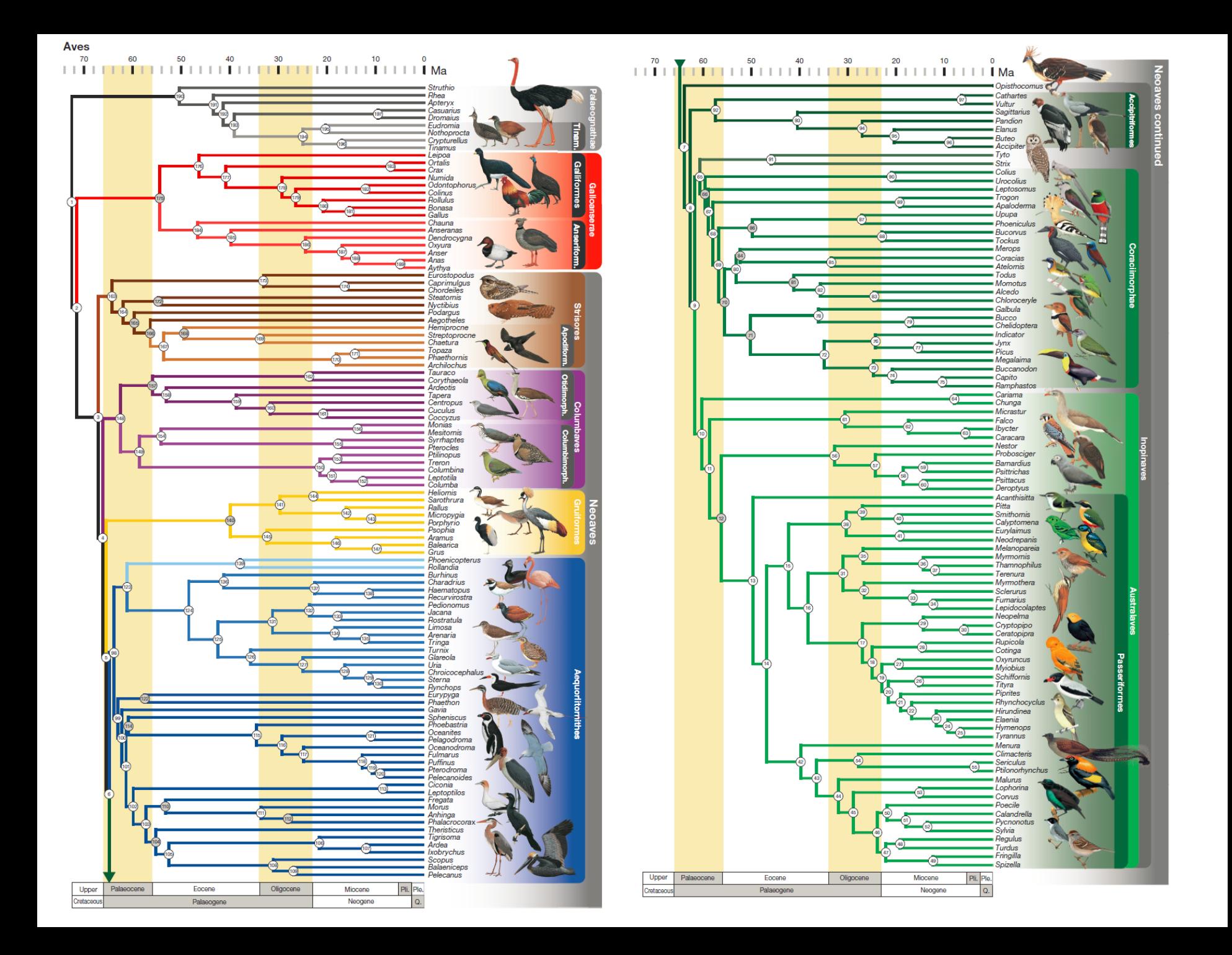

**Sekvenování podél restrikčních míst** (Enriched libraries by restriction enzymes)

Fragmetace gelogenomové DNA pomocí restrikčních enzymů

Ligace sekvenačních adaptorů na výsledné fragmenty

Následná sekvenace podél restrikčních míst

Celogenomové scany genetické variablility

*Hledání SNPs, populační genomika (např. RAD-SEQ) apod.*

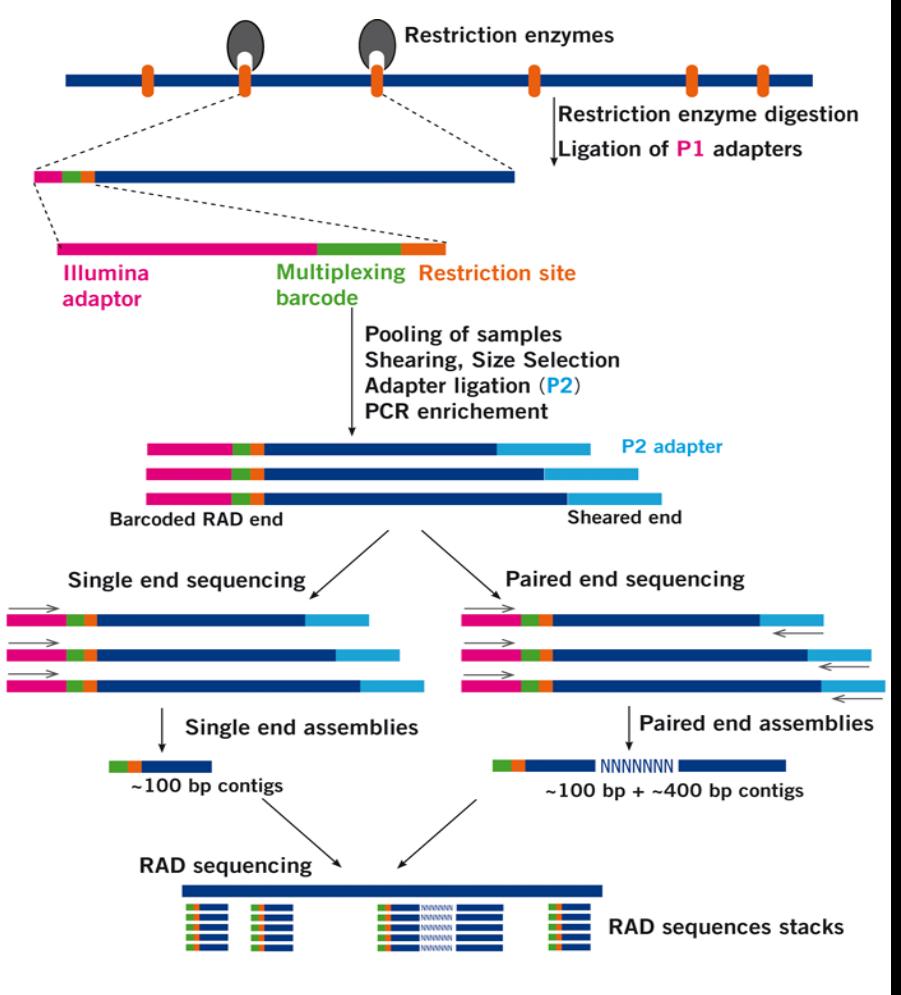

In comparison: Shotgun Sequencing

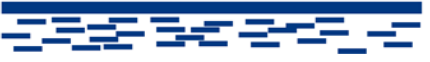

### **RAD vs. ddRAD**

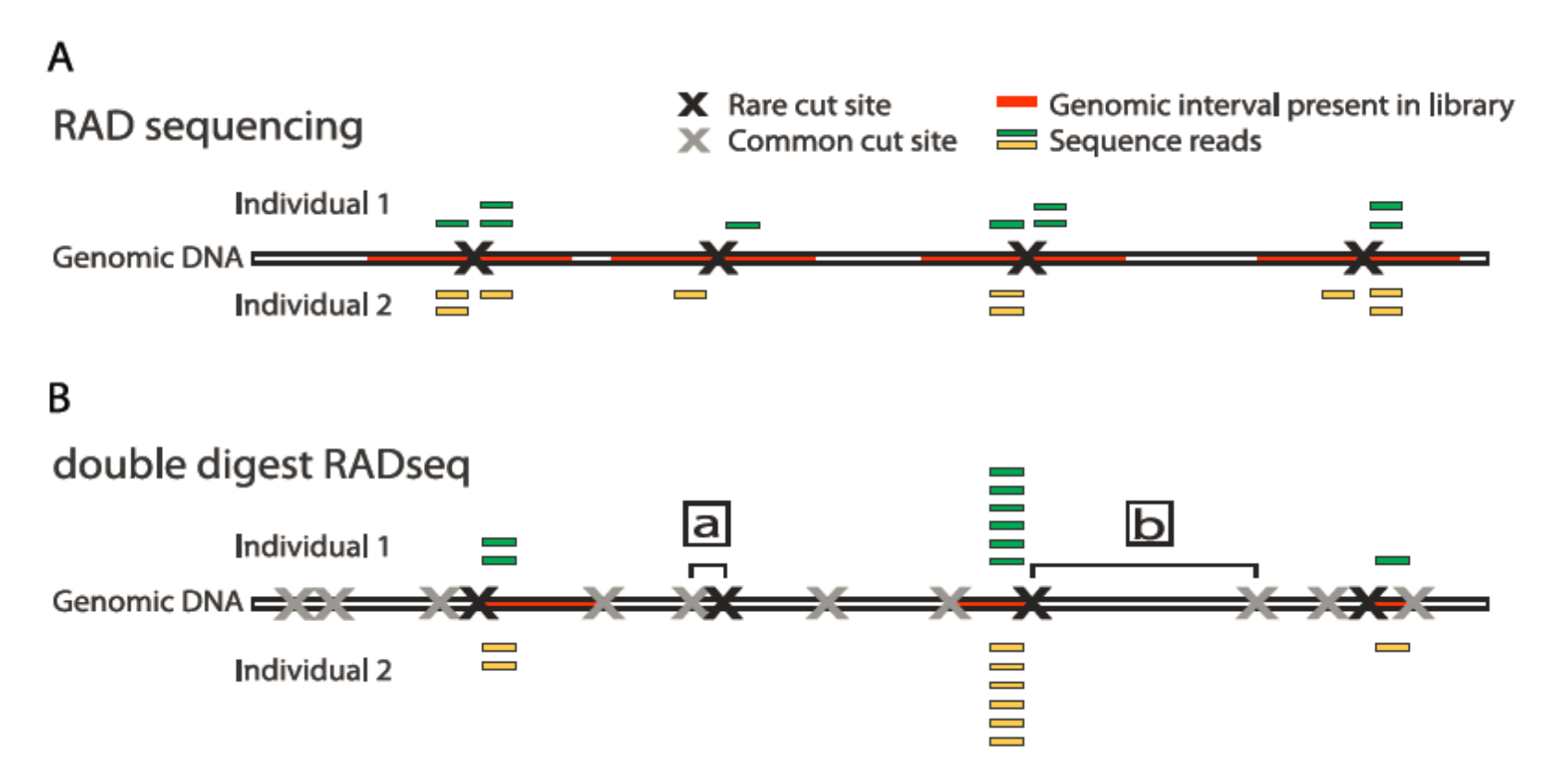

Peterson et al PLOS One 2012

### **Sekvenování podél restrikčních míst**

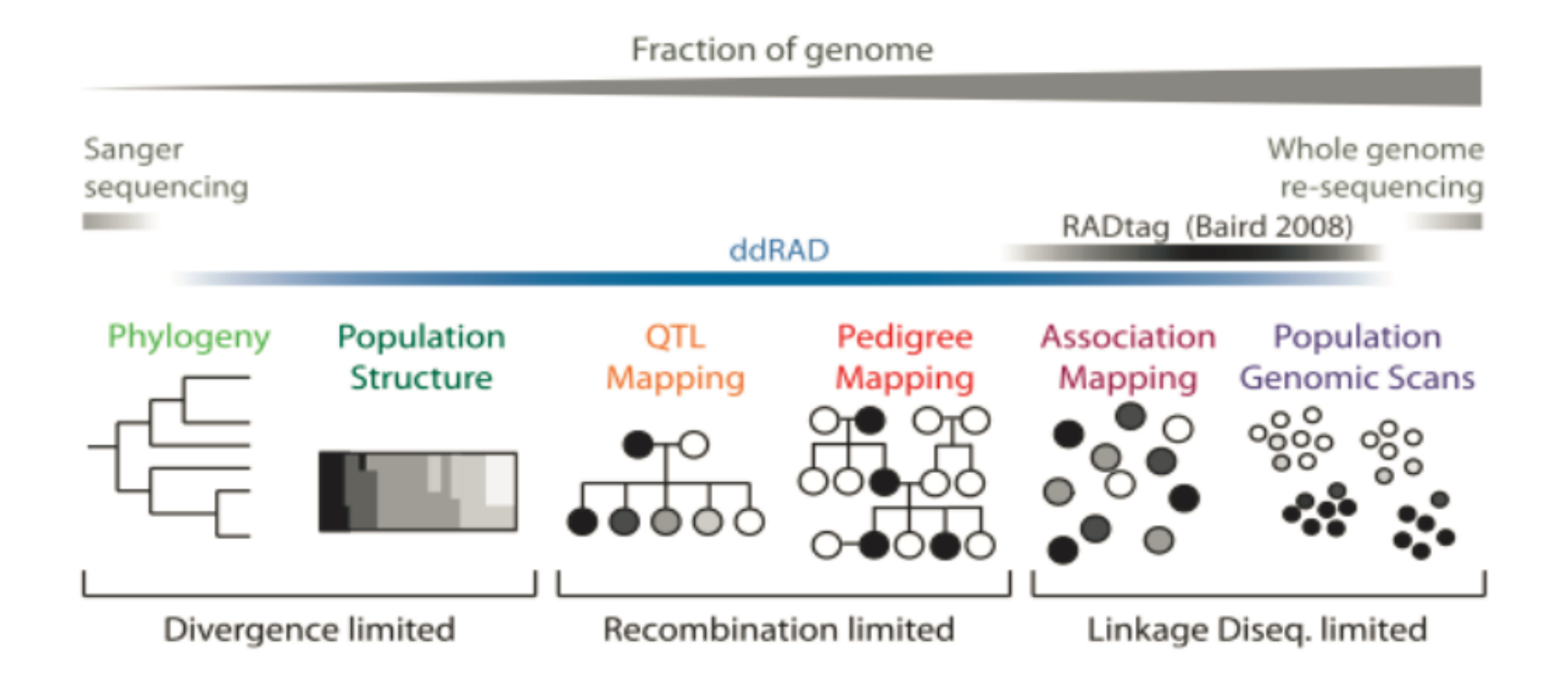

Peterson et al PLOS One 2012

# ddRAD library

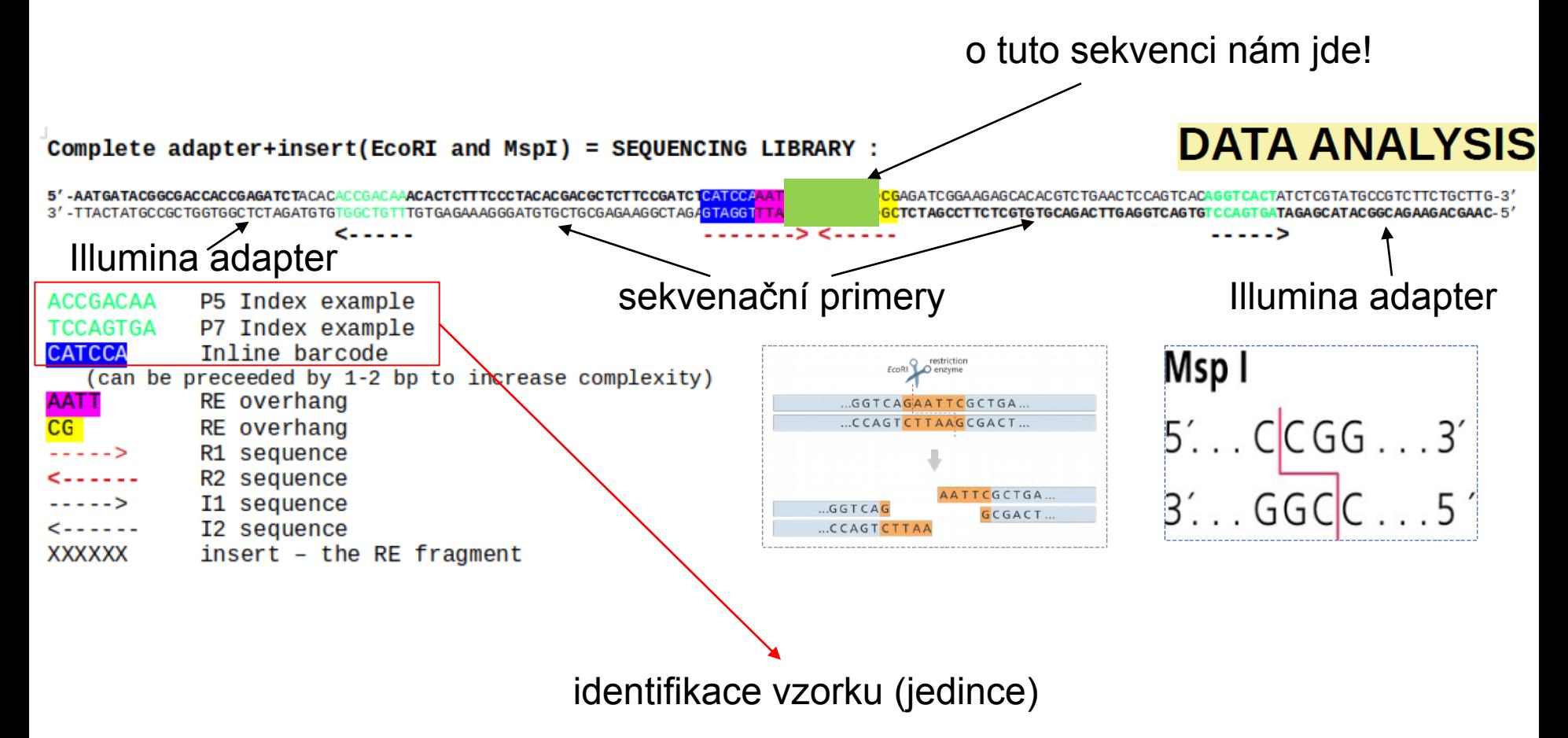

## Data analysis in ddRADseq

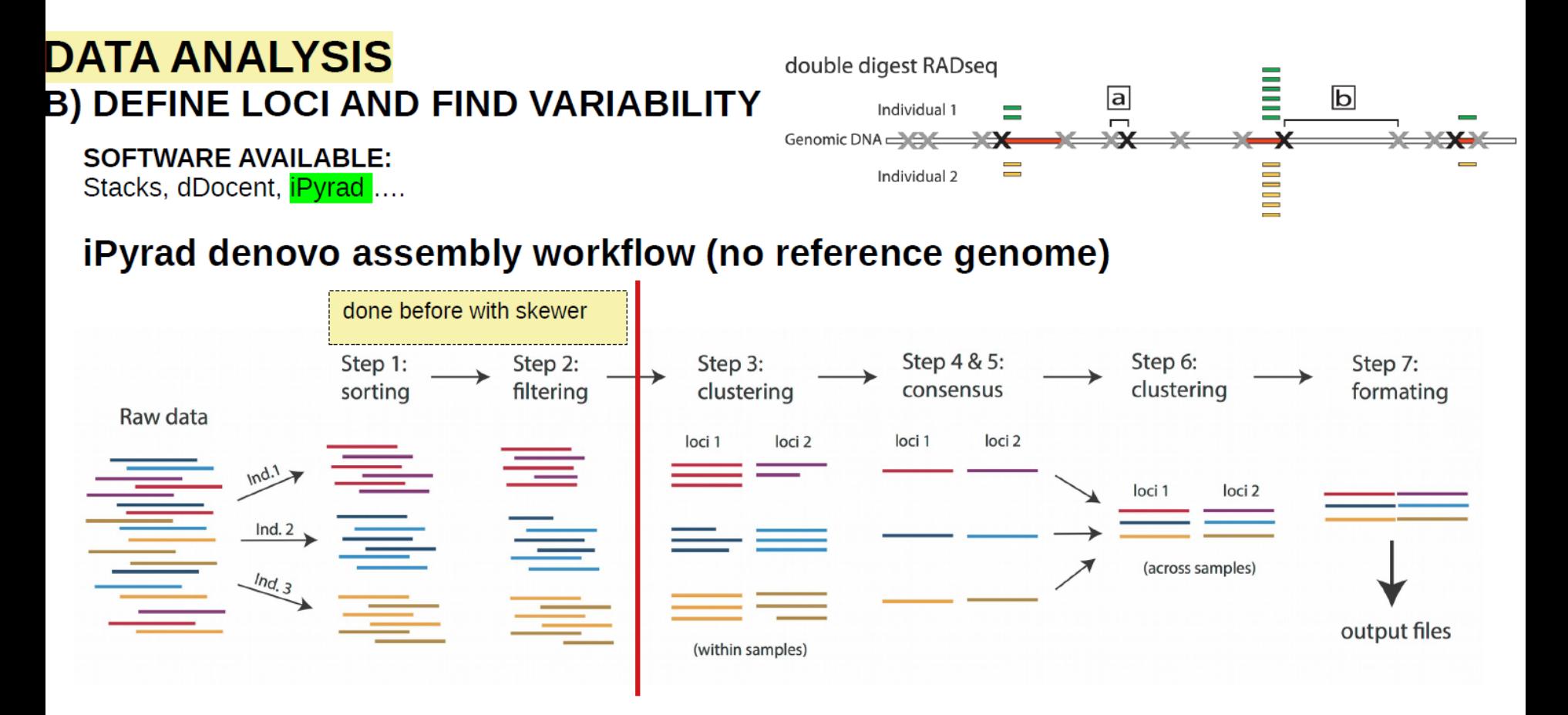

program Skewer program iPyrad

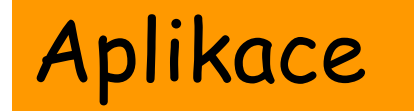

1. Celogenomové sekvenování de novo

2.Celogenomové resekvenování

3.Sekvenování amplikonů (PCR produktů)

4.Další aplikace – např. hledání klasických DNA markerů (mikrosatelity, SNPs)

### 1. Celogenomové sekvenování de novo

Problém: **KRÁTKÝ READ LENGTH**

- max 3**00bp** u Illumina, **35-75bp** Solid vs **800-1000bp** Sanger
- nové technologie (PacBio, Nannopore) už s tím takový problém nemají

 $\rightarrow$  Uspořádání (assembly) ještě stále může být

problém z hlediska výpočetní kapacity

!!!!! REPETITIVNÍ OBLASTI delší než read length !!!!!

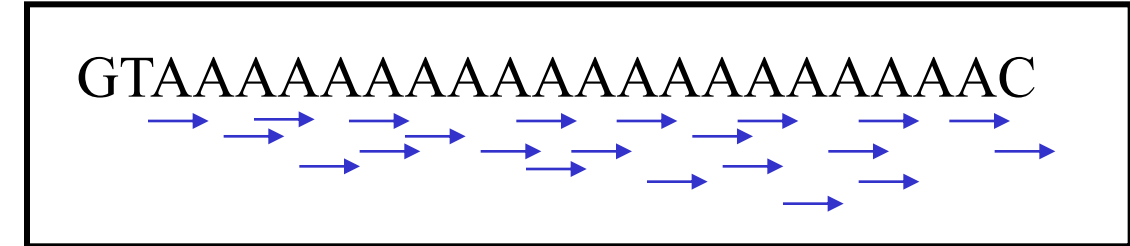

Zvláště komplexní eukaryotické genomy – úseky souvislých oblastí přerušených mezerami

### 1. Celogenomové sekvenování de novo

- získání kompletní uspořádané sekvence celých velkých eukaryotních genomů pomocí next-generation sequencing de novo je problém (ale to je nakonec i u Sangera)
- viry, prokaryota, malá eukaryota, mitochondrie/plastidy/plasmidy

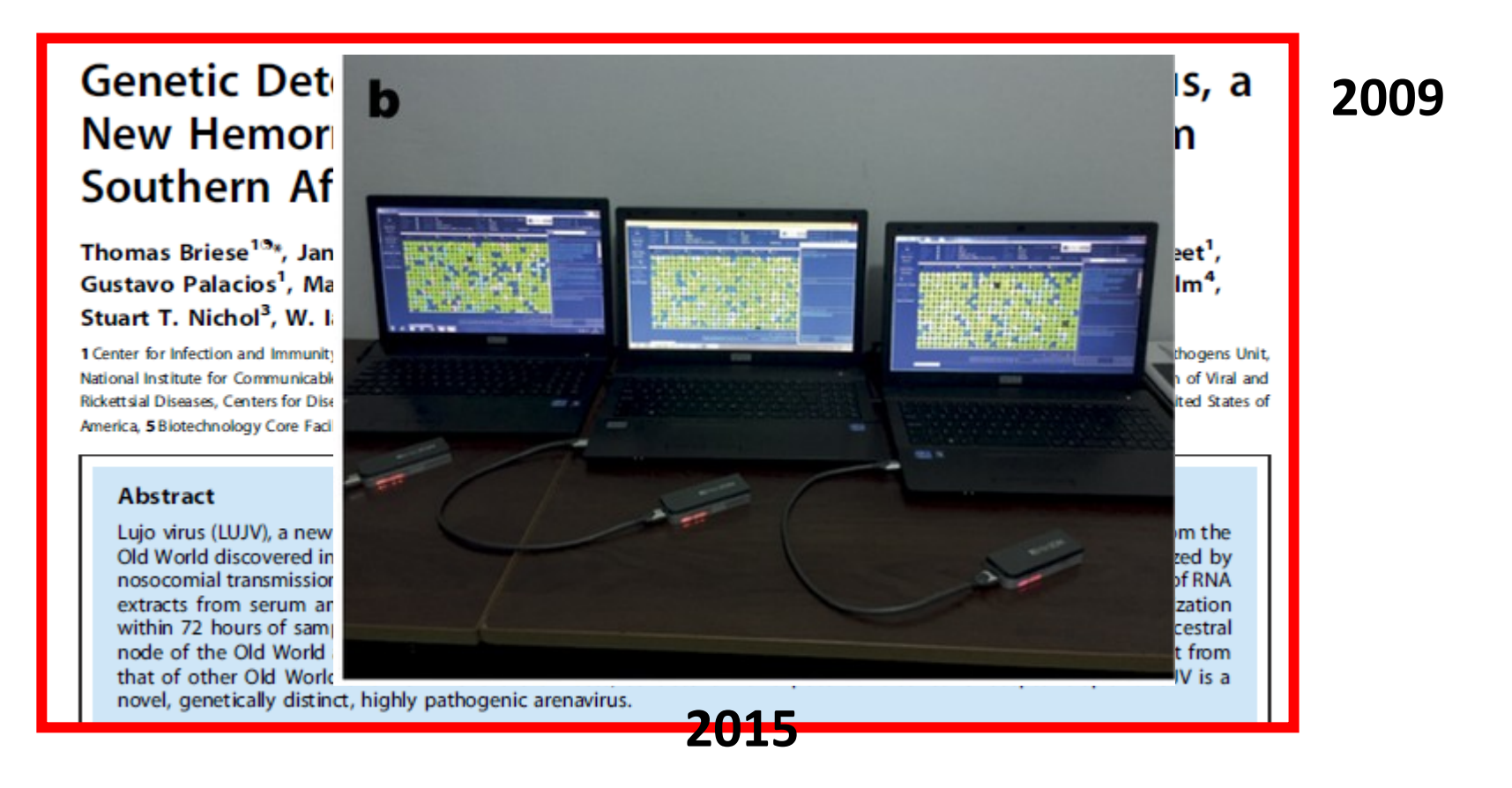

### 2. Celogenomové resekvenování

- podobné problémy jako u de novo, ale méně (větší strukturální přestavby..)

### KOMPARATIVNÍ GENOMIKA

- viry, prokaryota, malá eukaryota
- mitochondrie/plastidy/plasmidy

#### ANCIENT (mt) DNA

- různé směsné, degradované vzorky, např. fosilie

Cel

#### A Complete Neandertal Mitochondrial **Genome Sequence Determined** by High-Throughput Sequencing

Richard E. Green,1,\* Anna-Sapfo Malaspinas,<sup>2</sup> Johannes Krause,1 Adrian W. Briggs,1 Philip L.F. Johnson,<sup>3</sup> Caroline Uhler,<sup>4</sup> Matthias Meyer,<sup>1</sup> Jeffrey M. Good,<sup>1</sup> Tomislav Maricic,<sup>1</sup> Udo Stenzel,<sup>1</sup> Kay Prüfer,<sup>1</sup> Michael Siebauer,<sup>1</sup> Hernán A. Burbano,<sup>1</sup> Michael Ronan,<sup>5</sup> Jonathan M. Rothberg,<sup>6</sup> Michael Egholm,<sup>5</sup> Pavao Rudan,7 Dejana Brajković,<sup>8</sup> Željko Kućan,7 Ivan Gušić,7 Mårten Wikström,9 Liisa Laakkonen,10 Janet Kelso,1 Montgomery Slatkin,2 and Svante Pääbo1

## **Ancient Genomes Resurrected**

- Degraded state of the sample  $\rightarrow$  mtDNA sequencing
- Nuclear genomes of ancient remains: cave bear, mommoth, Neanderthal  $(10<sup>6</sup>$  bp)

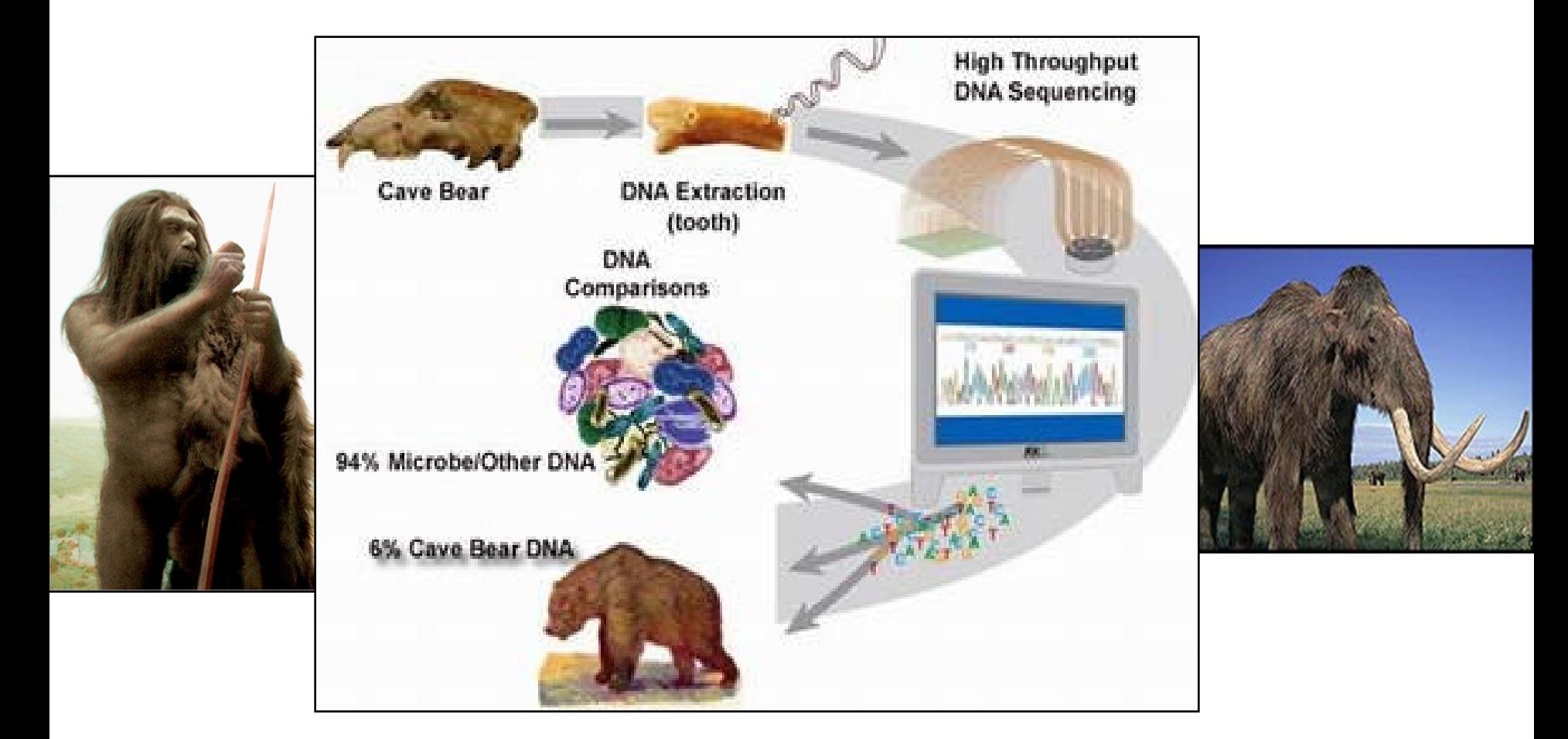

**Problems: contamination modern humans and coisolation bacterial DNA**

### 3.Sekvenování amplikonů (PCR produktů)

SMĚSNÉ VZORKY – paralelní sekvenování nahrazuje klonování

### Metagenomika (= hlavně prokaryota)

•Celé společenstvo půdních, vodních mikroorganismů, střevní mikroflóra - **mikrobiom**

•PCR genu 16S rRNA

•lze i kvantifikovat

### Metabarcoding (= hlavně eukaryota, ale dnes používáno jako obecný termín)

- COI gen, příp. jiný barcodingový marker
- složení potravy, monitoring společenstev

**Metabarcoding:** Taxonomické složení společenstva v environmentální DNA na základě taxonomicky informativního úseku DNA (cyt b, COI, ITS, rRNA...)

**Princip**

- •Směsný vzorek enviromentální DNA
- •Amplifikace pomoci primerů specifických pro cílovou skupinu, pokrývající taxonomicky informativní úsek (COI, 16s/18s RNA...)
- •Paralelni sekvenování
- •Filtrování nekvalitních sekvencí
- •Klastrování na základě sekvenční podobnosti do OTUs ("operational taxonomic units")
- •Jejich taxonomické zařazení na základě referenčních databází

**Využití:** Analýza druhového vzorků kde lze makroskopicky jednotlivé druhy obtížně odlišit •Potravní analýza z trusu

- •Vzorky půdy
- •Mikrobiální společenstva
- •Permafrost
- •Exotická/špatně probádaná společenstva
- ·Druhově bohatá společenstva ("insect traps" v tropech)
- •Rutinní analýza velkého množství vzorků

### **Metabarcoding**

Taxonomické složení společenstva na základě taxonomicky informativního úseku DNA

#### **Alternativy:**

Klonování amplikonů a sekvenování klonů Specifické elektroforézy – např. DGGE

#### **Výhody paralelního sekvenování**

•Cenově i časově míň nákladné •Lépe se zachytí vzácné taxony (zlomky promile)

#### **Ale:**

•Riziko umělého navýšení diversity díky chybám při procesování dat

•Do jaké míry jsou referenční databáze dostatečné ke klasifikaci vzorků?

•Lze použít tato data kvantitativně a nebo vypovídají jen o přítomnosti/nepřítomnosti?

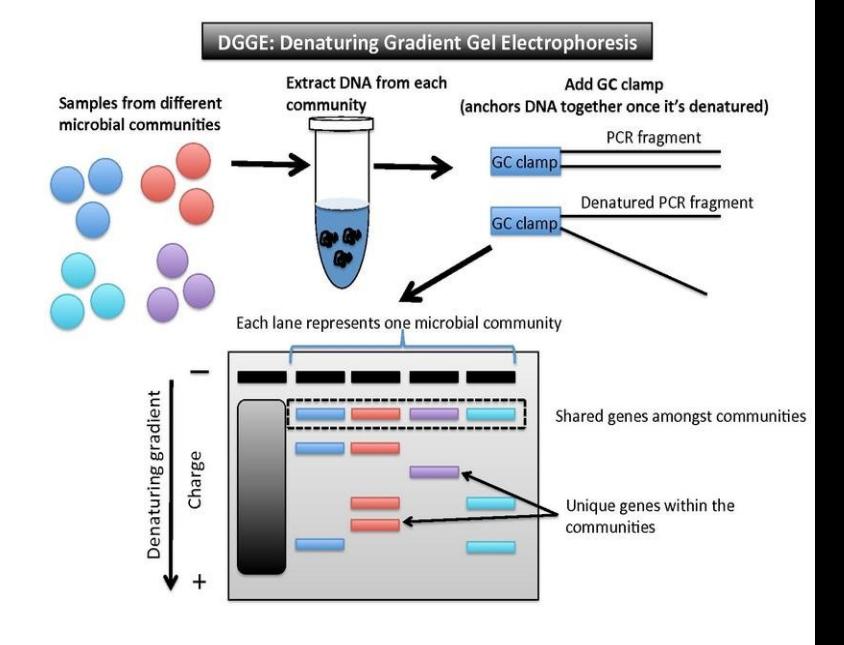
- Liverwort only vs. Mixed moss/liverwort (50:50)
- Collected at fixed distance from each other
- 3 replicates each

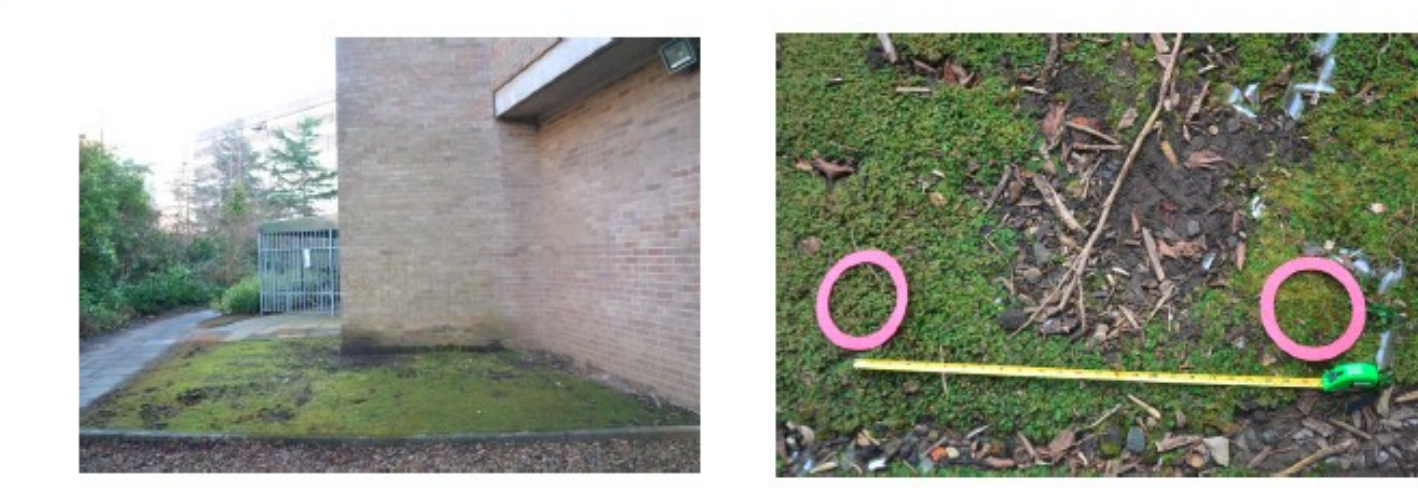

#### Společenstvo eukaryot ve vrchní vrstvě půdy

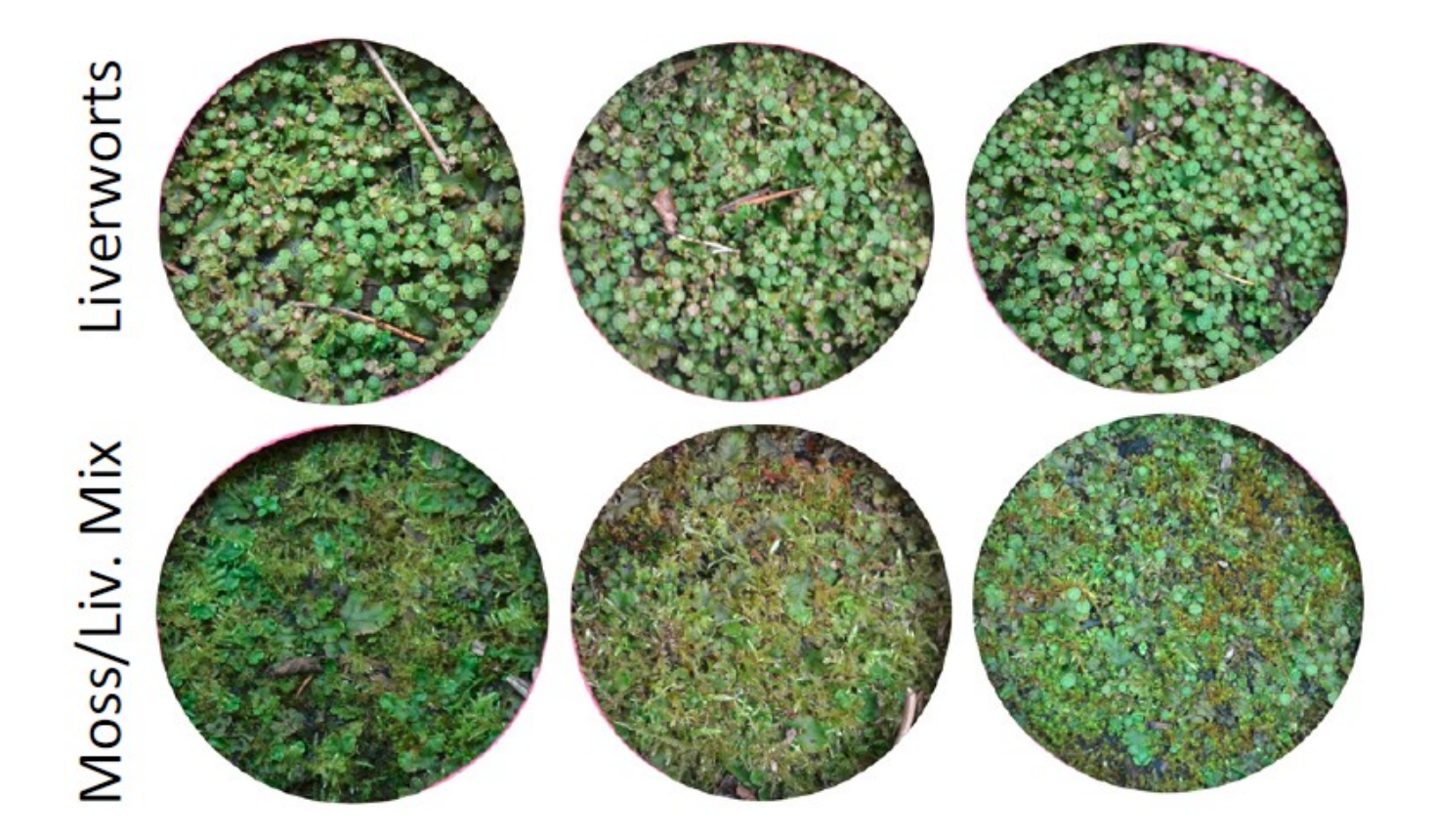

Společenstvo eukaryot ve vrchní vrstvě půdy

low diversity **PCR products** 

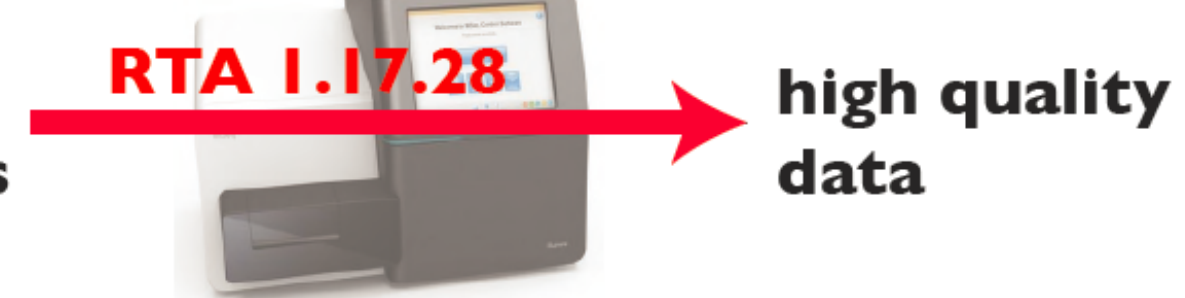

## **Eukaryotic nSSU barcoding**

6 samples 3 replicates each of two ecosystems 1200 clusters/mm<sup>2</sup> 2% phiX174 spike-in 17 million raw pass filter pairs

26

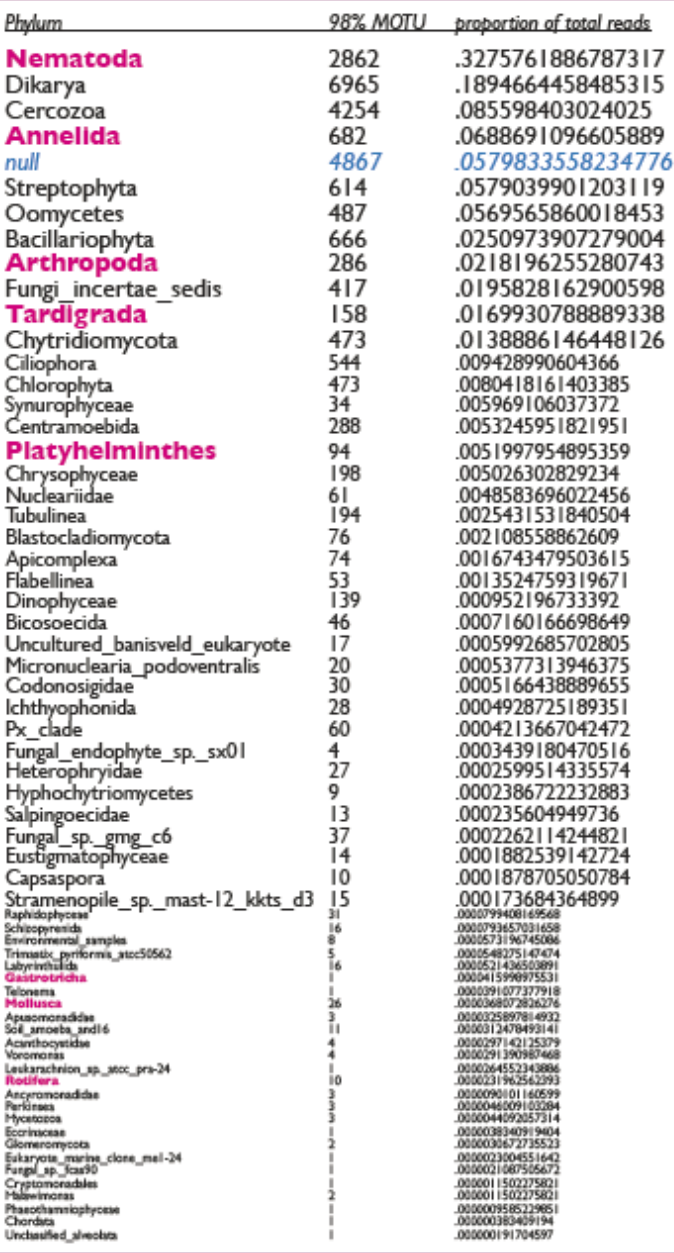

Eight animal phyla represented

## Most frequent are **Nematoda**

## Most frequent "98% MOTU" is Plectus (cf aquatilis)

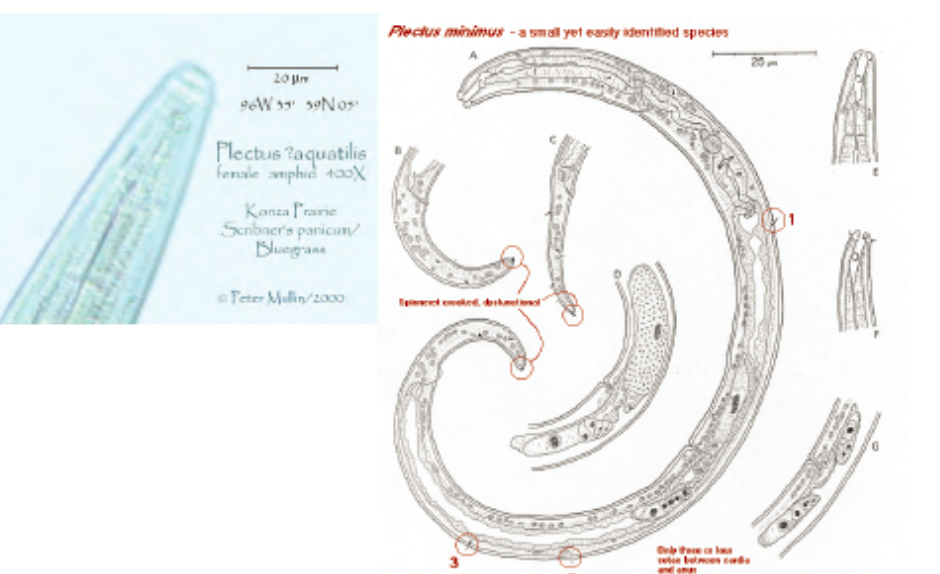

**Monitoring vzácných, nedávno popsaných druhů savců na základě sekvenování krve pijavic**

Výrazně větši úspěšnost prokázání přítomnosti než za použití klasických technik – fotopasti, terénní pozorování apod.

**Correspondences** 

#### **Screening mammal** biodiversity using **DNA from leeches**

Ida Bærholm Schnell<sup>1,2,†</sup>, Philip Francis Thomsen<sup>2,†</sup>, Nicholas Wilkinson<sup>3</sup>, Morten Rasmussen<sup>2</sup>, Lars R.D. Jensen<sup>1</sup>, Eske Willerslev<sup>2</sup>

- Mads F. Bertelsen<sup>1</sup>, n
- ٦. and M. Thomas P. Gilbert<sup>2,\*</sup>

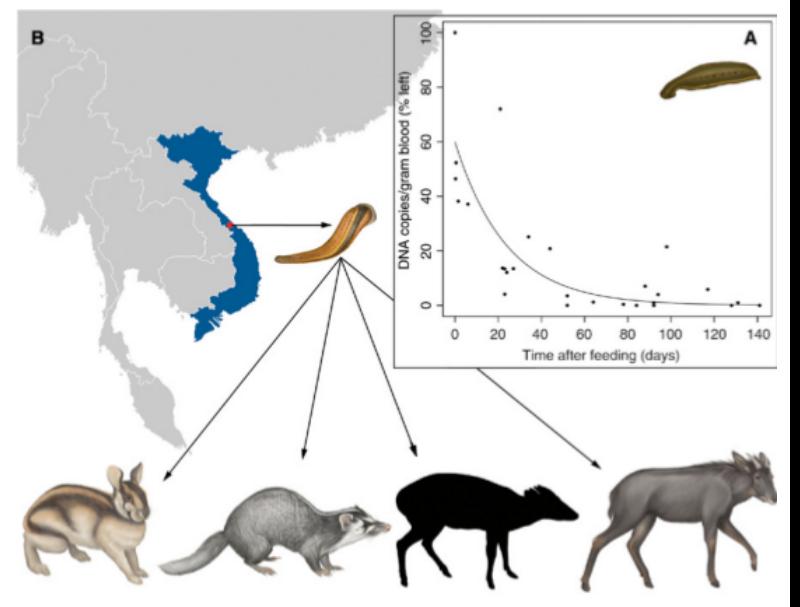

**Current Biology** 

Figure 1. Monitoring mammals with leeches.

(A) Survival of mtDNA in goat blood ingested by Hirudo medicinalis over time, relative to freshly drawn sample (100%, ca. 2.4E+09 mtDNA copies/gram blood). Mitochondrial DNA remained detectable in all fed leeches, with a minimum observed level at 1.6E+04 mtDNA/gram blood ingested. The line shows a simple exponential decay model,  $p < 0.001$ ,  $R^2 = 0.43$  (Supplementa information). (B) Vietnamese field site location and examples of mammals identified in Hae madipsa spp. leeches. From left to right: Annamite striped rabbit, small-toothed ferret-badger Truong Son munjtac (coat coloration and markings remain unknown), serow. Pictures do no reflect true size proportions. See also Supplemental information.

#### **Detekce ryb pomocí izolace eDNA z mořské vody** 15 -taky jedna z nejefektivnějších metod

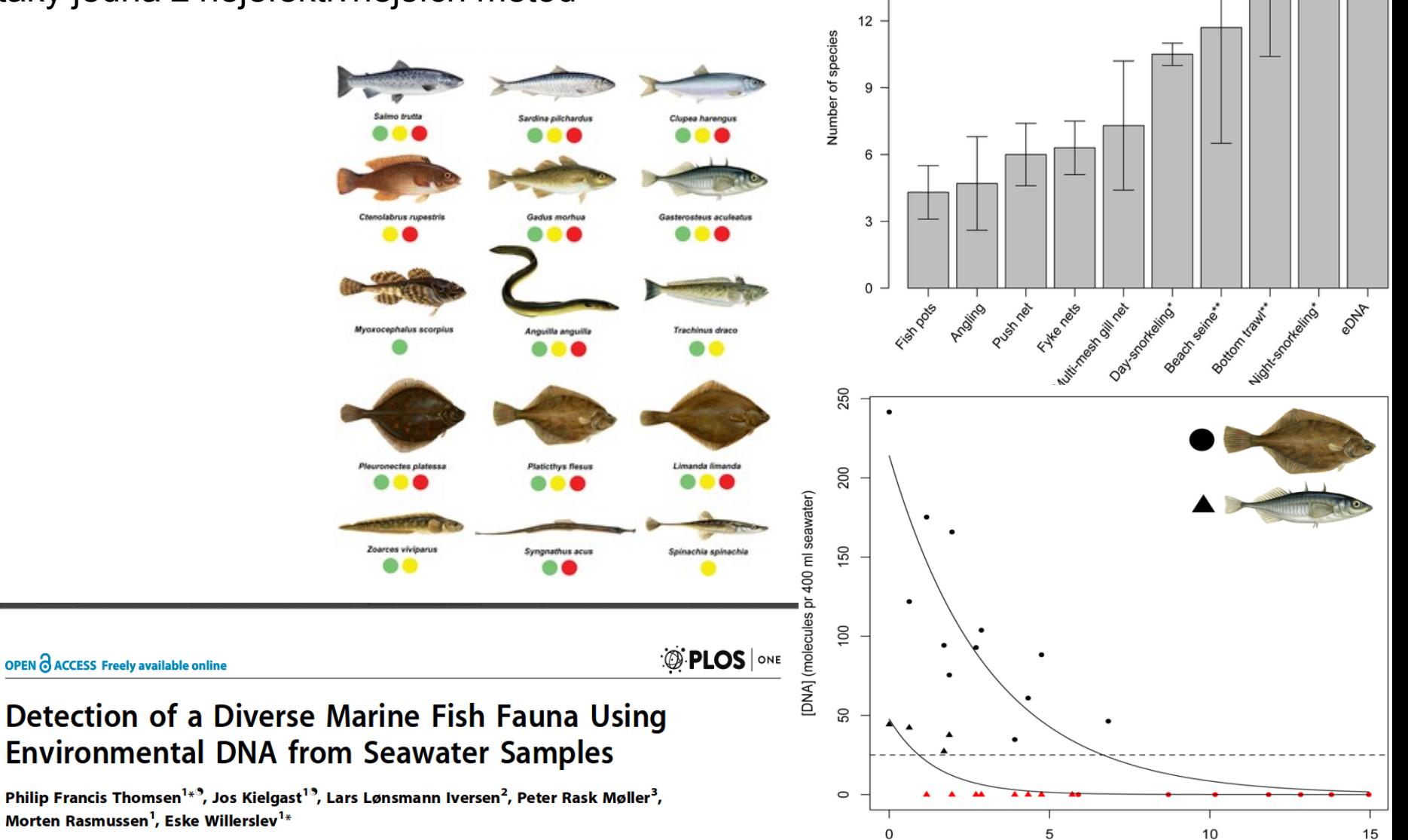

1 Centre for GeoGenetics, Natural History Museum of Denmark, University of Copenhagen, Øster Voldgade, Copenhagen, Denmark, 2 Freshwater Biology Section, Department of Biology, University of Copenhagen, Helsingørgade, Hillerød, Denmark, 3 Vertebrate Department, Natural History Museum of Denmark, University of Copenhagen, Universitetsparken, Copenhagen, Denmark

OPEN O ACCESS Freely available online

time (days)

#### **Analýza potravy**

Podíl hospodářských zvířat v potravě irbise je minimální

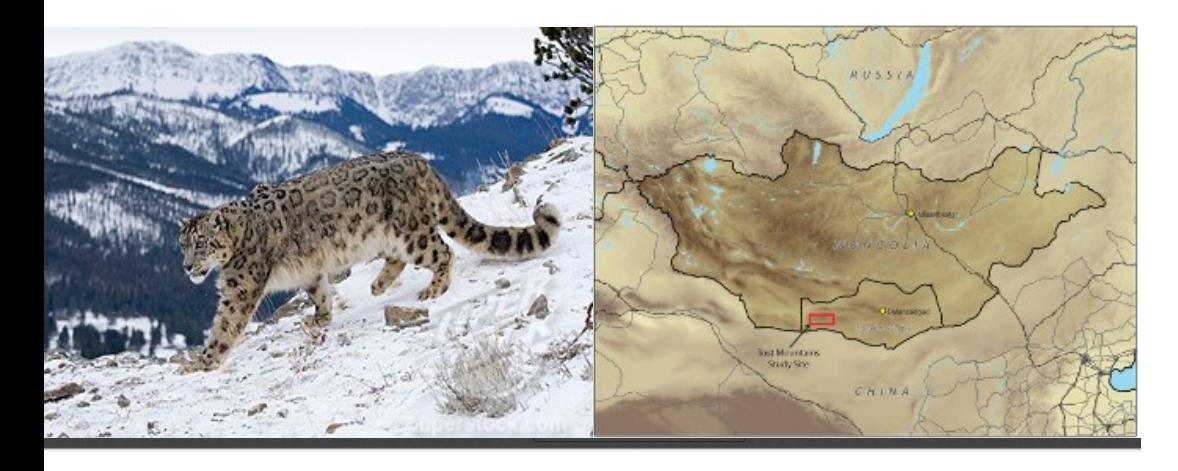

OPEN & ACCESS Freely available online

PLoS one

#### Prey Preference of Snow Leopard (Panthera uncia) in South Gobi, Mongolia

Wasim Shehzad<sup>1</sup>, Thomas Michael McCarthy<sup>2</sup>, Francois Pompanon<sup>1</sup>, Lkhagvajav Purevjav<sup>3</sup>, Eric Coissac<sup>1</sup>, Tiayyba Riaz<sup>1</sup>, Pierre Taberlet<sup>1</sup>\*

1 Laboratoire d'Ecologie Alpine, Centre National de la Recherche Scientifique, Unité Mixte de Recherche 5553, Université Joseph Fourier, Grenoble, France, 2 Snow Leopard Program, Panthera, New York, New York, United States of America, 3 Snow Leopard Conservation Fund, Ulaanbaatar, Mongolia

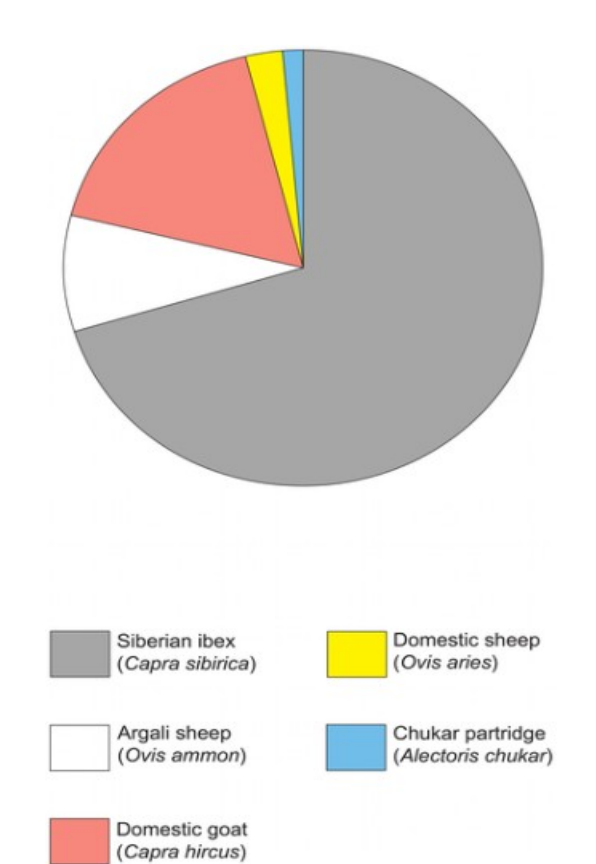

**Analýza složení společenstva na základě ancient DNA z koprolitů moa (Nový Zéland)**

Umožňuje odhadnout typ prostředí které jednotlivé druhy obývaly a separaci ekologických nik

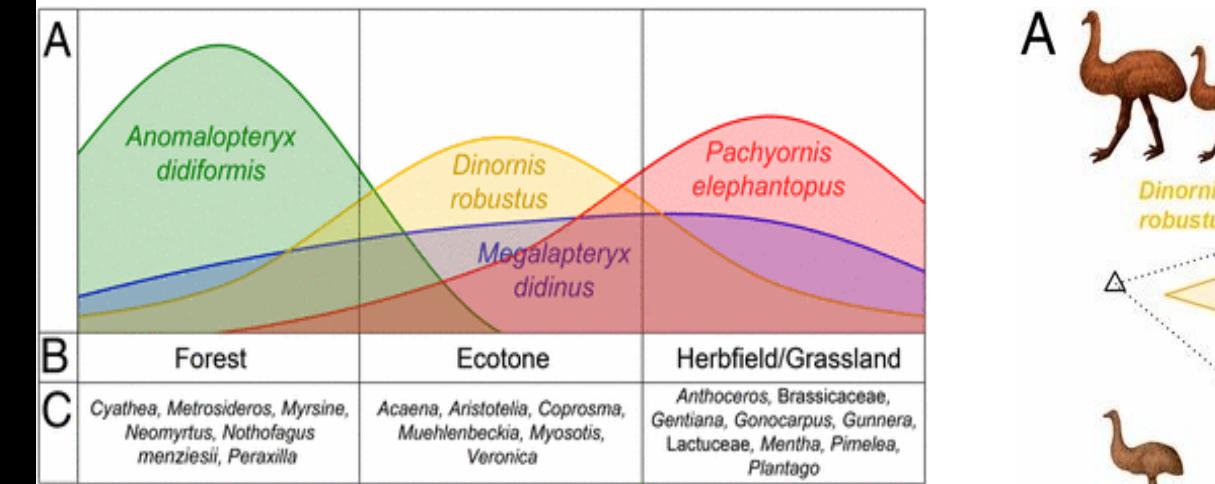

#### Resolving lost herbivore community structure using coprolites of four sympatric moa species (Aves: Dinornithiformes)

Jamie R. Wood<sup>a, 1</sup>, Janet M. Wilmshurst<sup>a</sup>, Sarah J. Richardson<sup>a</sup>, Nicolas J. Rawlence<sup>b, 2</sup>, Steven J. Wagstaff<sup>a</sup>, Trevor H. Worthy<sup>c,3</sup>, and Alan Cooper<sup>b</sup>

AS

aLandcare Research, Lincoln, Canterbury 7640, New Zealand: <sup>b</sup>Australian Centre for Ancient DNA. University of Adelaide, Adelaide, SA 5005, Australia:

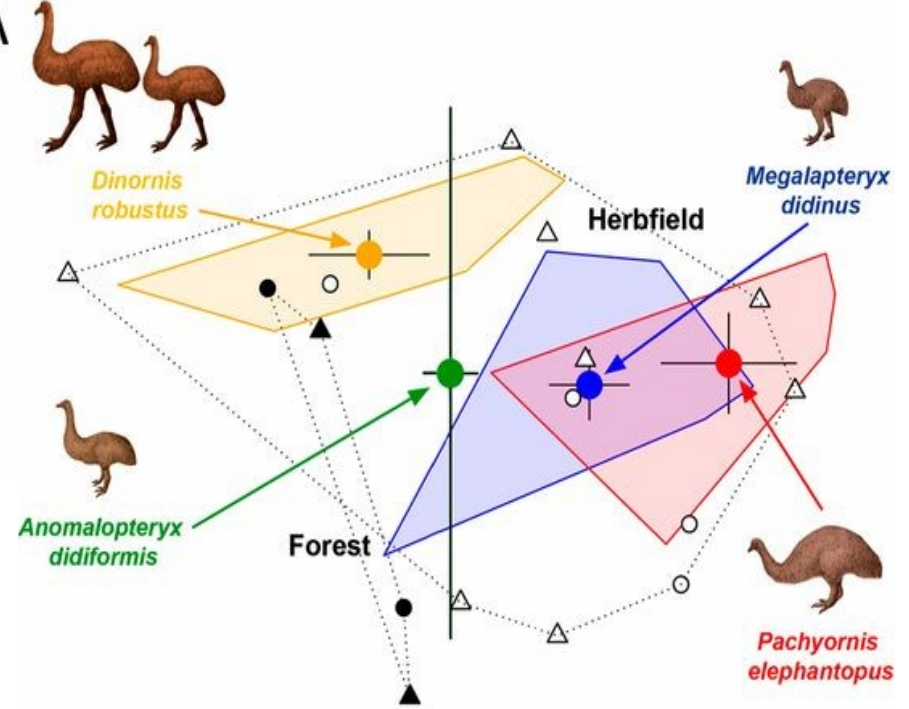

## 3.Sekvenování amplikonů (PCR produktů)

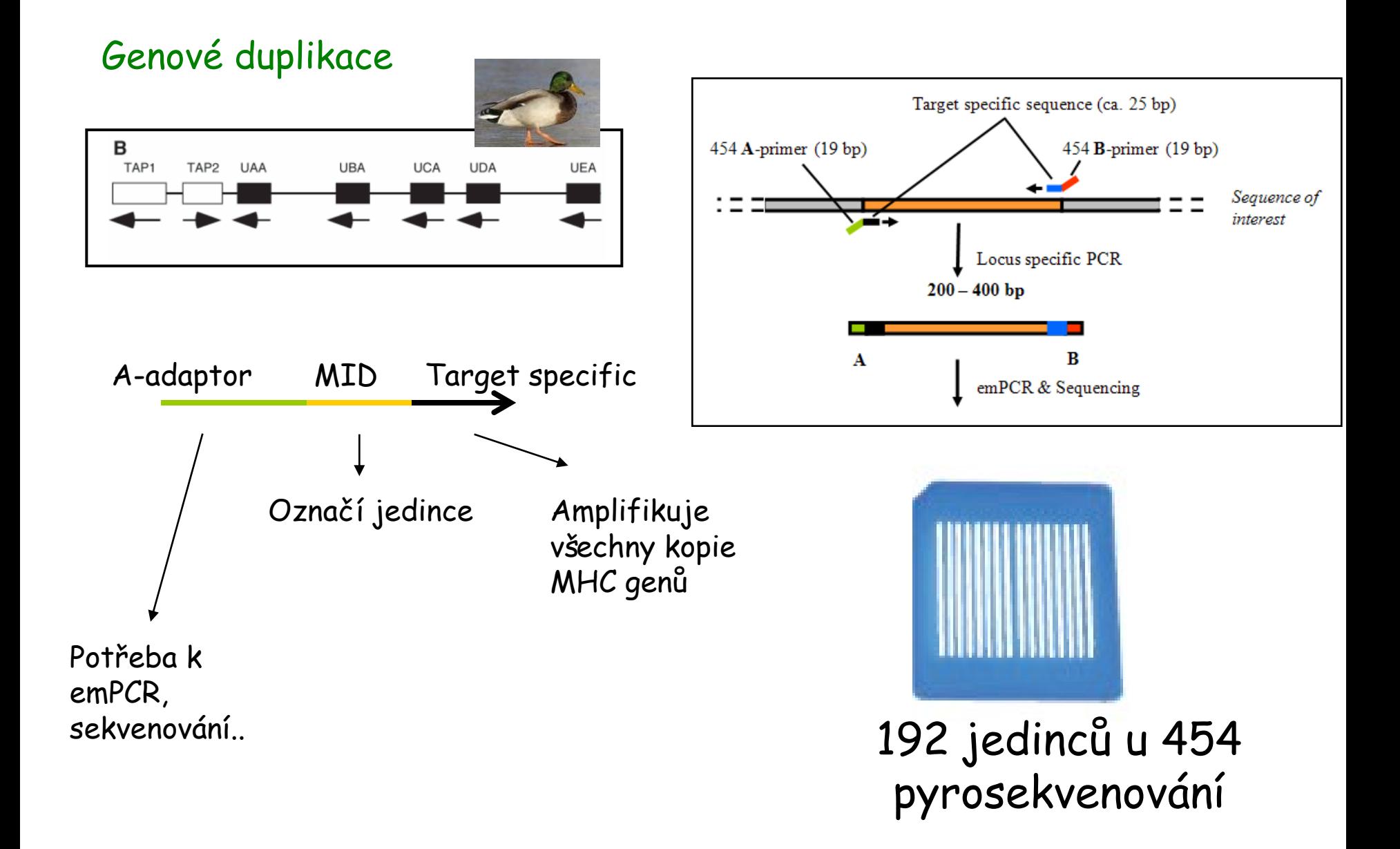

## **Amplikonové sekvenování**

**MHC u hýla rudého**

#### - NGS má větší rozlišovací schopnost než SSCP + klonování

![](_page_81_Figure_3.jpeg)

![](_page_81_Figure_4.jpeg)

![](_page_81_Picture_5.jpeg)

#### **MOLECULAR ECOLOGY**

**RESOURCES** 

Molecular Ecology Resources (2012) 12, 285-292

doi: 10.1111/j.1755-0998.2011.03082.x

#### Evaluation of two approaches to genotyping major histocompatibility complex class I in a passerine-CE-SSCP and 454 pyrosequencing

MARTA PROMEROVÁ,\* WIESŁAW BABIK,† JOSEF BRYJA,\* TOMÁŠ ALBRECHT,\*1 MICHAŁ STUGLIK+ and JACEK RADWANS

## 4. Další aplikace – hledání nových genetických markerů

## Mikrosatelity

•sekvenování obohacených knihoven

### SNPs

- kompletní genomické sekvence pro hledání diagnostických SNPs
- např. RAD-sequencing

## **Hledání nových genetických markerů - mikrosatelity**

#### **Obvyklý postup:**

-Obohacení genomické knihovy o mikrosatelitové motivy – sequence capture

- -Sekvenování obohacených knihoven
- -Detekce mikrosatelitů a navržení vhodných primerů

![](_page_83_Picture_53.jpeg)

are divided into four steps. For your convenience, we can carry out the entire project or only the parts you ne

OPEN & ACCESS Freely available online

**O PLOS** ONE

#### 32 species validation of a new Illumina paired-end approach for the development of microsatellites

Stacey L. Lance<sup>1</sup>', Cara N. Love<sup>1</sup>, Schyler O. Nunziata<sup>1</sup>, Jason R. O'Bryhim<sup>1</sup>, David E. Scott<sup>1</sup>, R. Wesley Flynn<sup>1</sup>, Kenneth L. Jones<sup>2</sup>

1 Savannah River Ecology Laboratory, University of Georgia, Aiken, South Carolina, United States of America, 2 Department of Biochemistry and Moleci

![](_page_83_Picture_12.jpeg)

![](_page_84_Picture_0.jpeg)

AllGenetics' microsatellite development service uses high-throughput sequencing to obtain primer pairs which amplify polymorphic microsatellite loci in your study species. The primers obtained are multiplexed and tested for polymorphism in a number of individuals from different populations.

![](_page_84_Picture_2.jpeg)

Hledání diagnostických SNP (např. pro studium hybridizace)

![](_page_85_Figure_1.jpeg)

![](_page_85_Picture_2.jpeg)

# **Hledání nových SNPs – RAD-sequencing**

Sekvenování podél restrikčních míst

Fragmetace gelogenomové DNA po mocí restrikčních enzymů

Ligace sekvenačních adaptorů na výsledné fragmenty

Následná sekvenace podél restrikčních míst

Celogenomové scany genetické variablility

*Hledání SNPs, populační genomika (např. RAD-SEQ) apod.*

![](_page_86_Figure_7.jpeg)

In comparison: Shotgun Sequencing

![](_page_86_Picture_9.jpeg)

# **RAD vs. ddRAD**

![](_page_87_Figure_1.jpeg)

Peterson et al PLOS One 2012

## **Sekvenování podél restrikčních míst**

![](_page_88_Figure_1.jpeg)

Peterson et al PLOS One 2012

# Phylogenomics of *Lophuromys*

![](_page_89_Picture_1.jpeg)

- ancestral lineage "trapped" in Ethiopian highlands, where diversified and sourced the colonization of other mountains (**mostly in Pleistocene**)
- *Lophuromys flavopunctatus*  **complex (9 Ethiopian species)**

![](_page_89_Picture_4.jpeg)

# 9 endemic species in Ethiopia

BULLETIN DE L'INSTITUT ROYAL DES SCIENCES NATURELLES DE BELGIQUE BULLETIN VAN HET KONINKLIJK BELGISCH INSTITUUT VOOR NATUURWETENSCHAPPEN

BIOLOGIE, 77: 77-117, 2007 BIOLOGIE, 77: 77-117, 2007

Morphometric and genetic study of Ethiopian Lophuromys flavopunctatus THOMAS, 1888 species complex with description of three new 70-chromosomal species (Muridae, Rodentia)

by Leonid A. LAVRENCHENKO, Walter N. VERHEYEN, Erik VERHEYEN, Jan HULSELMANS & Herwig LEIRS

![](_page_90_Figure_5.jpeg)

![](_page_90_Figure_6.jpeg)

![](_page_90_Picture_7.jpeg)

![](_page_90_Figure_8.jpeg)

Views of skull and mandible of Lophuromys  $3.2.$ menageshae n.sp. (ZMMU S-165969. holotype). Scale  $bar = 5$  mm.

# Lophuromys - questions

- Are there really 9 well delimited species?
- Are they easily (genetically) recognizable? (e.g. mtDNA-barcoding)
- What is their distribution and ecological requirements? -> IUCN assessment, etc.

![](_page_91_Picture_4.jpeg)

# Material and Methods

- cca 500 specimens from all major mountain ranges
- mtDNA marker (CYTB)
- 4 nuclear markers (2 introny + 2 exony)
- **genomic approach – ddRAD sequencing**

![](_page_92_Figure_5.jpeg)

# Retaining well-covered & informative loci

![](_page_93_Picture_234.jpeg)

## **All loci HQ loci**

![](_page_93_Picture_235.jpeg)

80 570 loci  $\rightarrow$  filtering  $\rightarrow$  15 164 loci

## ddRADseq: co-ancestry matrix 209 9 "gene pools" 3580 individuals 3130 15 623 2690 informative loci 2240 1790 1350 899 452  $4.92$

# Maximum likelihood analysis of concatenated nuclear dataset

**Sanger sequencing ddRADseq** 

![](_page_95_Figure_2.jpeg)

4 nuclear markers (V. Komarova et al.) (2 604 bp concatenated dataset)

15 623 informative loci

# And what about mtDNA?

![](_page_96_Figure_1.jpeg)

15 623 informative loci

cytochrome *b* (1140 bp)

# And what about mtDNA?

![](_page_97_Figure_1.jpeg)

15 623 informative loci

cytochrome *b* (1140 bp)

## , reticulate evolution"